### Government of Karnataka Department of Collegiate & Technical Education JSS POLYTECHNIC FOR THE DIFFERENTLY ABLED (AUTONOMOUS)

 (Aided by the Govt. of Karnataka and Approved by AICTE, New Delhi) MYSURU – 570 006

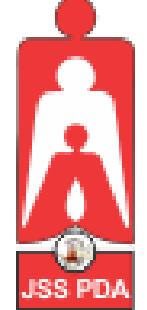

## **C-21 CURRICULUM AND SCHEME OF EXAMINATION**

### UNDER SEMESTER SYSTEM BASED ON CHOICE-BASED CREDIT SYSTEM (CBCS)

Placed before Polytechnic Academic Board Meeting held on 22-10-2022 for Approval

### THIRD SEMESTER

### **PROGRAM NAME:**

# **DIPLOMA IN COMMERCIAL PRACTICE**

**PROGRAM CODE: 25**

**W.E.F. 2022-2023**

# *SCHEME OF STUDIES & EXAMINATION AND COURSEWISE DETAILS & CONTENTS*

# **DIPLOMA IN COMMERCIAL PRACTICE (C-21)**

**THIRD SEMESTER**

**W.E.F. 2022-23**

**JSS POLYTECHNIC FOR THE DIFFERENTLY ABLED, MYSURU**

*CURRICULUM STRUCTURE*

 *III Semester Scheme of Studies-Diploma in Commercial Practice [C-21]*

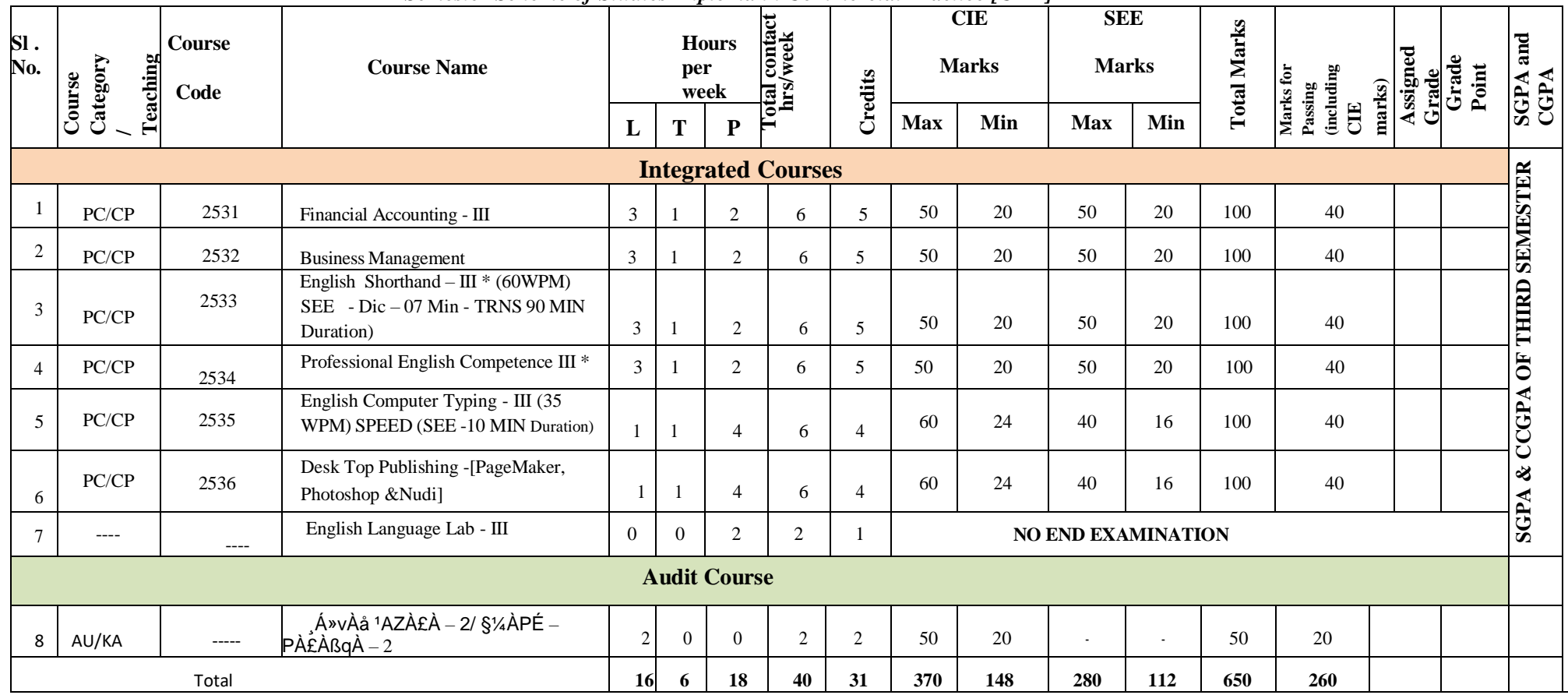

**\*PC: Programme Core:: AU-Audi t Course:: L:Lecture:: T: Tutorial : P: Practice. CP: Commercial Practice**

1. AU/KA - . ,Á»vÀå <sup>1</sup>AZÀ£À–2/§¼ÀPÉ–PÀ£ÀßqÀ–2 Courses are treated as Audit Course. ,Á»vÀå <sup>1</sup>AZÀ£À – 2/ is for Kannada Students and §¼ÀPÉ – PÀ£ÀßqÀ – 2 is for Non – Kannada Students.

2. Theory course Semester End Examination (SEE) is conducted for 100 marks (3 Hrs duration)

3. Practical course CIE and SEE is conducted for 100 marks (3 hrs duration)

4. \* Courses  $3 \& 4$  are Optional/Elective. The student can opt for any one course.

5. ECT Courses are treated as Practical Courses for Examination purpose and the Scheme of examination with allocation of time is given in the syllabus.

6. In the Course Code (Example 2531) of the Program, The First Digit indicates the Programme No, Second Digit indicates the no of revision of the curriculum. Third Digit indicates the semester and Fourth Digit indicates Course Serial No.

7. English Language Lab – Evaluation to be done through Class Performance, Assignment and Activity. Records to be maintained in the Department

**Program Co – Ordinator of CP Principal**

### **GOVERNMENT OF KARNATAKA DEPARTMENT OF COLLEGIATE AND TECHNICAL EDUCATION JSS POLYTECHNIC FOR THE DIFFERENTLY ABLED (AUTONOMOUS)**

### **Programme: DIPLOMA IN COMMERCIAL PRACTICE**

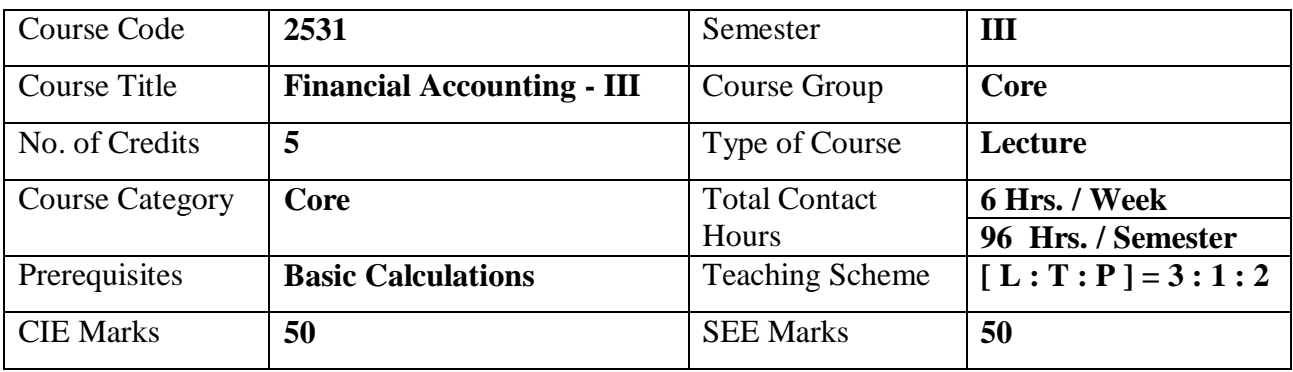

### **1. COURSE SKILL SET**

- The students shall be able to:
- 1. Know about the provision and Computation of the Interest on Partners' Drawings, Appropriate profits for various purposes, Maintain Partners 'Capital Accounts in the prescribed methods.
- 2. Highlight the Accounting treatment at the time of admission of new partner.
- 3. Understand the amount payable to the retiring partner and its settlement.
- 4. Learn about the amount payable to the Executors of the deceased partner and its settlement.
- 5. Understand the Concept relating financial accounts of Joint Stock Company.

### **2. COURSE OUTCOMES:**

At the end of the course, students will be able to

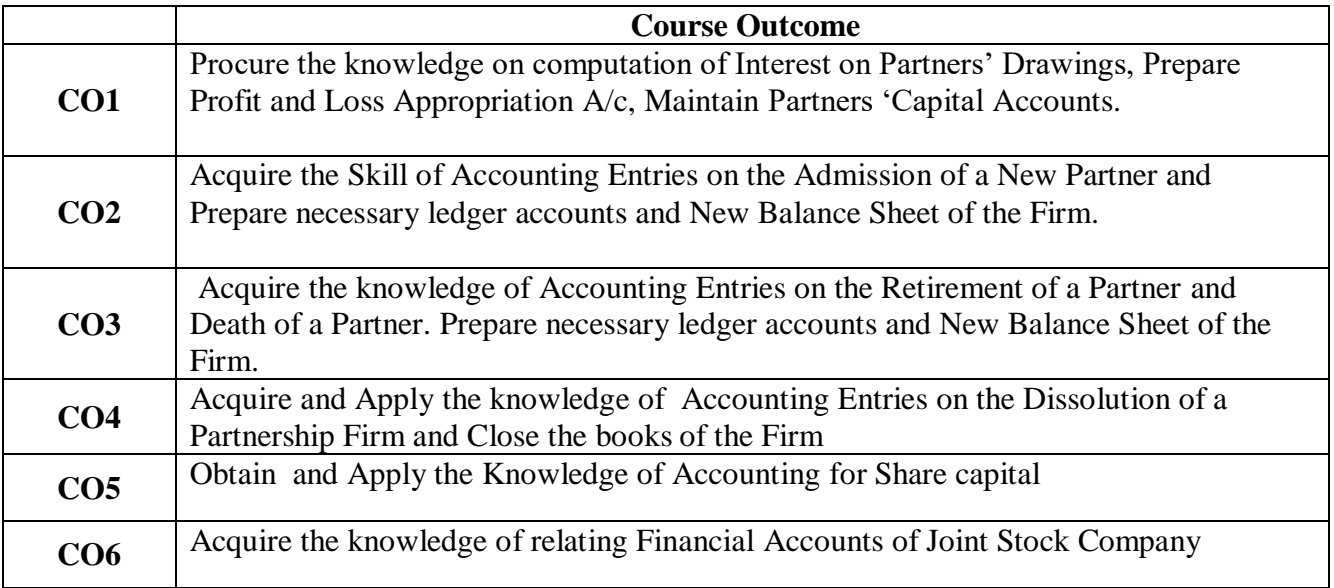

### **3. COURSE CONTENT OUTLINE WITH TEACHING HOURS AND MARK FOR SEE**

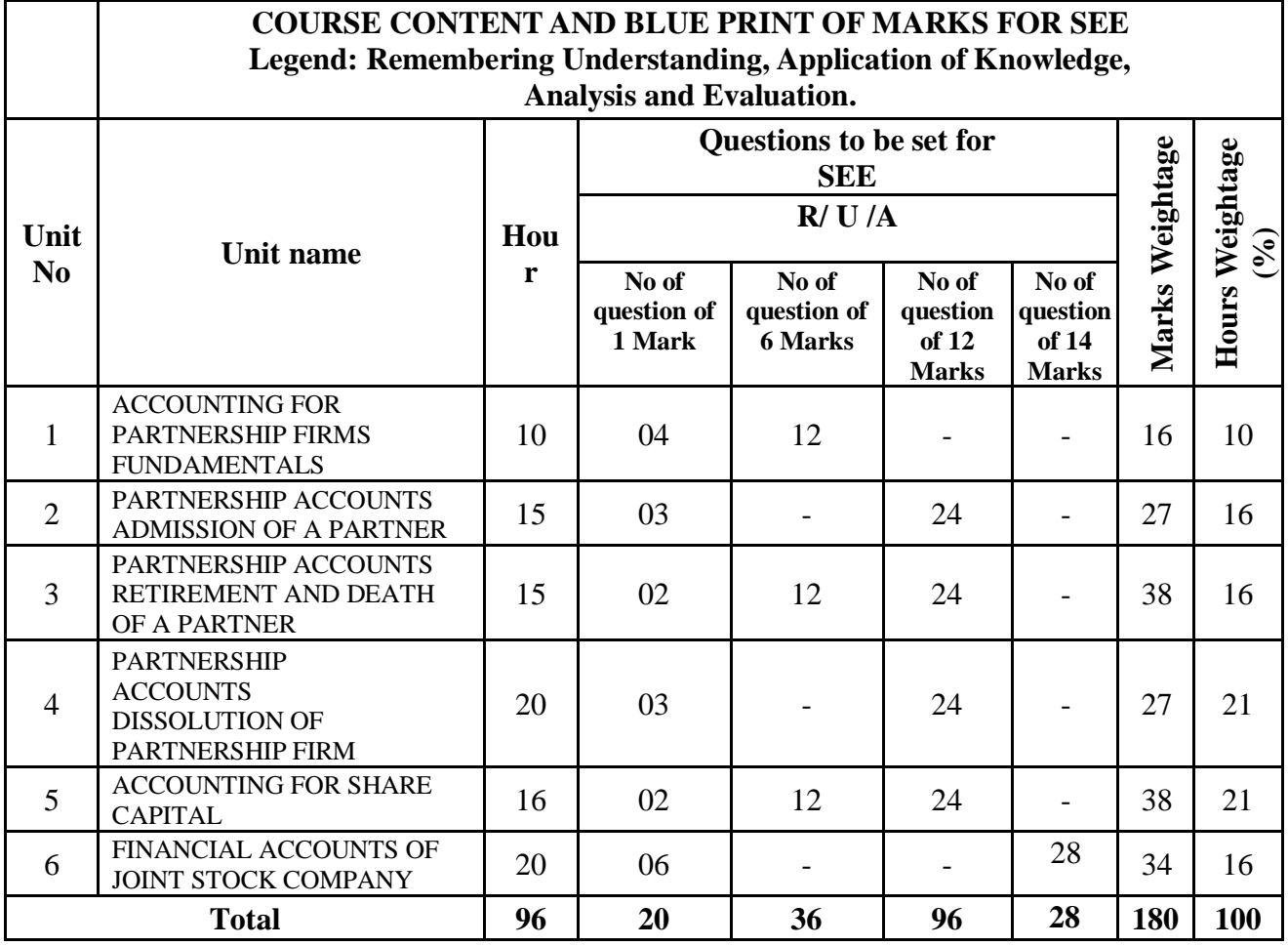

### **4. DETAILS OF COURSE CONTENT**

The following topics / subtopics is to be taught and accessed in order to develop Unit Skill Sets for achieving CO to attain identified skill sets:

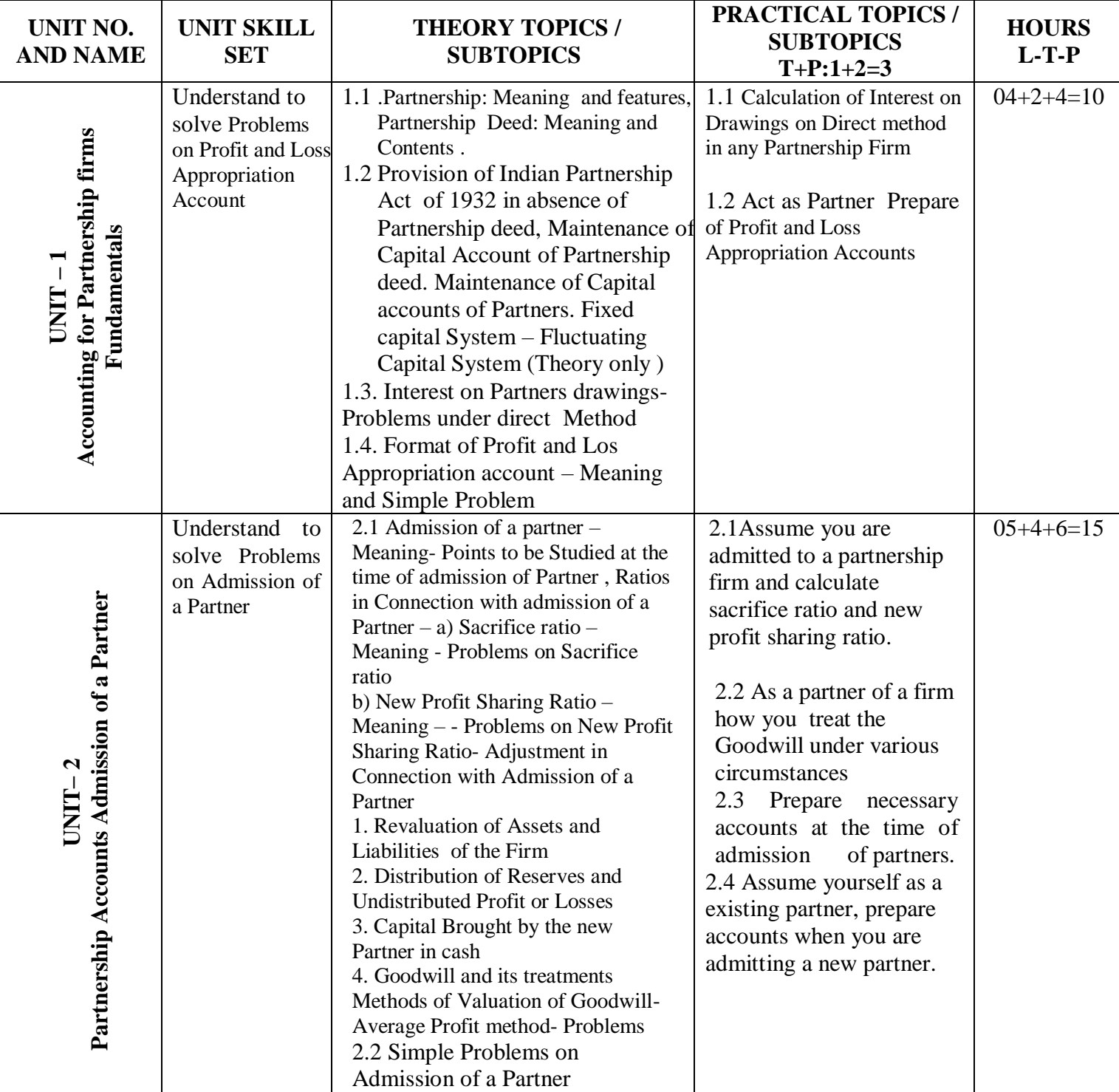

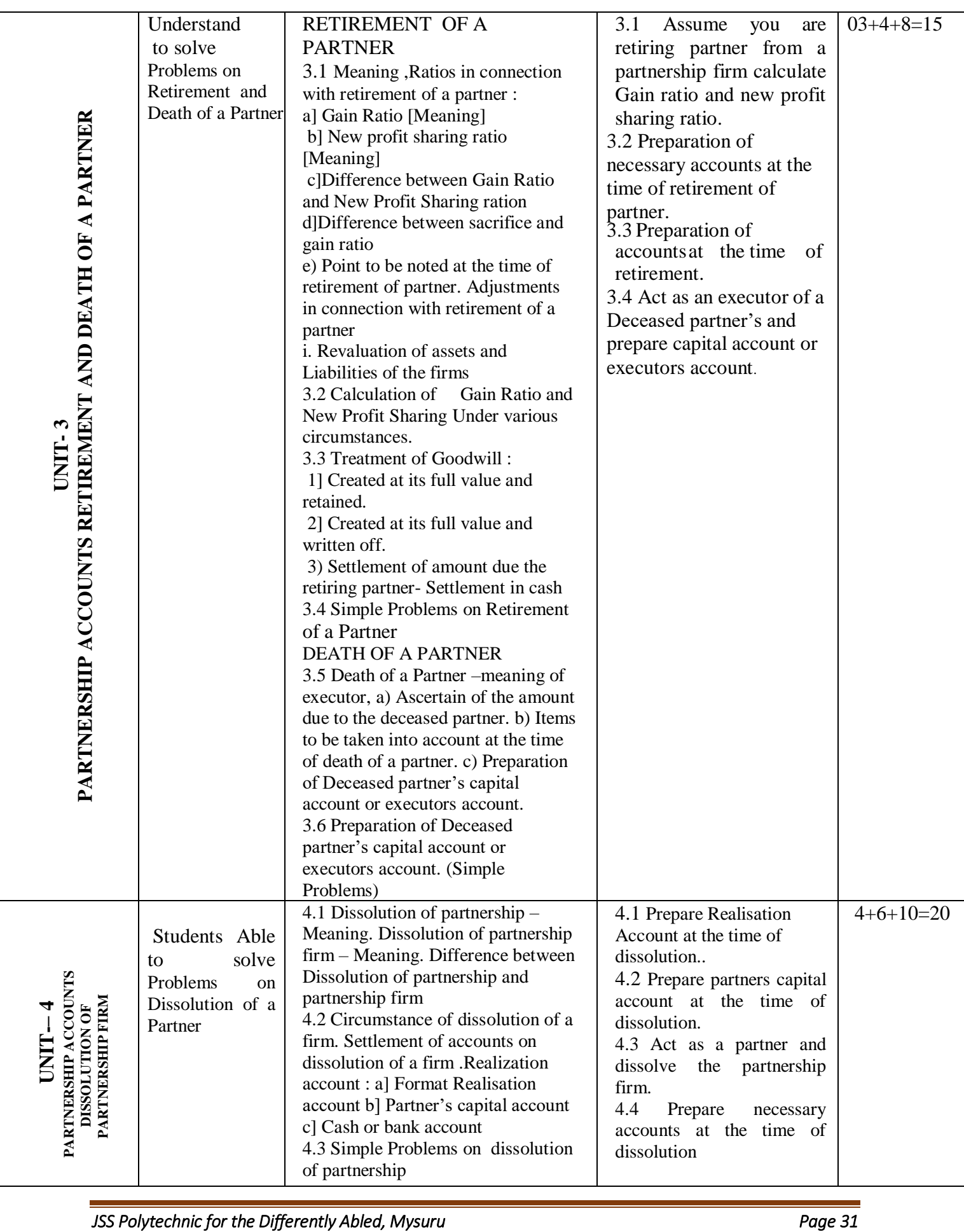

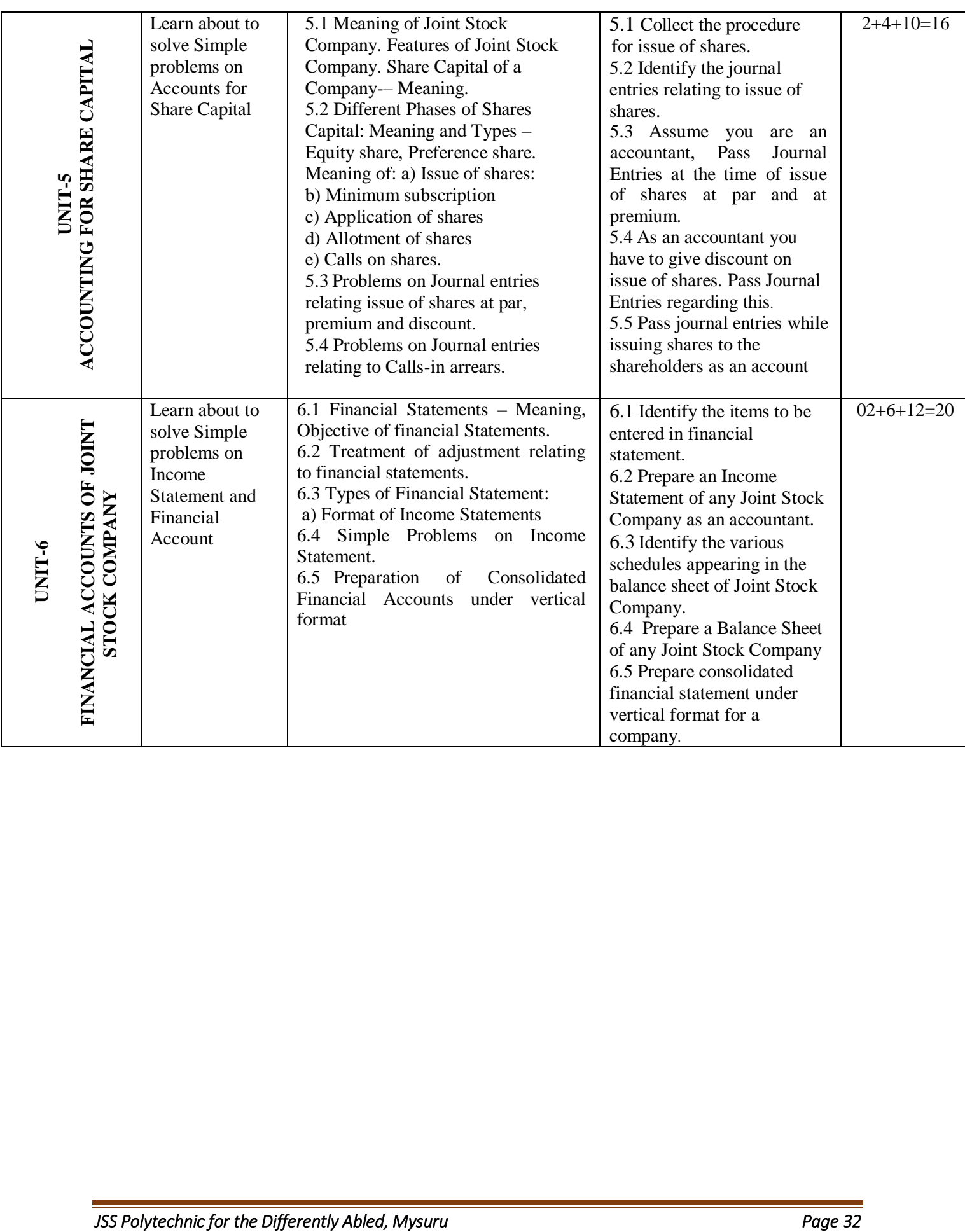

### **5. MAPPING OF CO WITH PO**

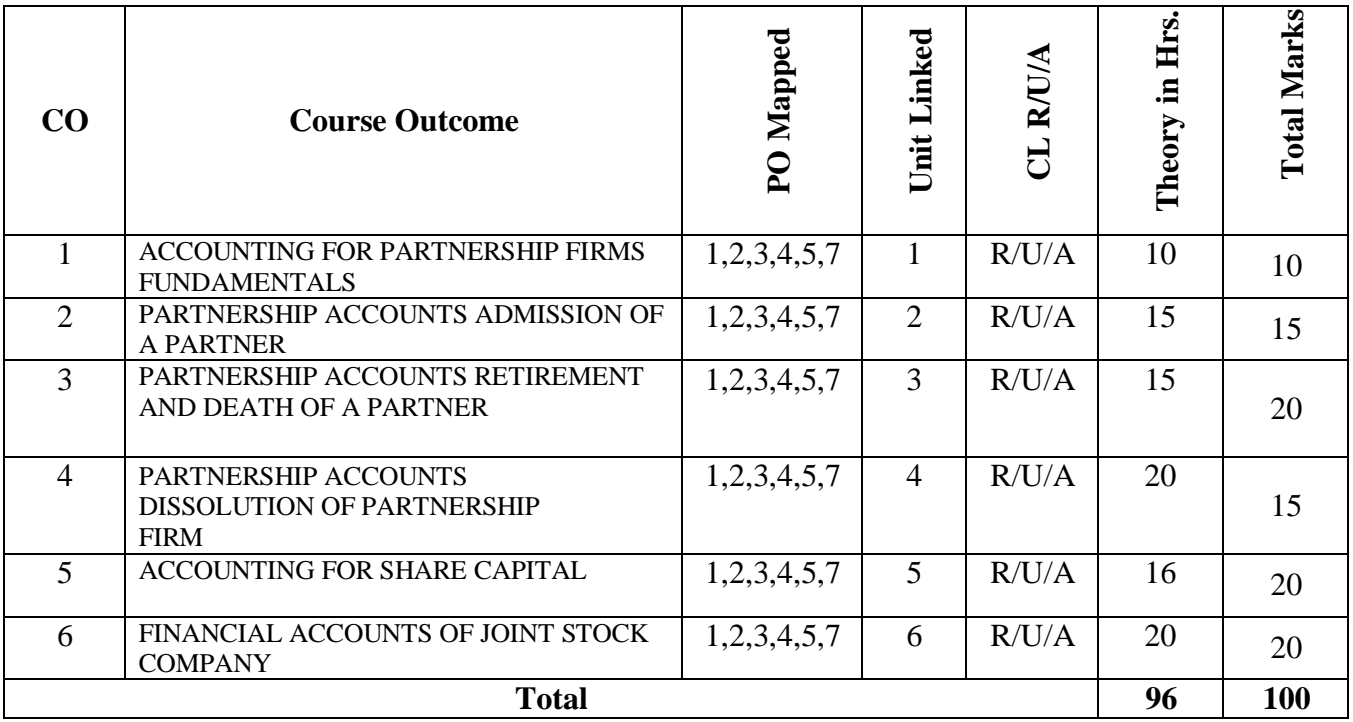

### **6. LEVELS OF CO, PO AND PSO MAPPING**

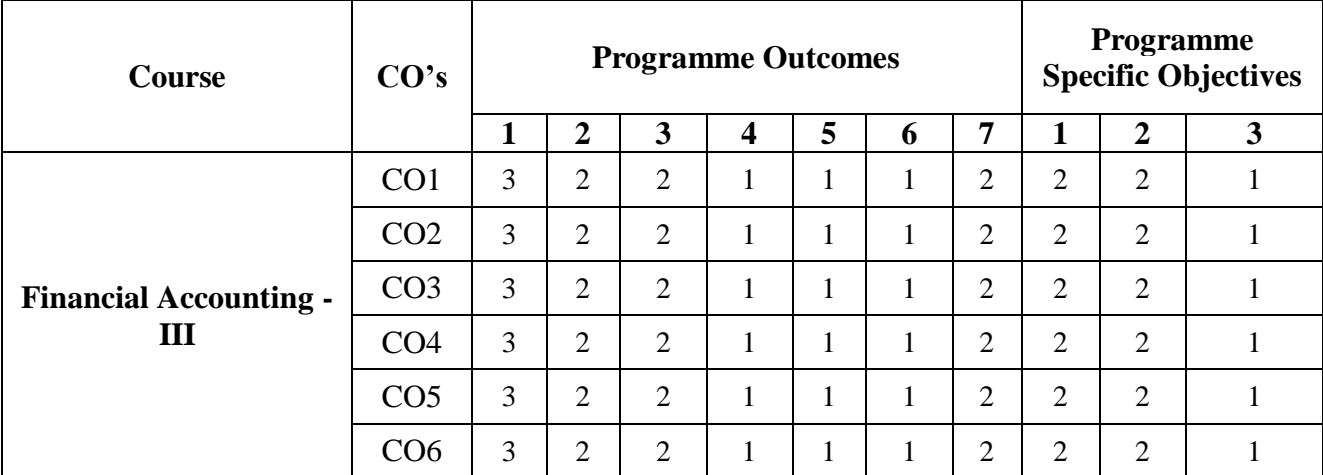

Level 3- Highly Addressed, Level 2-Moderately Addressed, Level 1-Low Addressed.

Method is to relate the level of PO with the number of hours devoted to the COs which address the given PO.

If >40% of classroom sessions addressing a particular PO, it is considered that PO is addressed at Level 3

If 25 to 40% of classroom sessions addressing a particular PO, it is considered that PO is addressed at Level 2

If 5 to 25% of classroom sessions addressing a particular PO, it is considered that PO is addressed at Level 1

If < 5% of classroom sessions addressing a particular PO, it is considered that PO is considered notaddressed.

### **7. INSTRUCTIONAL STRATEGY**

There are various strategies that can be adopted by the teachers today related to the course outcomes.

- $\triangleright$  Teachers are suggested to do demonstration of subject in the class room for enhance the learning.
- $\triangleright$  Teachers can involve the students in the group discussions by which they can come out with their innovative thinking.
- Teachers conducting the guest lectures, workshops and seminars by involving the experts of the subjects make the students to get more knowledge exposure.
- $\triangleright$  Teachers provide case studies that can provide the necessary platform to communicate and collaborate about a situation that is concerned.
- Teachers need to take the students on industrial visits to get them exposure on working environment.
- $\triangleright$  By providing the course materials in soft copy, large font size Print outs and Braille Printouts it helps to the students to revise the contains in depth.
- $\triangleright$  Providing the E-books links students can understand the contents in depth.
- $\triangleright$  To understand the concepts in depth the YouTube Links are been Provide for the repetitive purpose and easy access.

### **8. SUGGESTED LEARNING RESOURCES:**

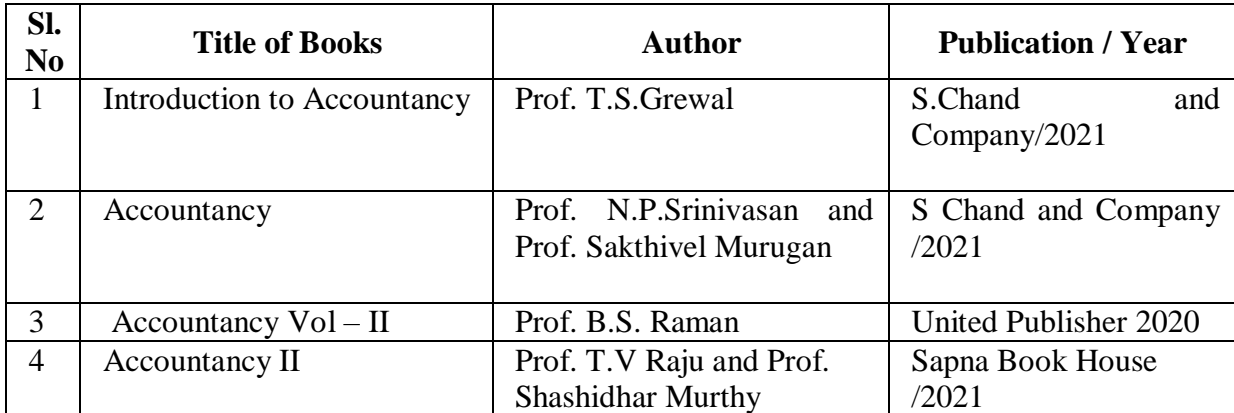

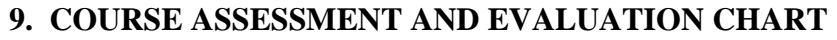

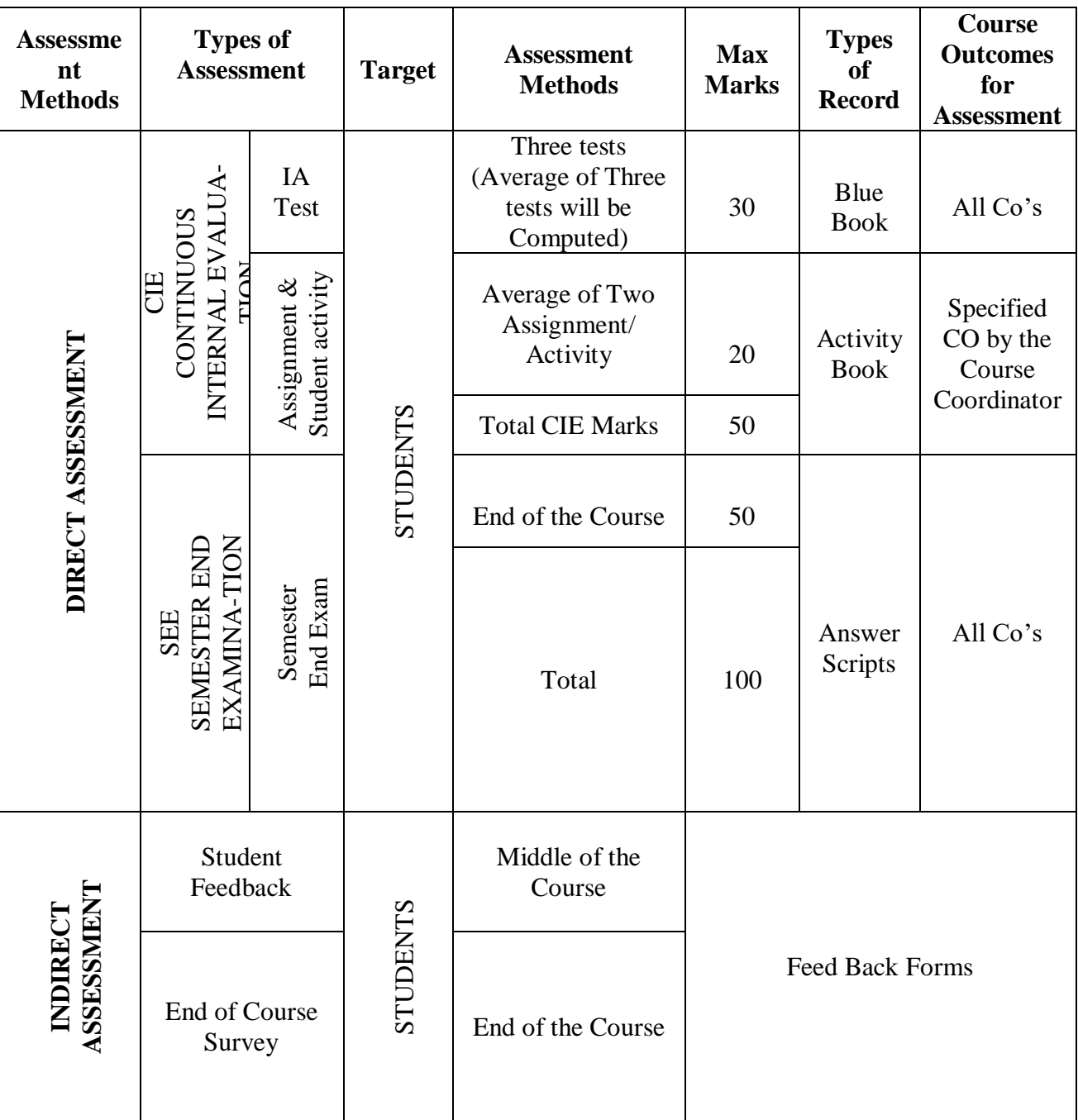

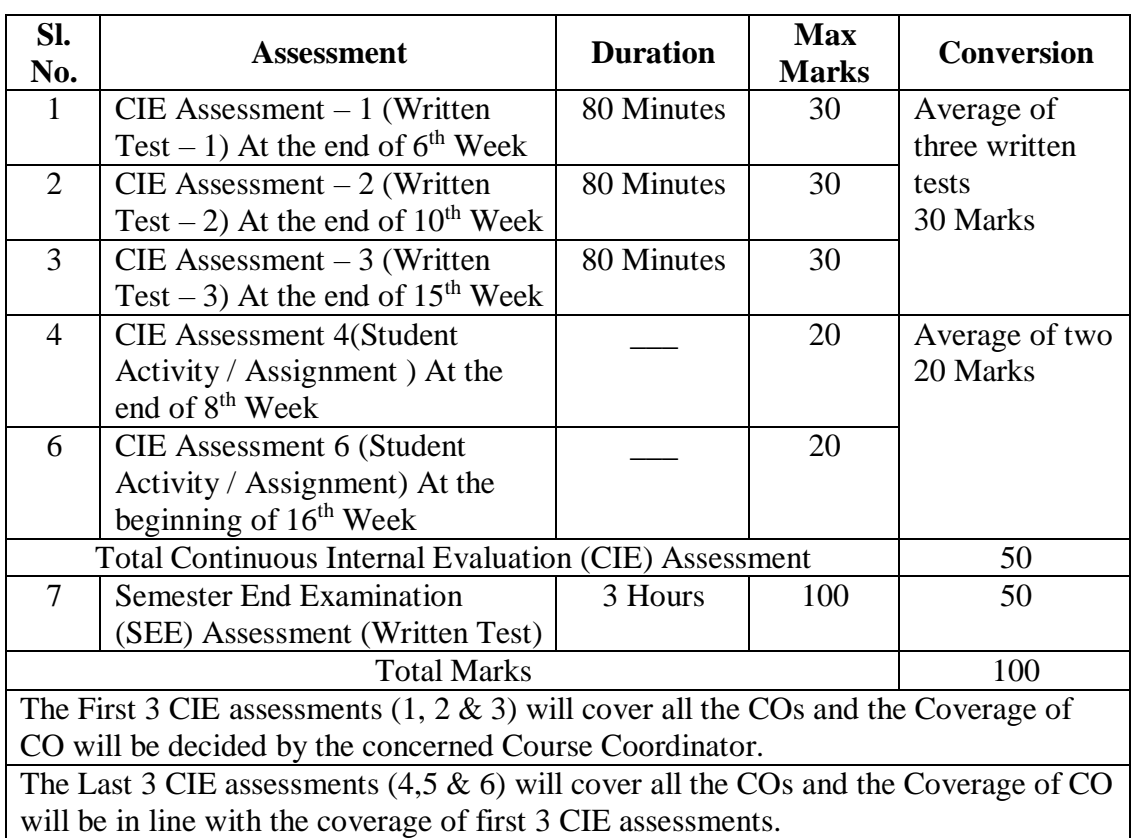

### **10. COURSE ASSESSMENT SUMMARY**

### **Note:**

- 1. SEE (Semester End Examination) is conducted for 100 Marks theory courses for a time duration of 3 Hours.
- 2. Three CIE (written test), each of 30 marks for a time duration of 80 minutes shall be conducted. Also, three CIE (student activity or assignment) each of 20 marks shall be conducted. Any fraction at any stage during evaluation will be rounded off to the next higher digit
- 3. Assessment of assignment and student activity is evaluated through appropriate rubrics by the respective course coordinator. The secured mark in each case is rounded off to the next higher digit.

### **11. DETAILED COURSE CONTENTS**

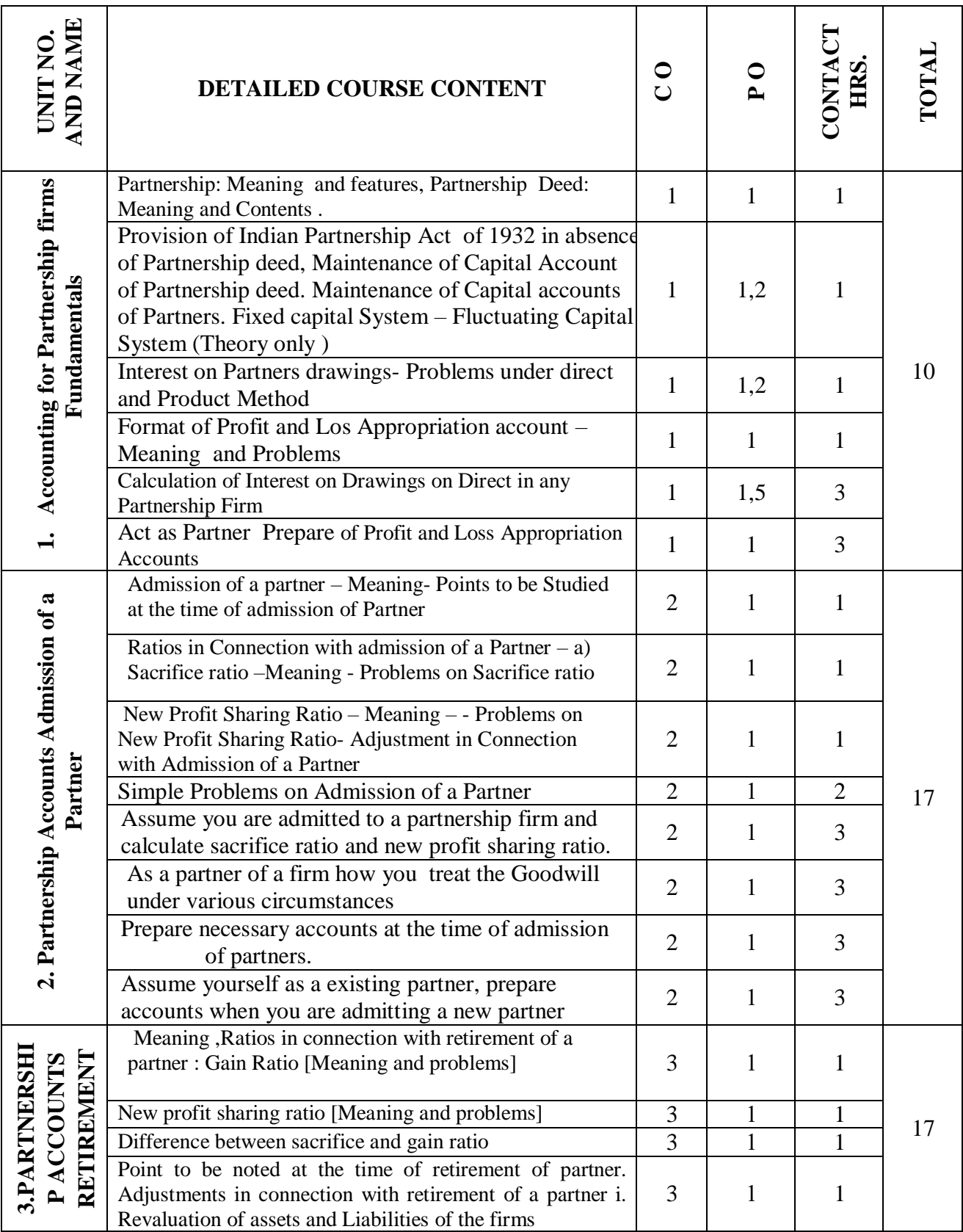

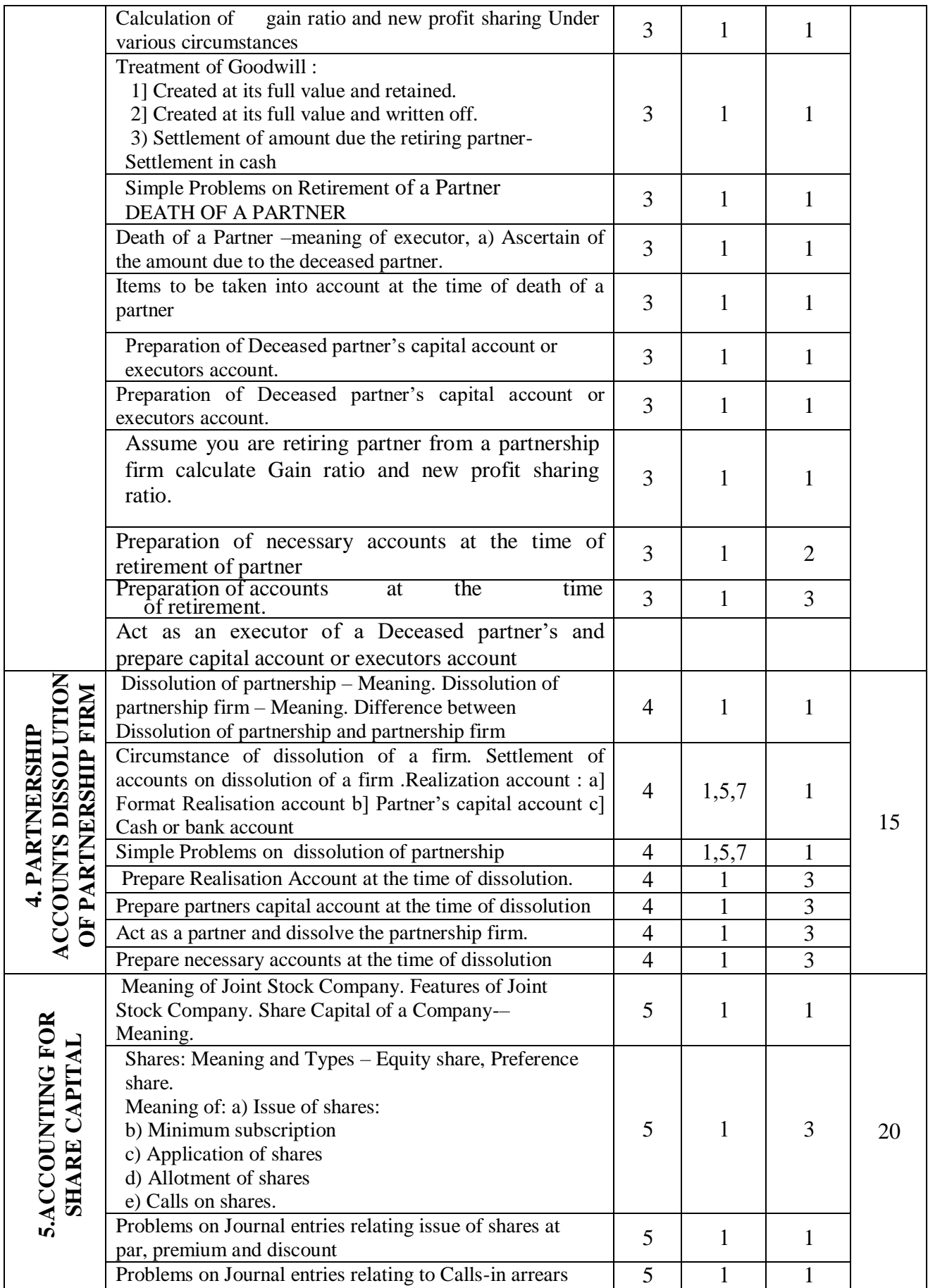

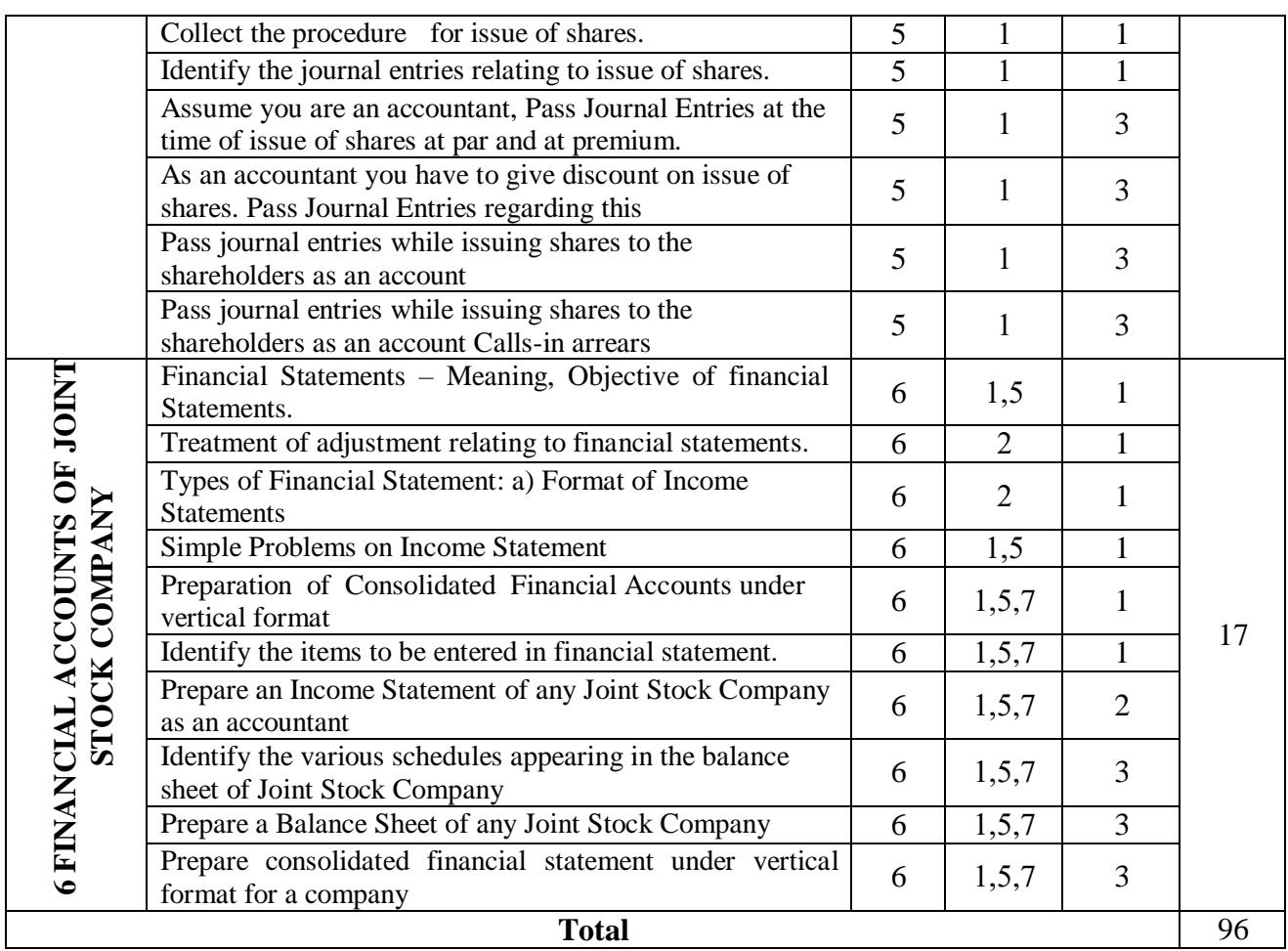

### **12. RUBRICS FOR ACTIVITY**

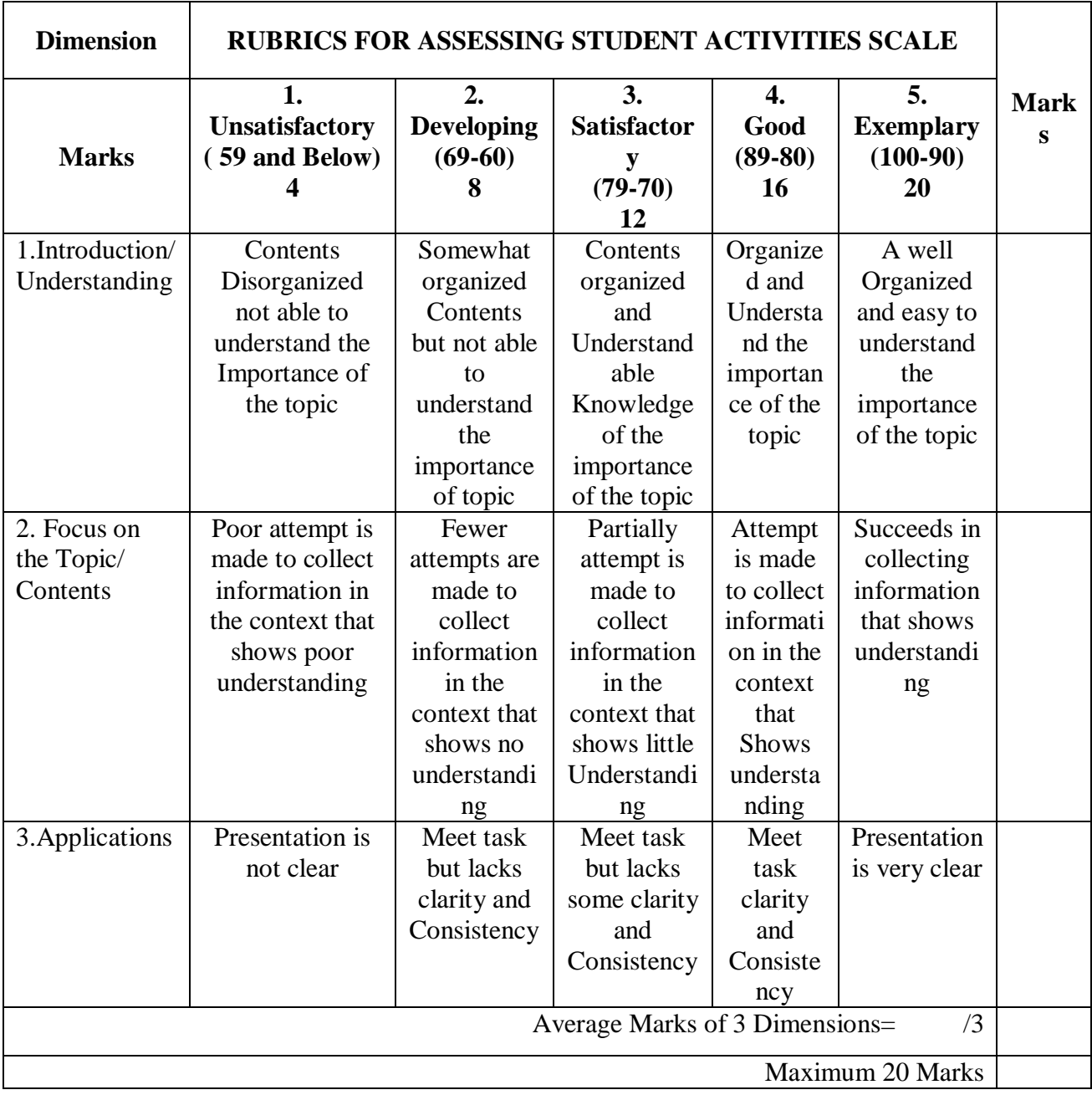

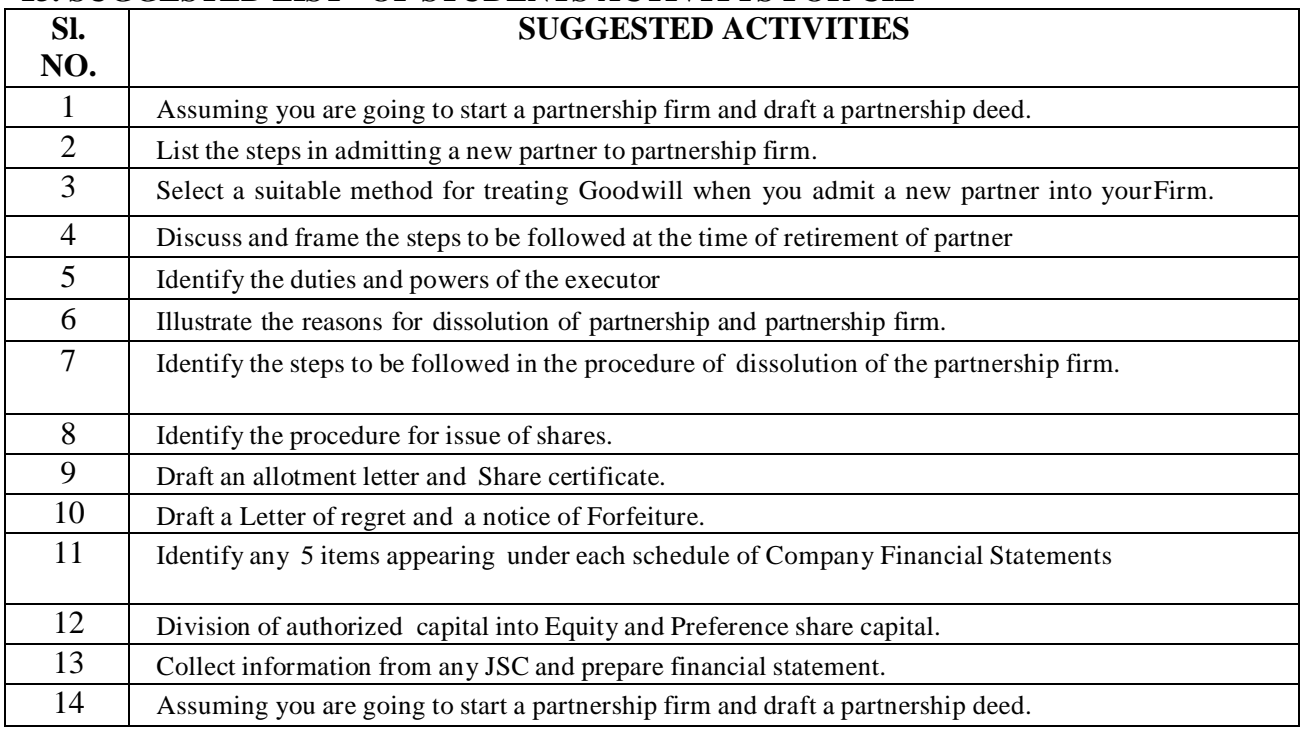

### **13. SUGGESTED LIST OF STUDENTS ACTIVITYS FOR CIE**

### **14. MODEL QUESTION PAPER FOR SEE**

### **IC: 210 Code: 2531**

### **THIRD SEMESTER DIPLOMA EXAMINATIONS, NOV/DEC 20**

**Programme :** Commercial Practice **Semester : III Course Name :** Financial Accounting – III **Max. Marks :** 100 **Course Code:** 2531 **Duration :** 3 Hours

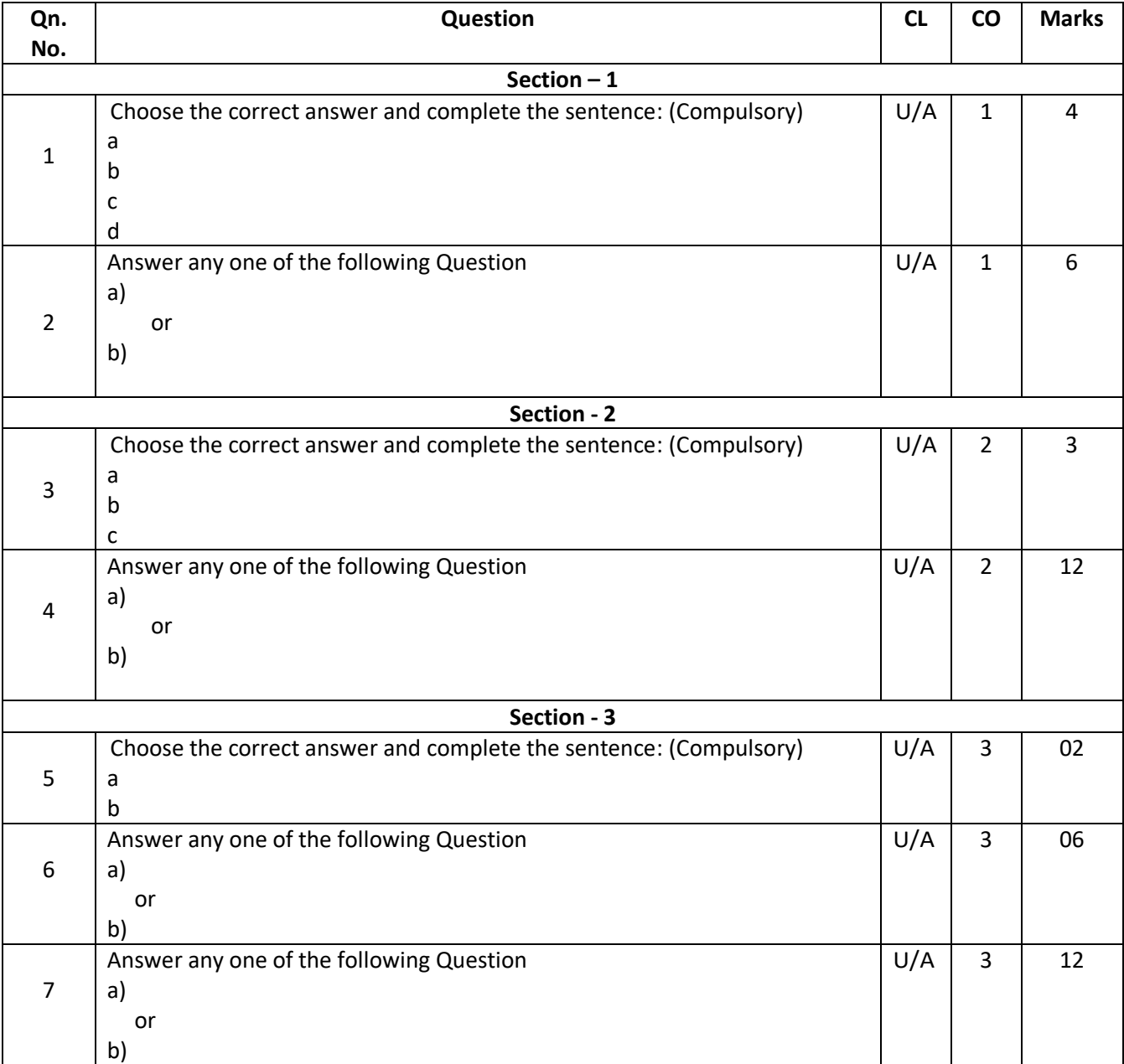

### [Type the document title]

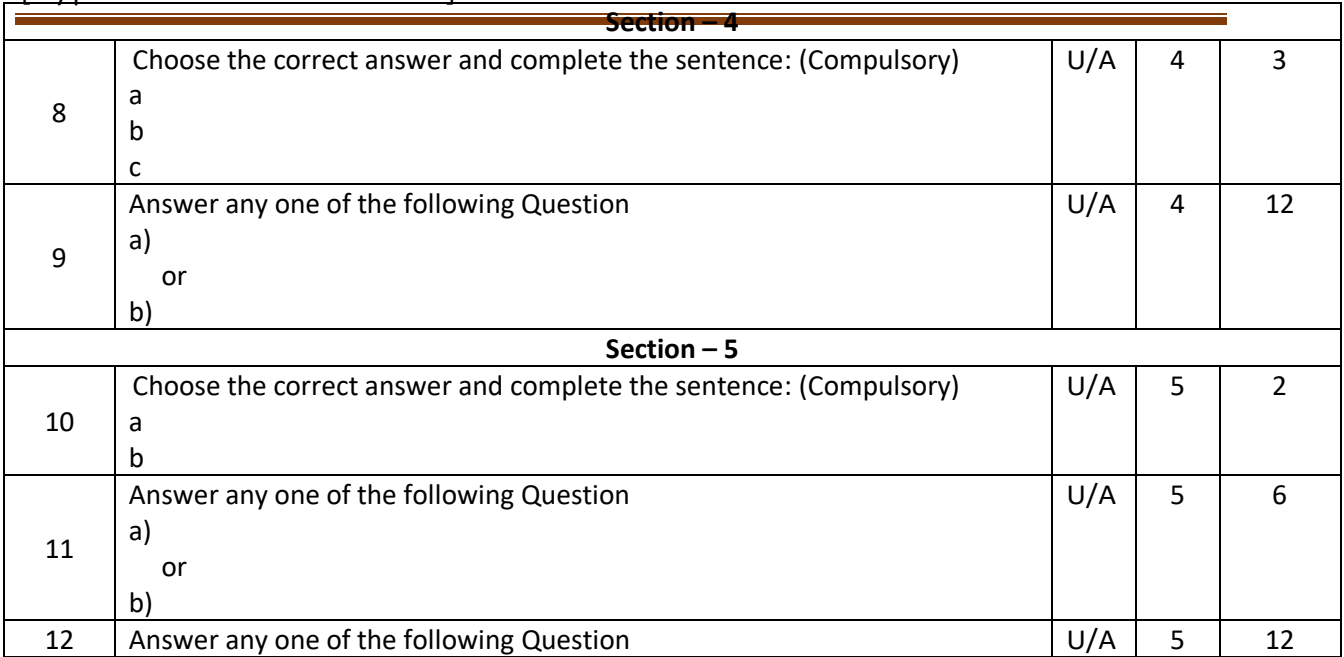

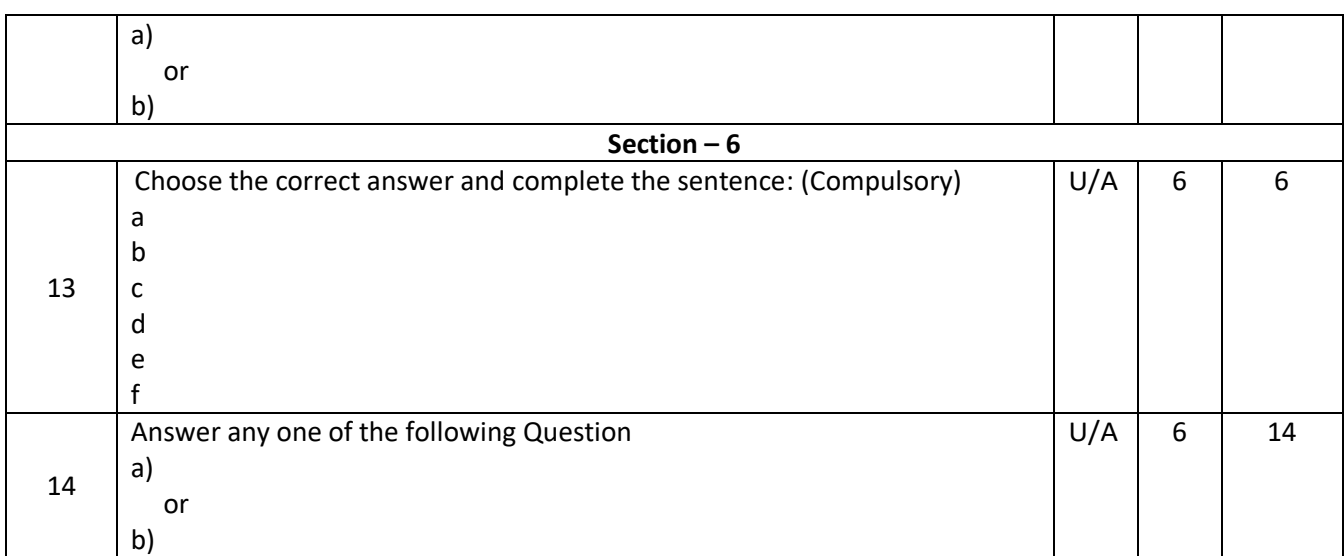

### **GOVERNMENT OF KARNATAKA**

### **DEPARTMENT OF COLLEGIATE AND TECHNICAL EDUCATION JSS POLYTECHNIC FOR THE DIFFERENTLY ABLED (AUTONOMOUS)**

### **Programme: DIPLOMA IN COMMERCIAL PRACTICE**

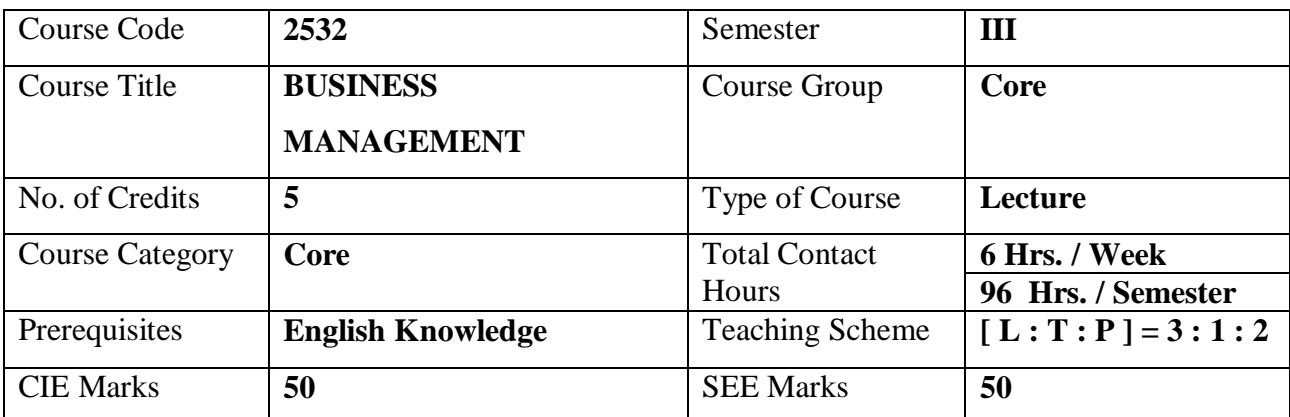

### **1. COURSE SKILL SET**

At the end of the course The students will be able to acquire the following skills

- 1. To Understand the basic concepts and functions of Management
- 2. To Know the Process of Management Planning & Decision Making
- 3. To Understand the Qualities of Leadership
- 4. To Know the Communication skill and Controlling Techniques.
- 5. To Understand the need and importance of Coordination & Motivational theories

### **2. COURSE OUTCOMES:**

At the end of the course, students will be able to

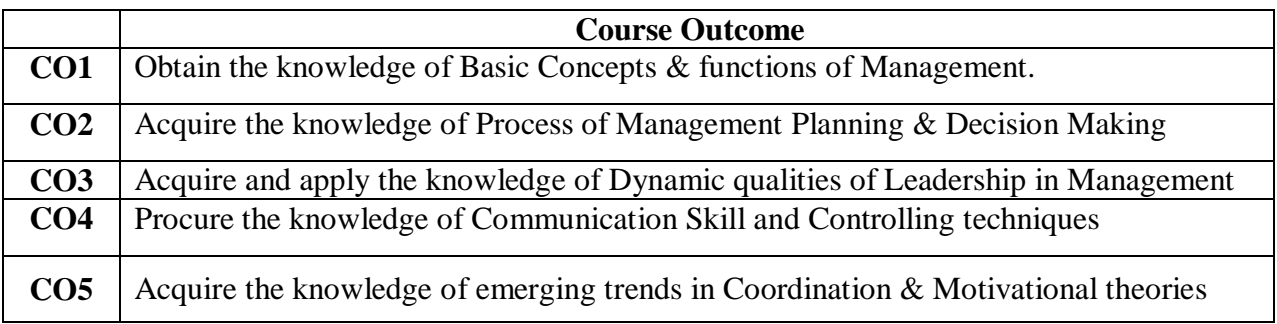

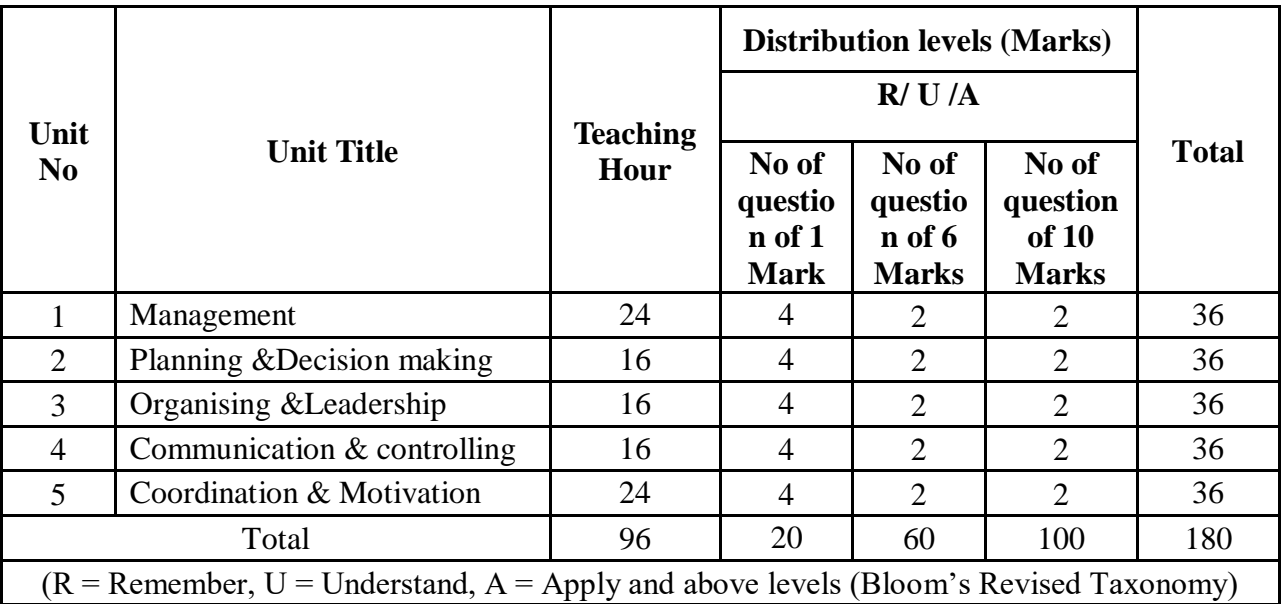

### **3. COURSE CONTENT OUTLINE WITH TEACHING HOURS AND MARK FOR SEE**

### **4. DETAILS OF COURSE CONTENT**

The following topics / subtopics is to be taught and accessed in order to develop Unit Skill Sets for achieving CO to attain identified skill sets:

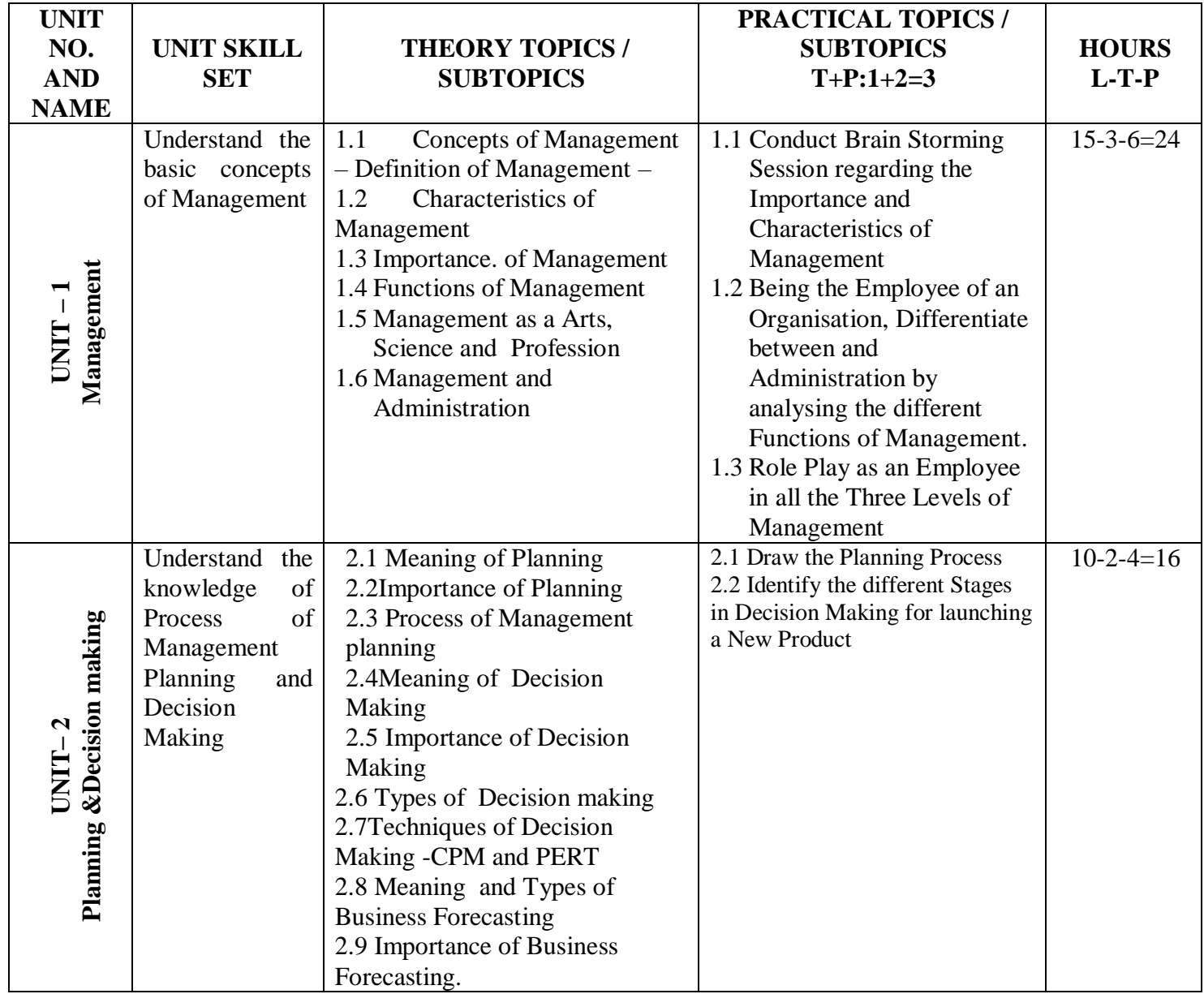

### [Type the document title]

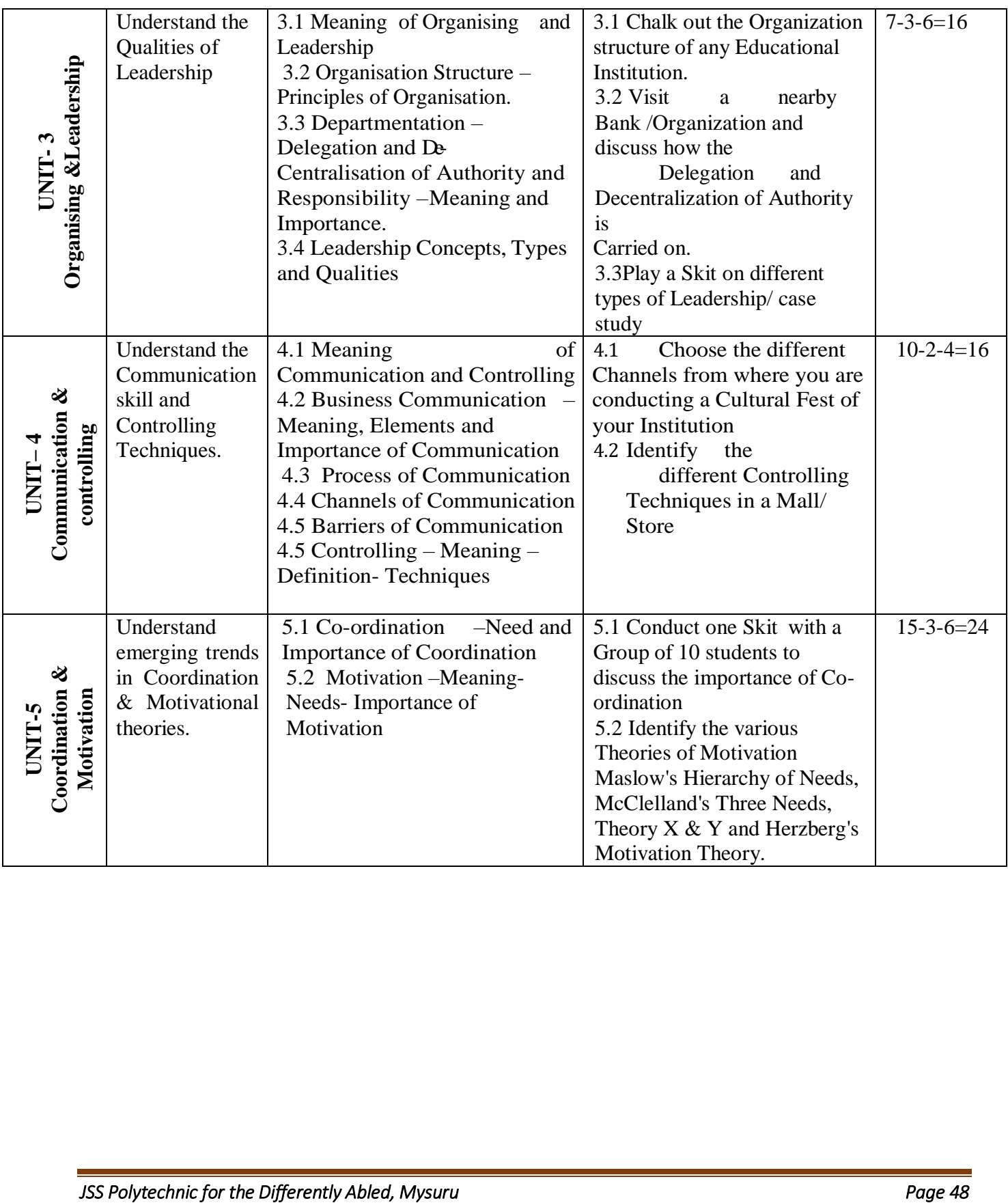

### **5.MAPPING OF CO WITH PO**

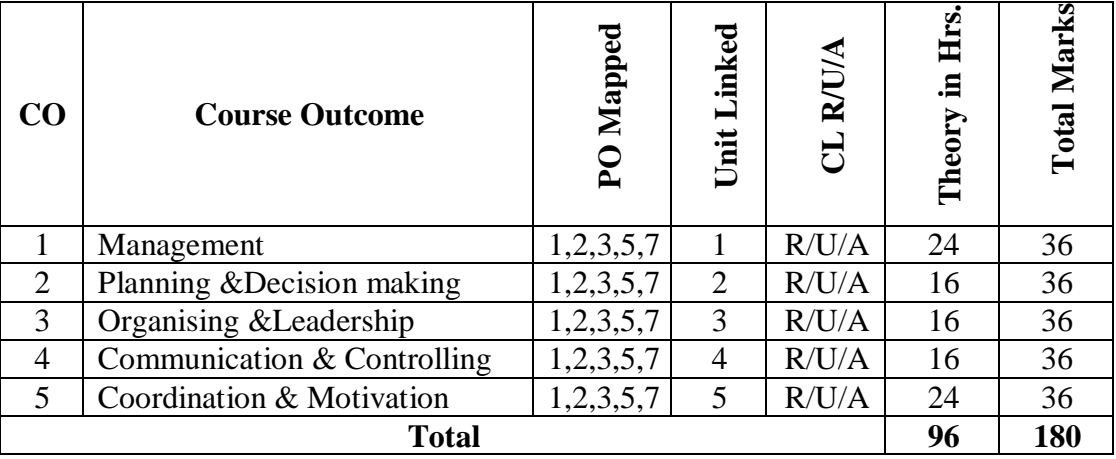

### **6. LEVELS OF CO, PO AND PSO MAPPING**

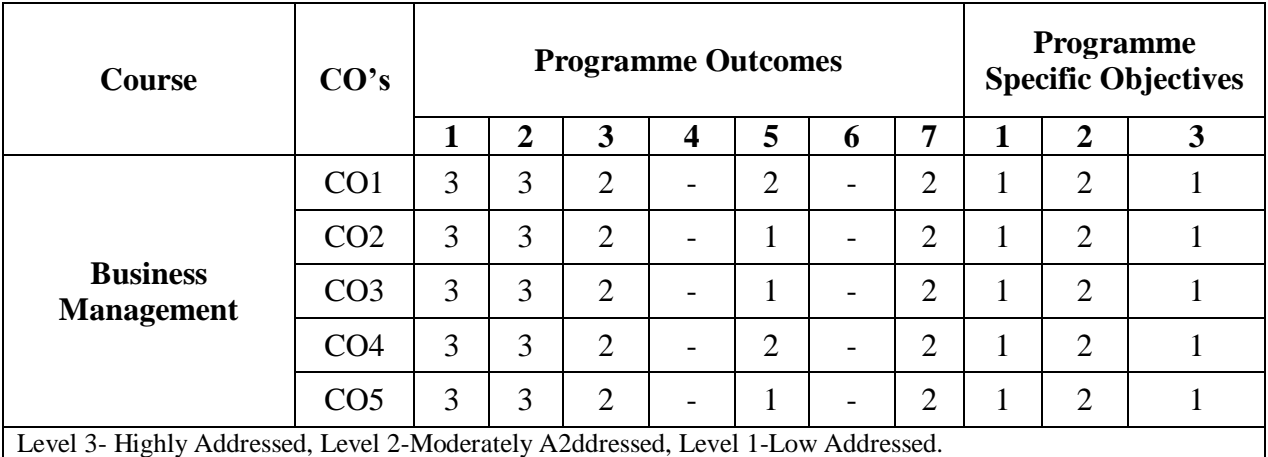

Method is to relate the level of PO with the number of 2hours devoted to the COs which address the given PO. If >40% of classroom sessions addressing a particular PO, it is considered that PO is addressed at Level 3 If 25 to 40% of classroom sessions addressing a particular PO, it is considered that PO is addressed at Level 2 If 5 to 25% of classroom sessions addressing a particular PO, it is considered that PO is addressed at Level 1 If < 5% of classroom sessions addressing a particular PO, it is considered that PO is considered not-addressed.

### **7. INSTRUCTIONAL STRATEGY**

Teachers may adopt the following or any related strategies to accelerate the attainment of the various Course Outcomes.

- 1. Using Sign Language for Communication in class room since most of the students are Hearing Impaired in nature.
- 2. Use of Indian Sign Language and American Sign Language related to course words and General Communication.
- 3. Encouraging Students to attend interactive sessions, Group Discussions, Guest Lectures, Workshops, Industrial Visits, Activities, MCQ/ Quiz, Assignment, Open Book Test, and Co curricular activities etc. to facilitate students for learning.
- 4. Providing the Course Materials in soft and/or Hard copy makes easy for the students to grasp the contents easily and quickly.
- 5. Enhancing lessons with visuals for Differently Abled Students OH, HI, and PVI to make them self visual learners
- 6. Use of Audio Visual Techniques like PPT, Videos, animation or E books, slide shows, pictures will help the Differently Abled Students to maximum extent.
- 7. Using Signed English, Cued Speech and more finger spelling for Hearing Impaired Students to clarify differences between sign language and Printed English.
- 8. Encouraging Peer Learning among students to understand course contents effectively in class room and Laboratory.

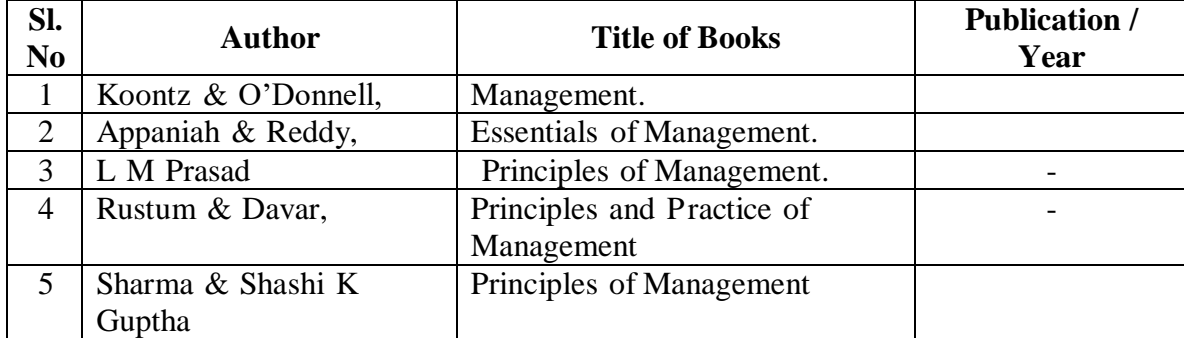

#### **8. SUGGESTED LEARNING RESOURCES:**

### **9. COURSE ASSESSMENT AND EVALUATION CHART**

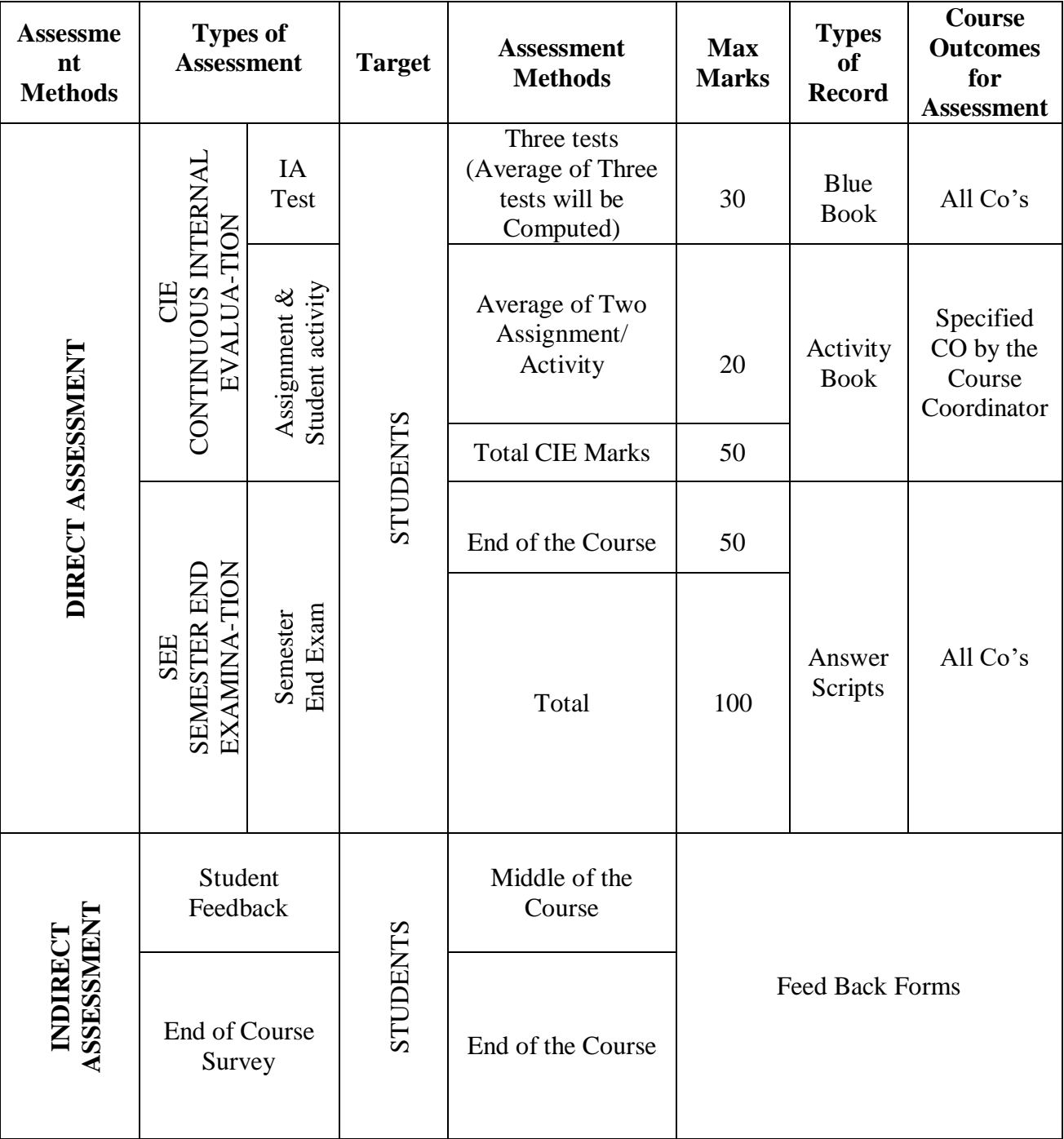

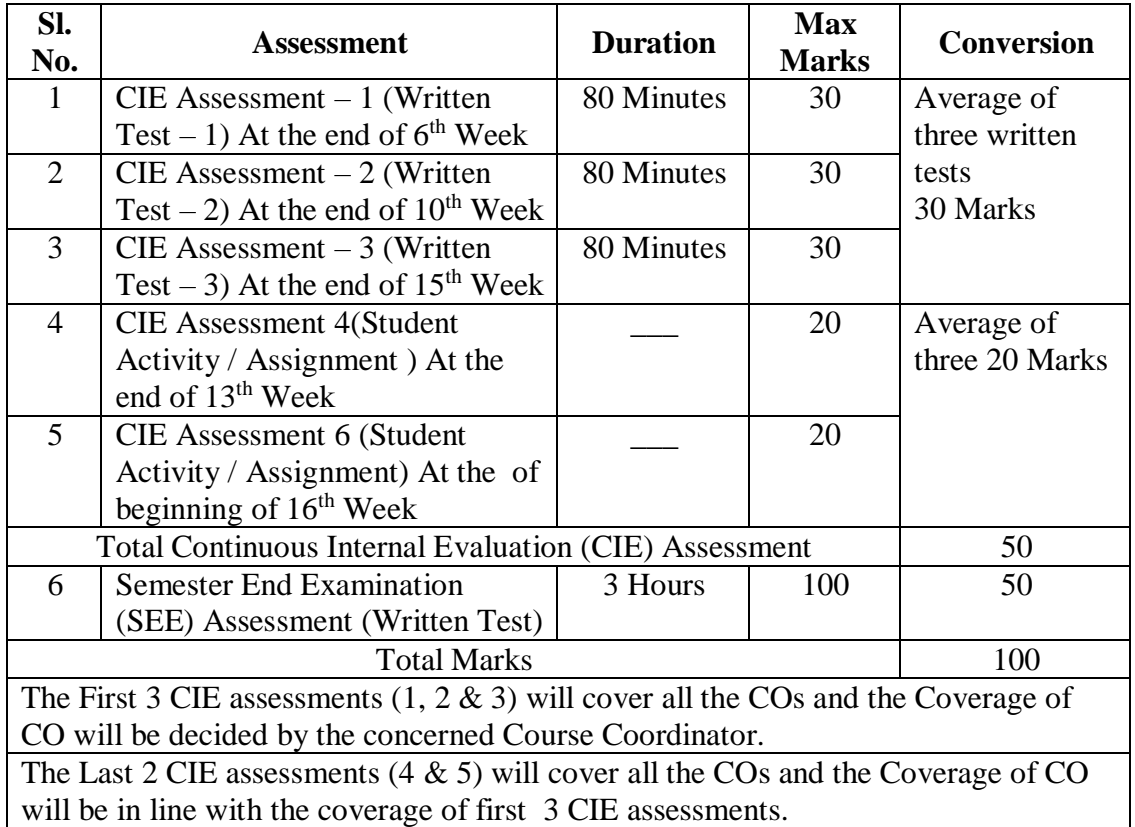

### **10. COURSE ASSESSMENT SUMMARY**

#### **Note:**

- 1. SEE (Semester End Examination) is conducted for 100 Marks theory courses for a time duration of 3 Hours.
- 2. Three CIE (written test), each of 30 marks for a time duration of 80 minutes shall be conducted. Also, three CIE (student activity or assignment) each of 20 marks shall be conducted.

3 Any fraction at any stage during evaluation will be rounded off to the next higher digit

4. Assessment of assignment and student activity is evaluated through appropriate rubrics by the respective course coordinator. The secured mark in each case is rounded off to the next higher digit.

### **11. DETAILED COURSE CONTENTS**

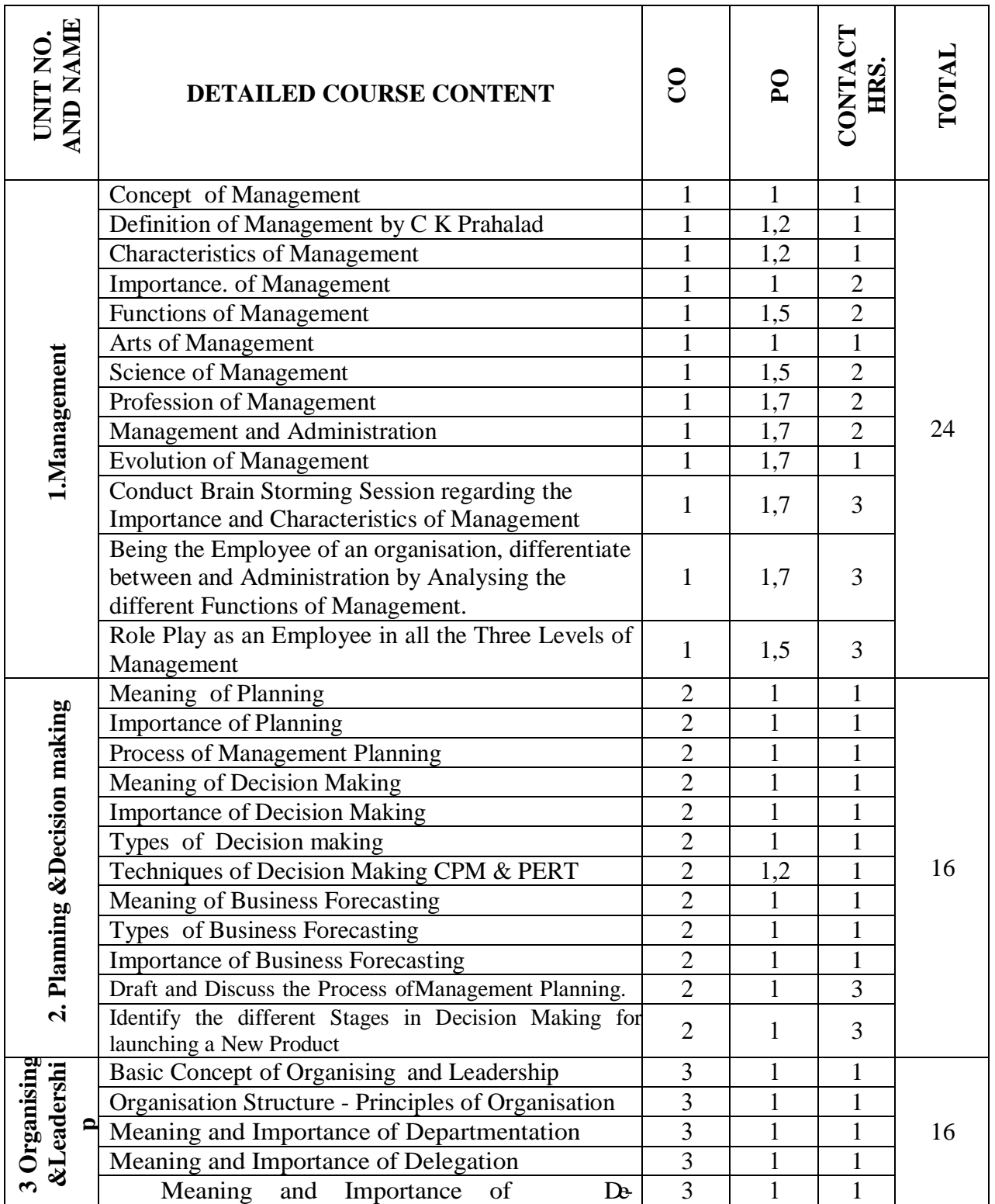

*JSS Polytechnic for the Differently Abled, Mysuru Page 53* 

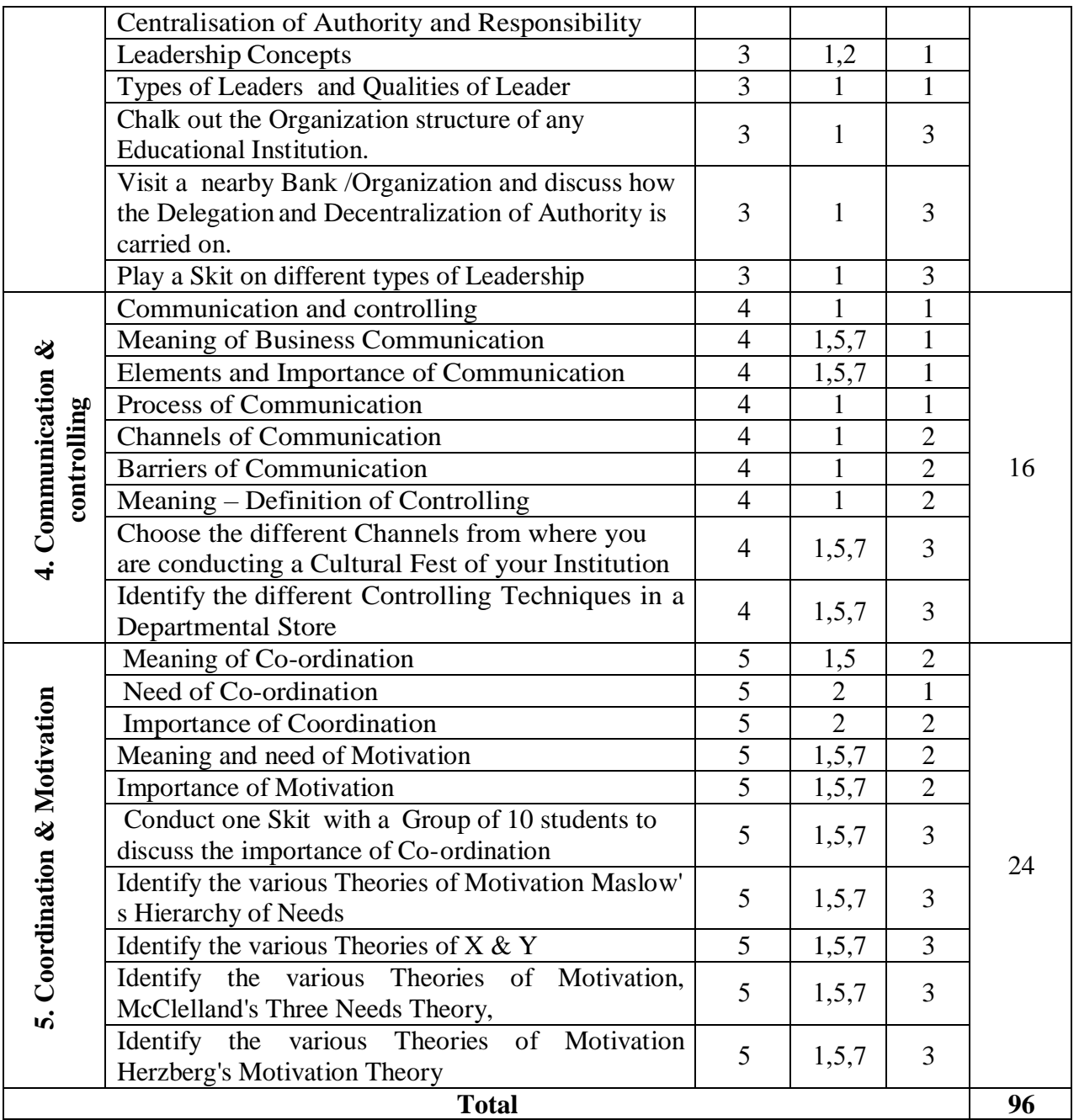

### **12. RUBRICS FOR ACTIVITY**

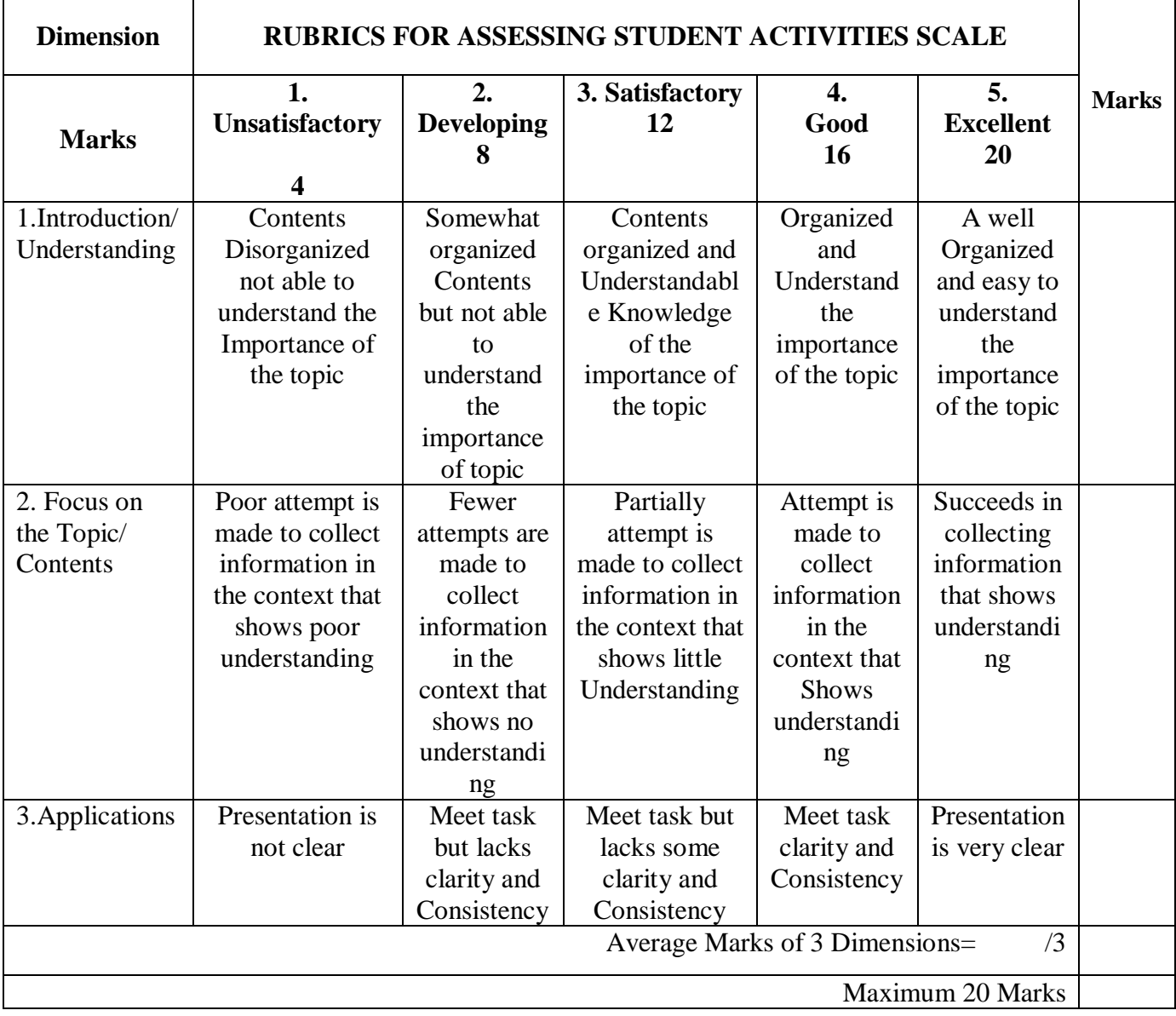

### **13. SUGGESTED LIST OF STUDENTS ACTIVITYS FOR CIE**

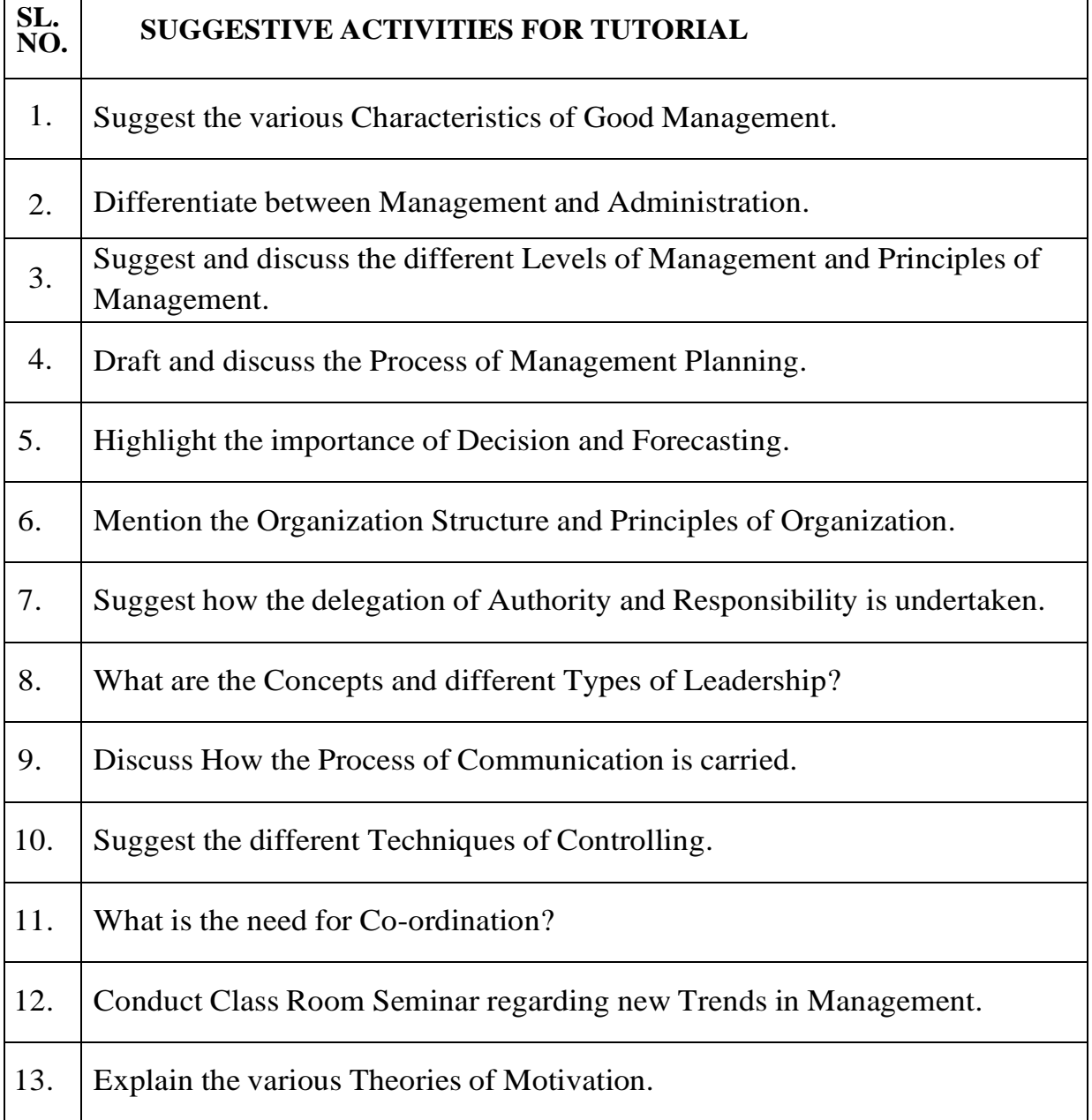

### **14. MODEL QUESTION PAPER FOR SEE IC: 210 Code:2532**

### **THIRD SEMESTER DIPLOMA EXAMINATIONS BUSINESS MANAGEMENT**

# **Instructions :**

Time: 3 Hours Max. Marks: 100

i) Answer all the sections considering Internal Choices.

ii) Multiple Choice questions are Compulsory in all Sections

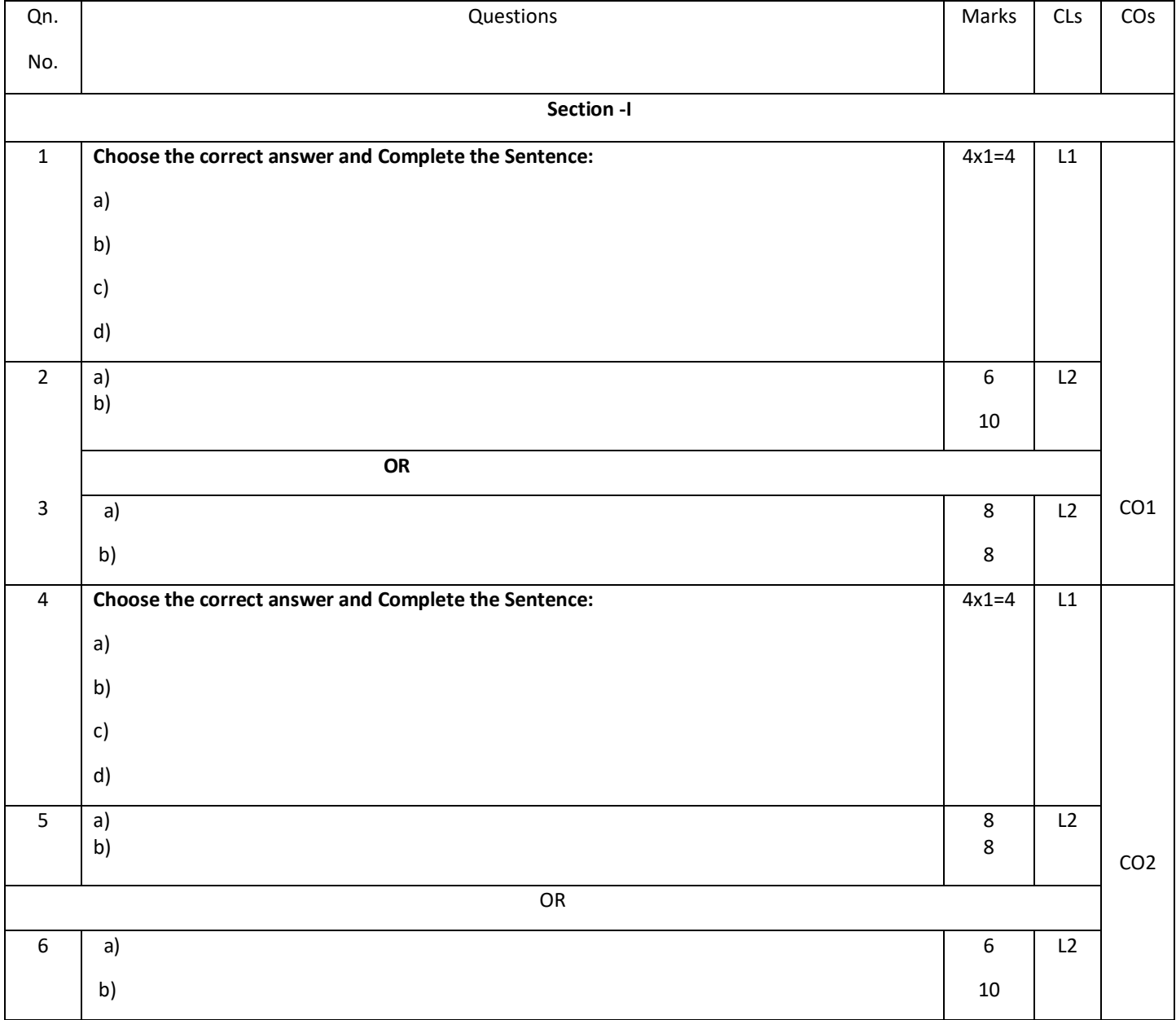

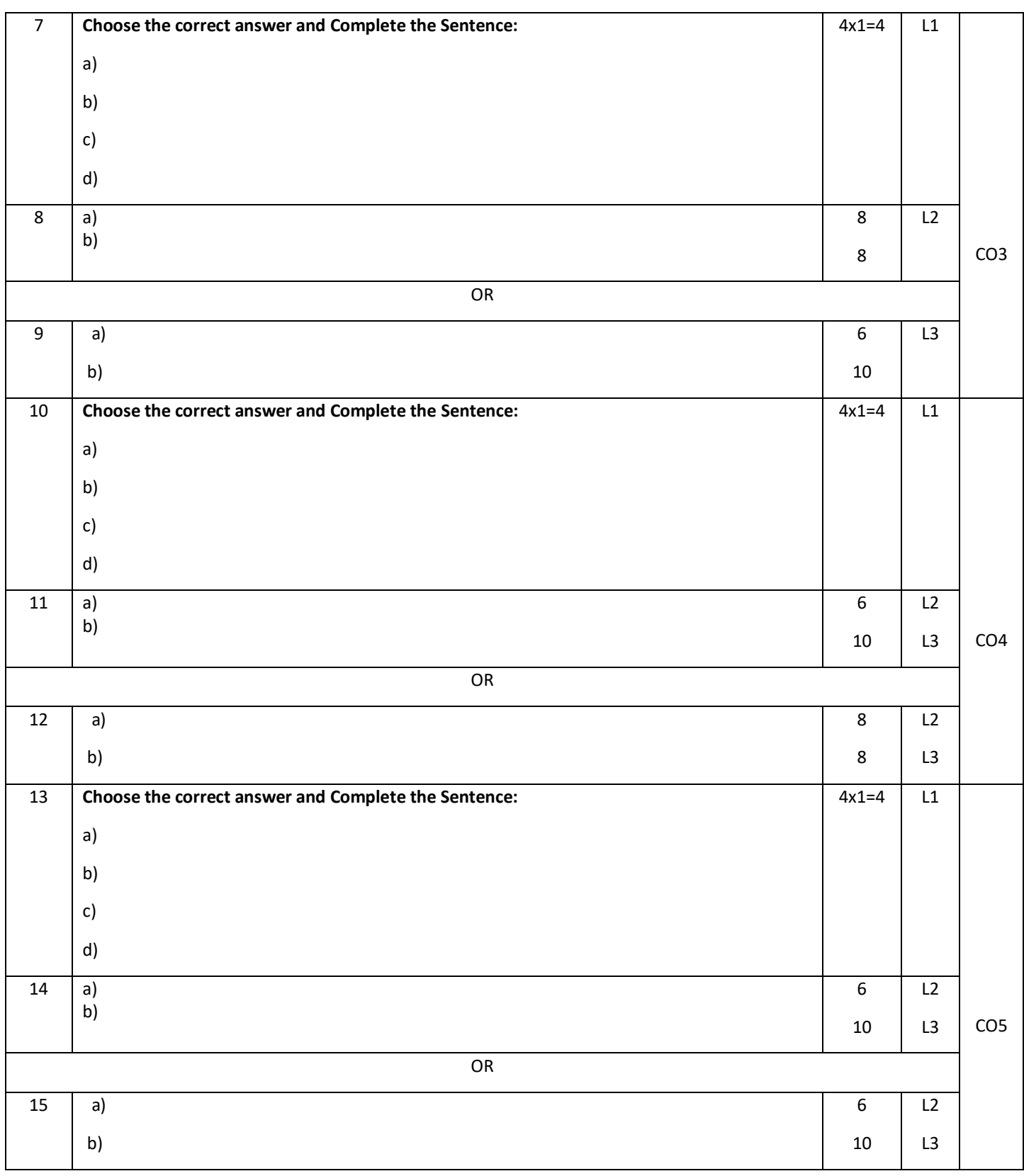

#### **GOVERNMENT OF KARNATAKA DEPARTMENT OF COLLEGIATE AND TECHNICAL EDUCATION JSS POLYTECHNIC FOR THE DIFFERENTLY ABLED (AUTONOMOUS), MYSURU – 570006**

### **PROGRAM: DIPLOMA IN COMMERCIAL PRACTICE**

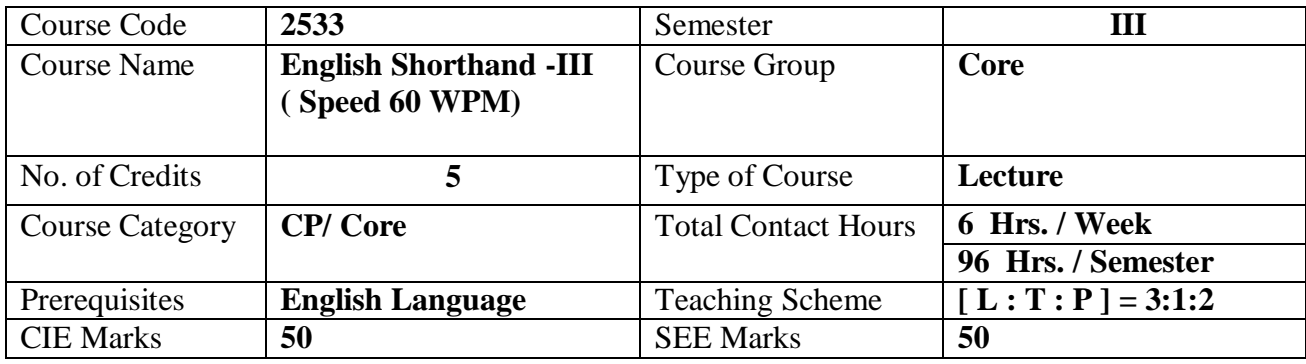

### **COURSE SKILL SET / OBJECTIVES :**

The students shall be able to:

1. Develop the ability to take down the dictation in pit manic style of shorthand on varied topics such as Company annual reports, Budget speeches ,Business speeches, speeches made by the Presidents, the

Prime Ministers, the Cabinet Ministers, the Governors, the Speakers, the Vice Chancellers,and other Dignitaries on various occasions at the rate of 60 WPM.

2. Develop the ability to transcribe shorthand notes taken at the rate of 60 WPM into longhand perfectly.

- 3. Develop the ability to read printed or written shorthand script with ease and accuracy.
- 4. Develop the communication skills and language proficiency.
- 5. Improve spelling, punctuation, paragraphing and grammar.

In brief, the object is to train shorthand writers to prepare them for drafting skills and to work as Stenographers, Reporters, PersonalAssistants, Private Secretaries and Correspondents.

### **1. COURSE OUTCOMES**

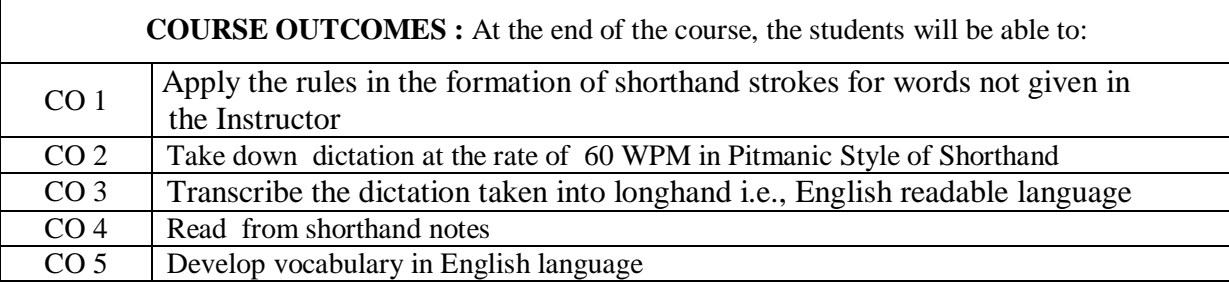
## **2. COURSE CONTENT OUTLINE WITH TEACHING HOURS AND MARKS FOR SEE**

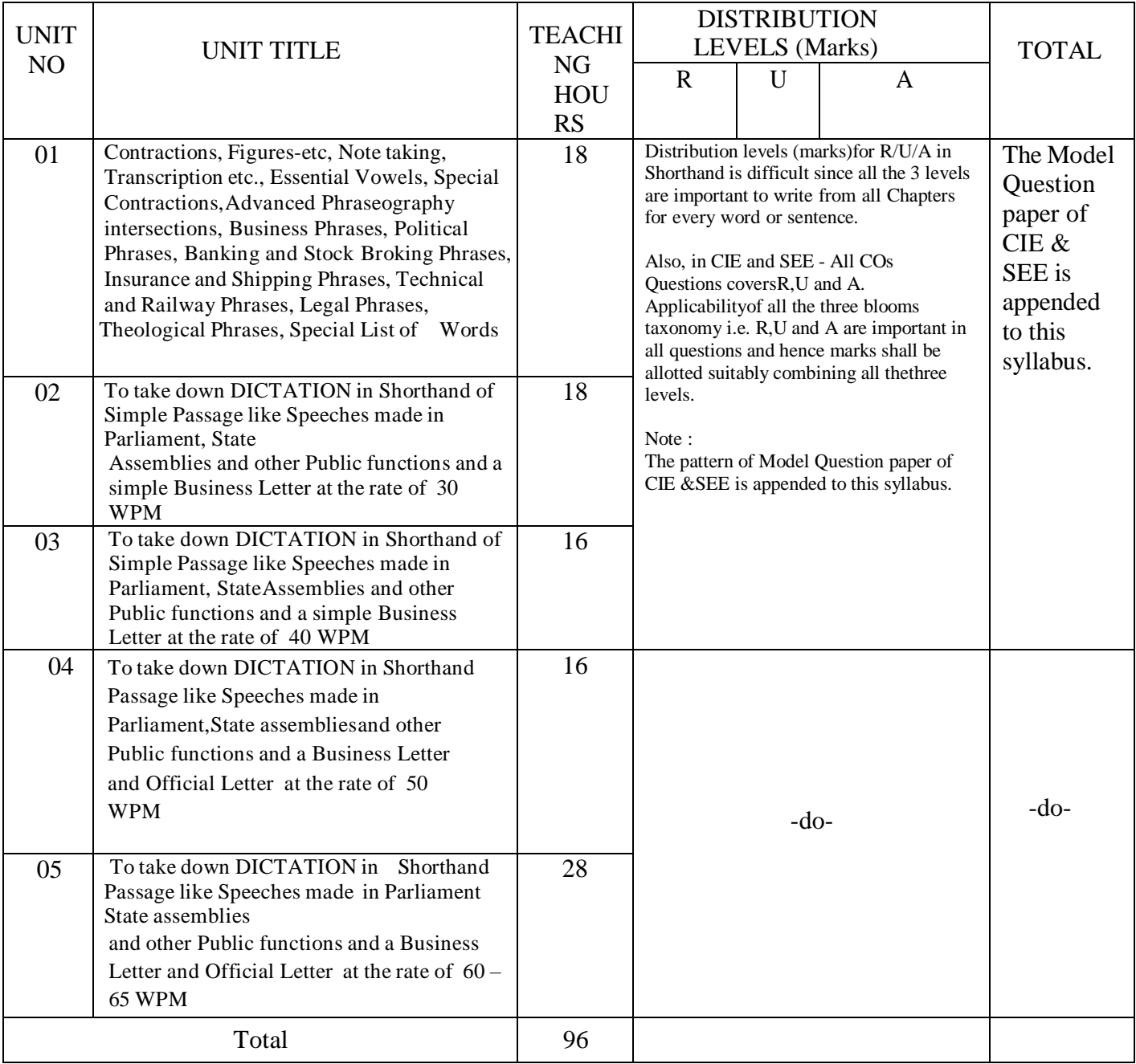

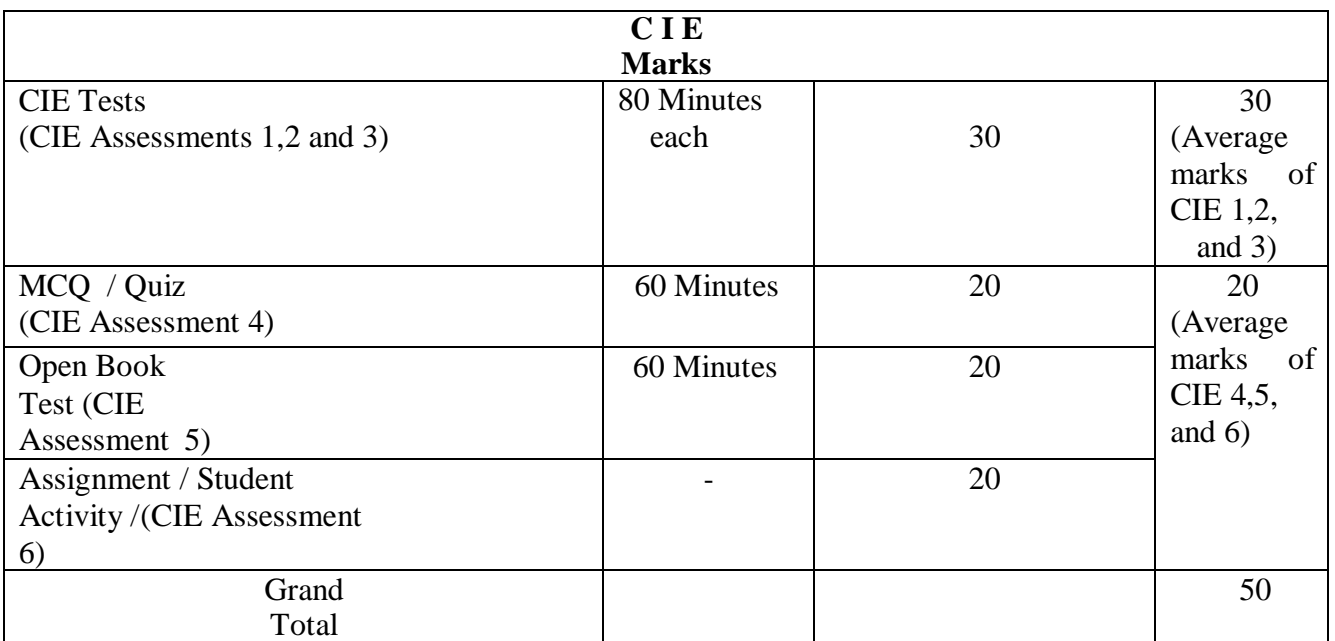

 $(R = Remember, U = Understanding, A = Apply and above levels (Bloom's Revised Taxonomy)$ 

#### **References:**

- 1. "Pitman Shorthand Instructor and Key" published by Wheelers/Pearson
- 2. "Speed Builder Series Publication by Nagarajmurthy Y.S.
- 3. "High School English Grammar and Composition" by Wren & Martin, revised by N. D. V. Prasada Rao, published by S. Chand & Co. Private Ltd., New Delhi, and "Key toHigh School English Grammar and Composition."
- 4. "English Grammar" by Pink & Thomas.
- 5. "Revisionary Exercises" published by National Shorthand School (Books), Visakhapatnam (A.P.), supported by three Audio Dictation CDs.
- 6. Practicing of dictations from the previous examination papers.

#### **3. DETAILS OF COURSE CONTENT**

The following topics / subtopics is to be taught and accessed in order to develop Unit Skill Sets forachieving CO to attain identified skill sets:

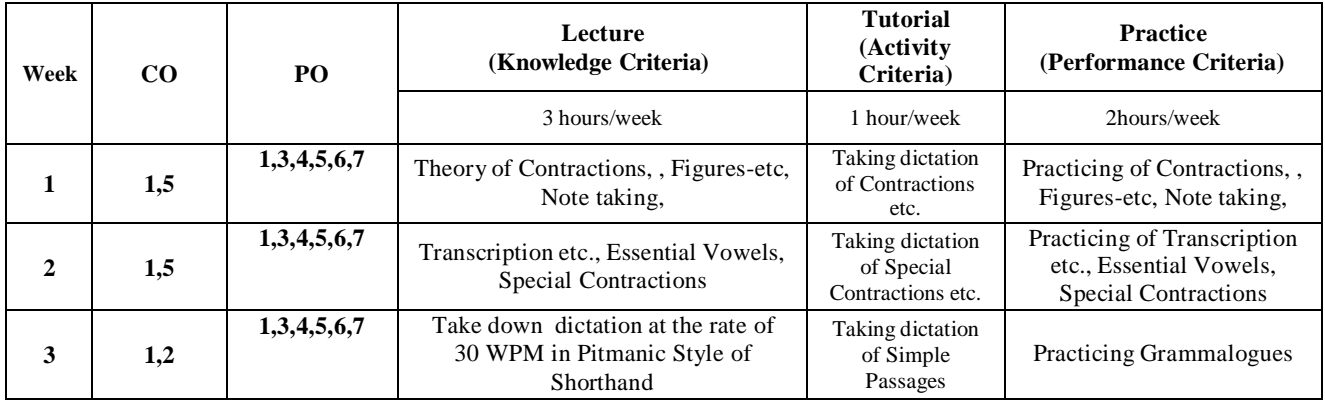

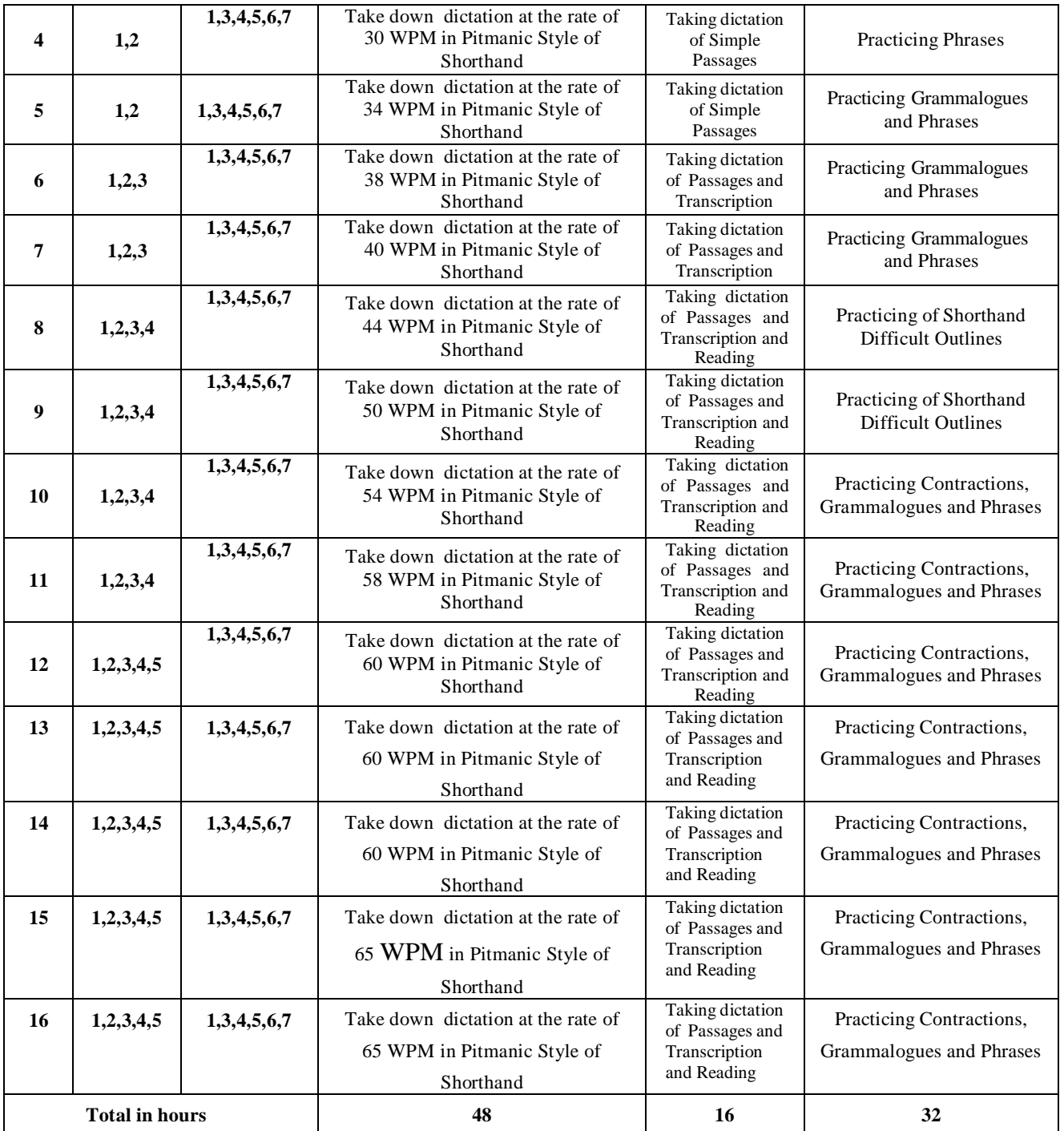

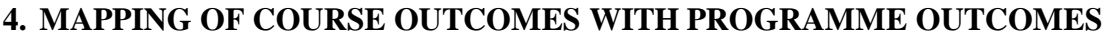

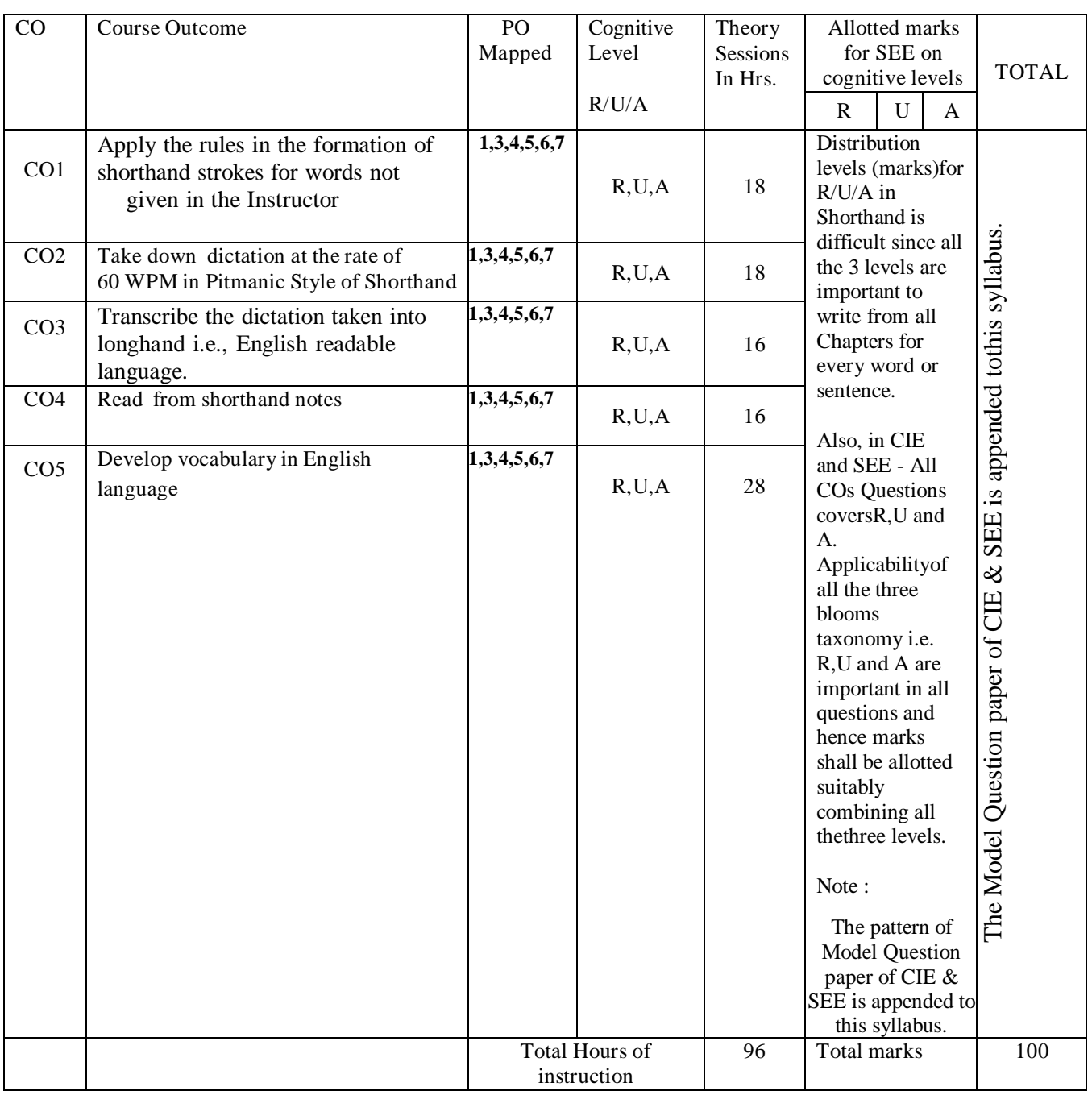

R-Remember; U-Understanding; A-Application.

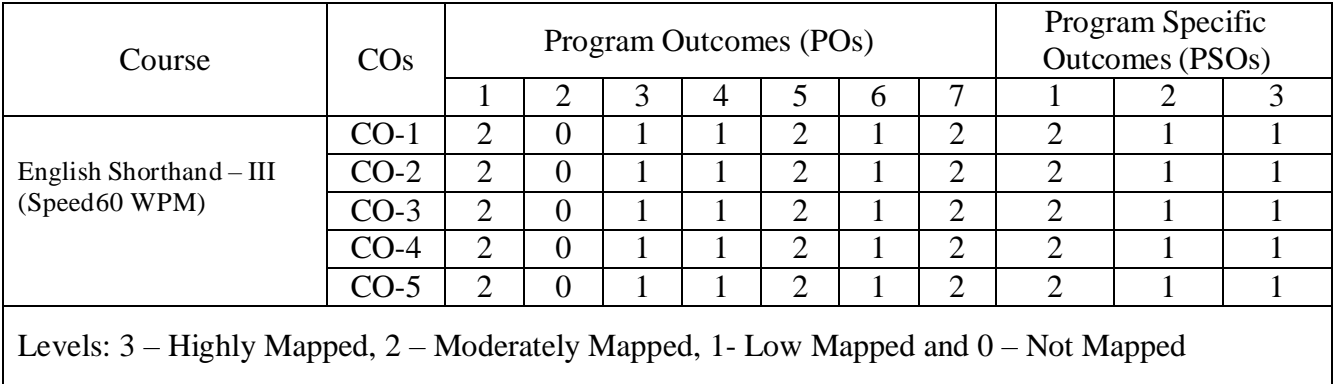

# **5. MAPPING OF COs With POs and PSOs**

#### **6. INSTRUCTIONAL STRATEGY**

Teachers may adopt the following or any related strategies to accelerate the attainment of the various Course Outcomes.

- 1. Using Sign Language for Communication in class room since most of the students are HearingImpaired in nature.
- 2. Use of Indian Sign Language and American Sign Language related to course words and GeneralCommunication.
- 3. Encouraging Students to attend interactive sessions, Group Discussions, Guest Lectures, Workshops, Industrial Visits, Activities, MCQ/ Quiz, Assignment, Open Book Test, and Cocurricular activities etc. to facilitate students for learning.
- 4. Providing the Course Materials in soft and/or Hard copy makes easy for the students to grasp thecontents easily and quickly.
- 5. Enhancing lessons with visuals for Differently Abled Students OH, HI, and PVI to make themself visual learners
- 6. Use of Audio Visual Techniques like PPT, Videos, animation or E books, slide shows, pictureswill help the Differently Abled Students to maximum extent.
- 7. Using Signed English, Cued Speech and more finger spelling for Hearing Impaired Students to clarify differences between sign language and Printed English.
- 8. Encouraging Peer Learning among students to understand course contents effectively in classroom and Laboratory.

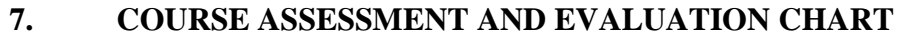

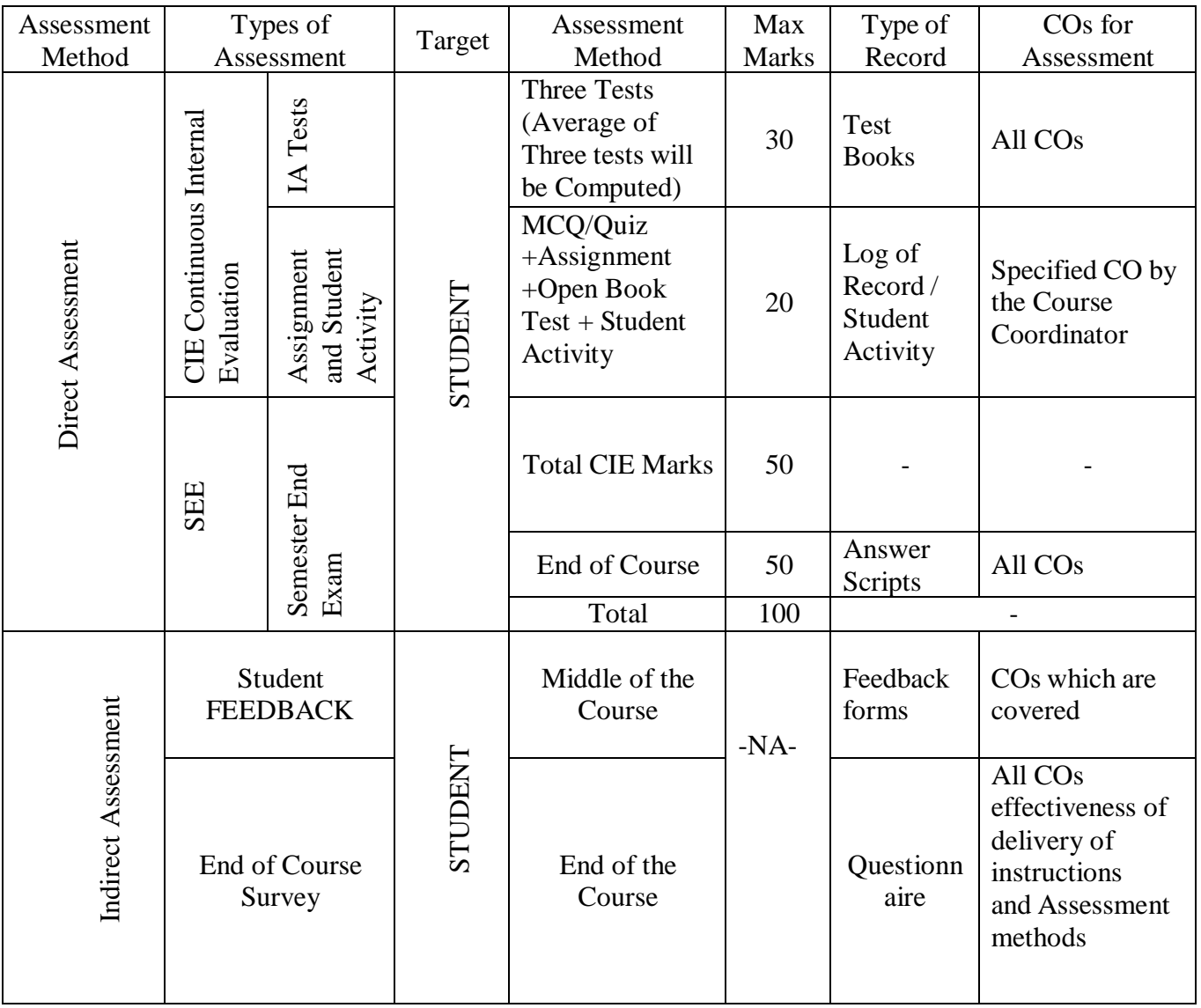

#### **8. COURSE ASSESSMENT SUMMARY**

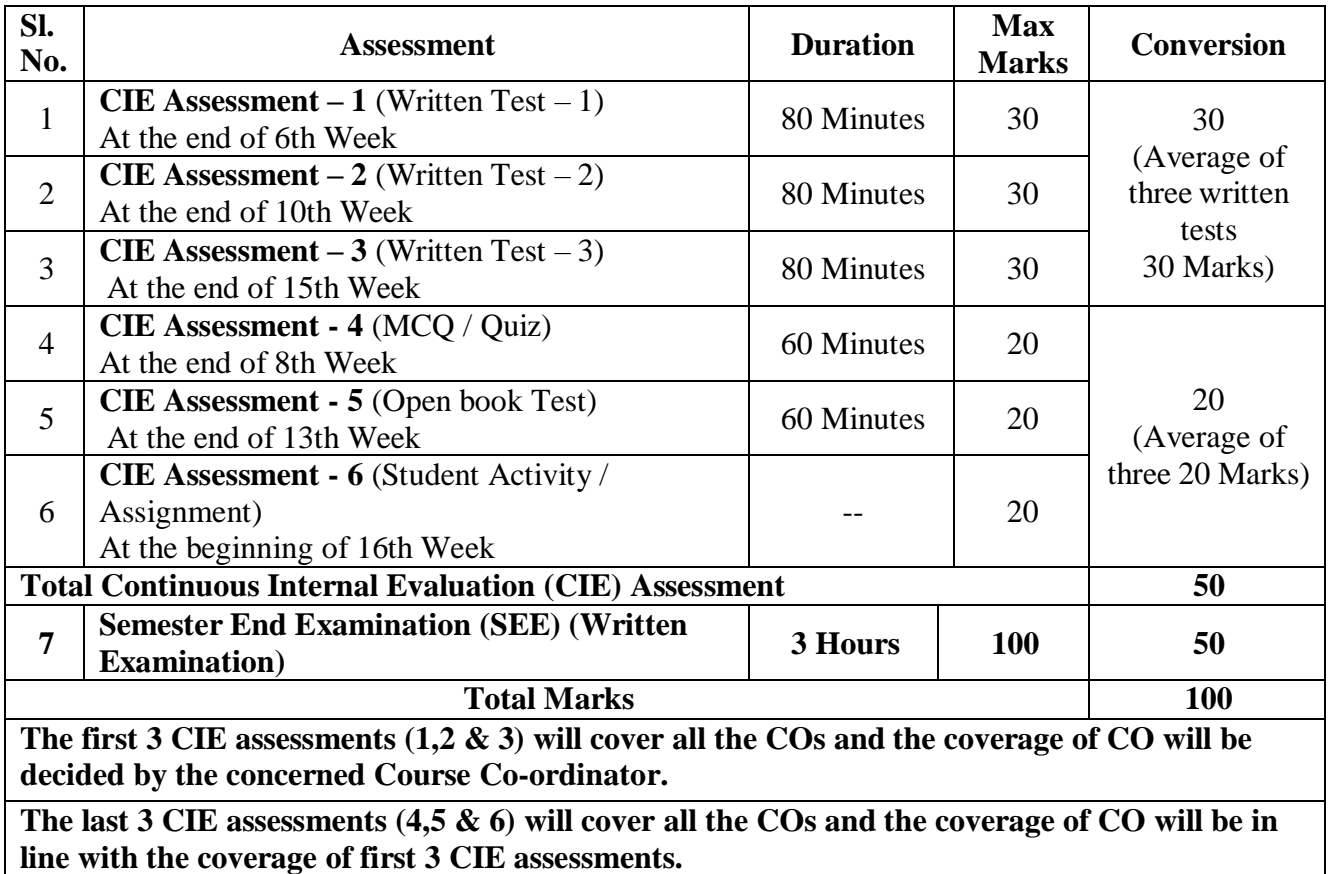

#### **Note:**

- 1. SEE (Semester End Examination) is conducted for 100 Marks theory courses.
- 2. Three CIE (written test), each of 30 marks for a time duration of 80 minutes shall be conducted. Also, three CIE (MCQ or Quiz/Open book test/student activity or assignment) each of 20 marks for the time duration of 60 minutes shall be conducted.
- 3. Any fraction at any stage during evaluation will be rounded off to the next higher digit.
- 4. Assessment of assignment and student activity is evaluated through appropriate rubrics by the respective course coordinator. The secured mark in each case is rounded off to the next higher digit.

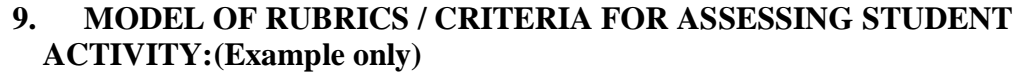

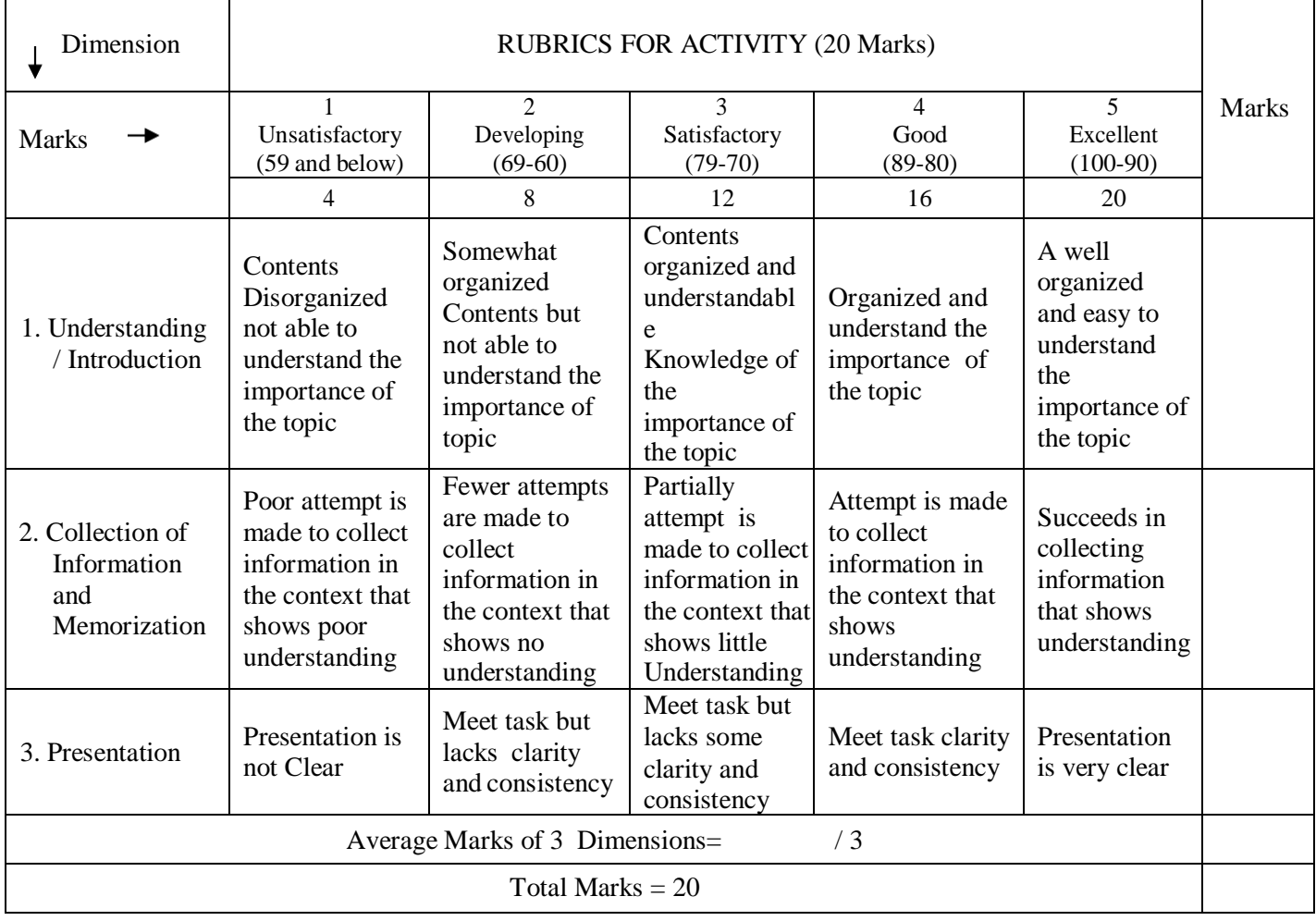

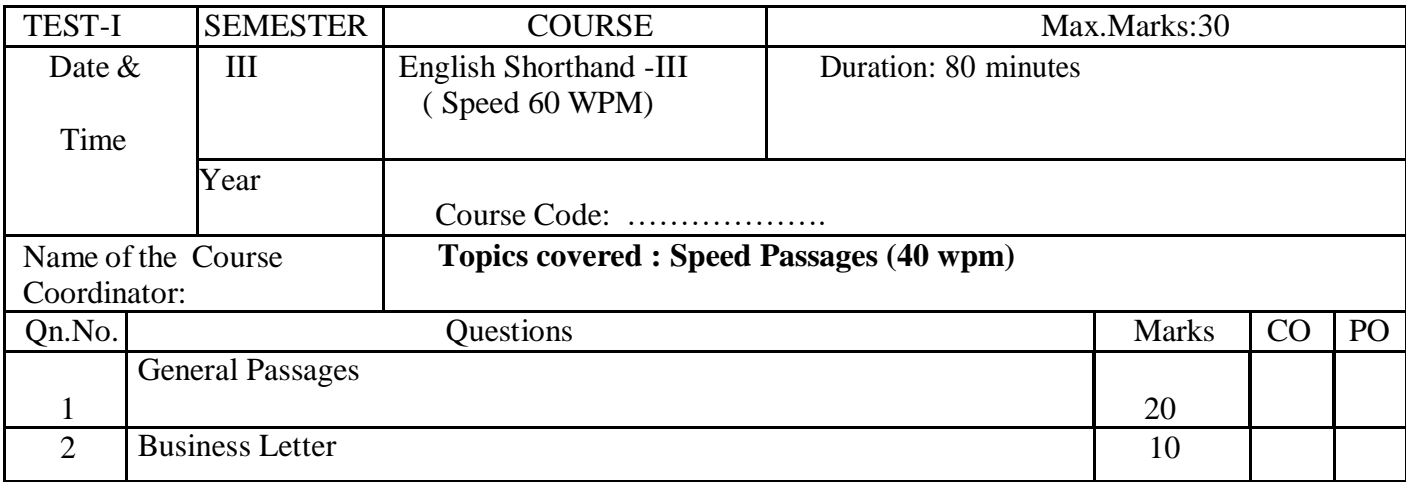

## **MODEL OF TEST PAPERS**

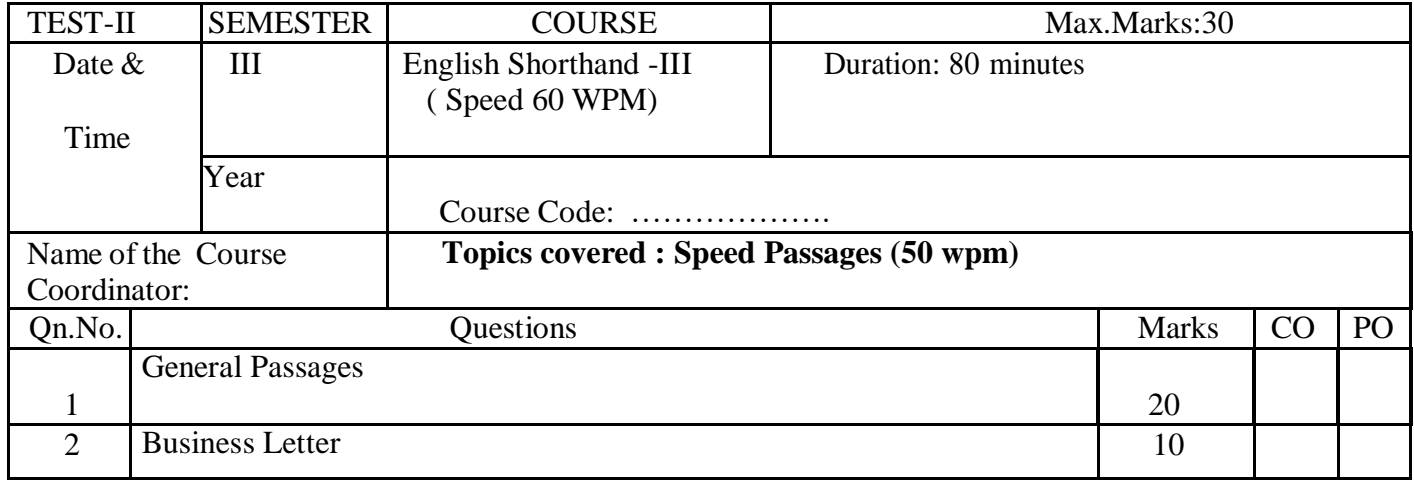

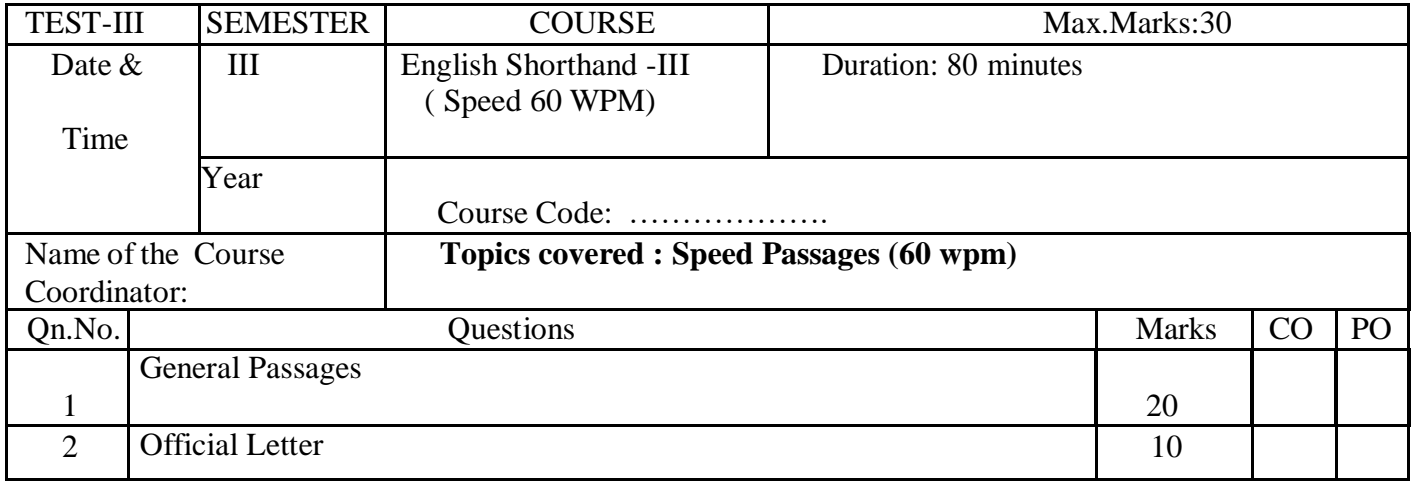

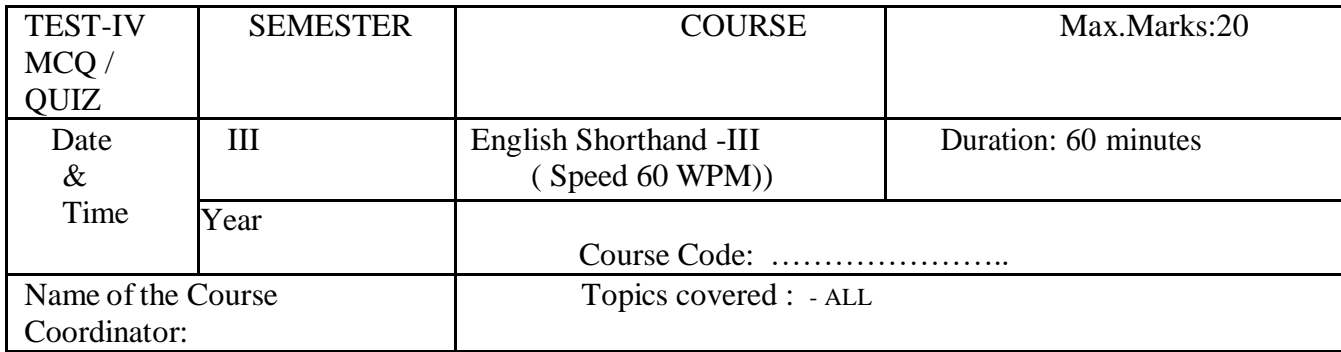

**Note:** This part is compulsory. It should be attempted on the question Paper and returned to the Faculty, after the prescribed time. Cutting, overwriting is not allowed. Use of lead pencil isallowed only for shorthand outlines.

#### **All Question carries equal Marks**

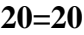

1. The length of the stroke must be

a) 2/6th of an inch b) 3/6th of an inch

- c) 4/6th of an inch d) 1/6th of an inch
- 2. W hen first vowel is first place vowel, the outline should be written\_
	- a) On the line b) above the line
- c) Through the line d) None of the above
- 3. Frequently occurring words are called
	- a) Logograms b) Phraseograms
	- c) Grammalogues c) All the above.

4.The full stop in shorthand is written as

```
a)? b) =
```
c),  $d$  \*

5. The grammalogue ' put ' is written\_

a) On the line b) above the line

**1x**

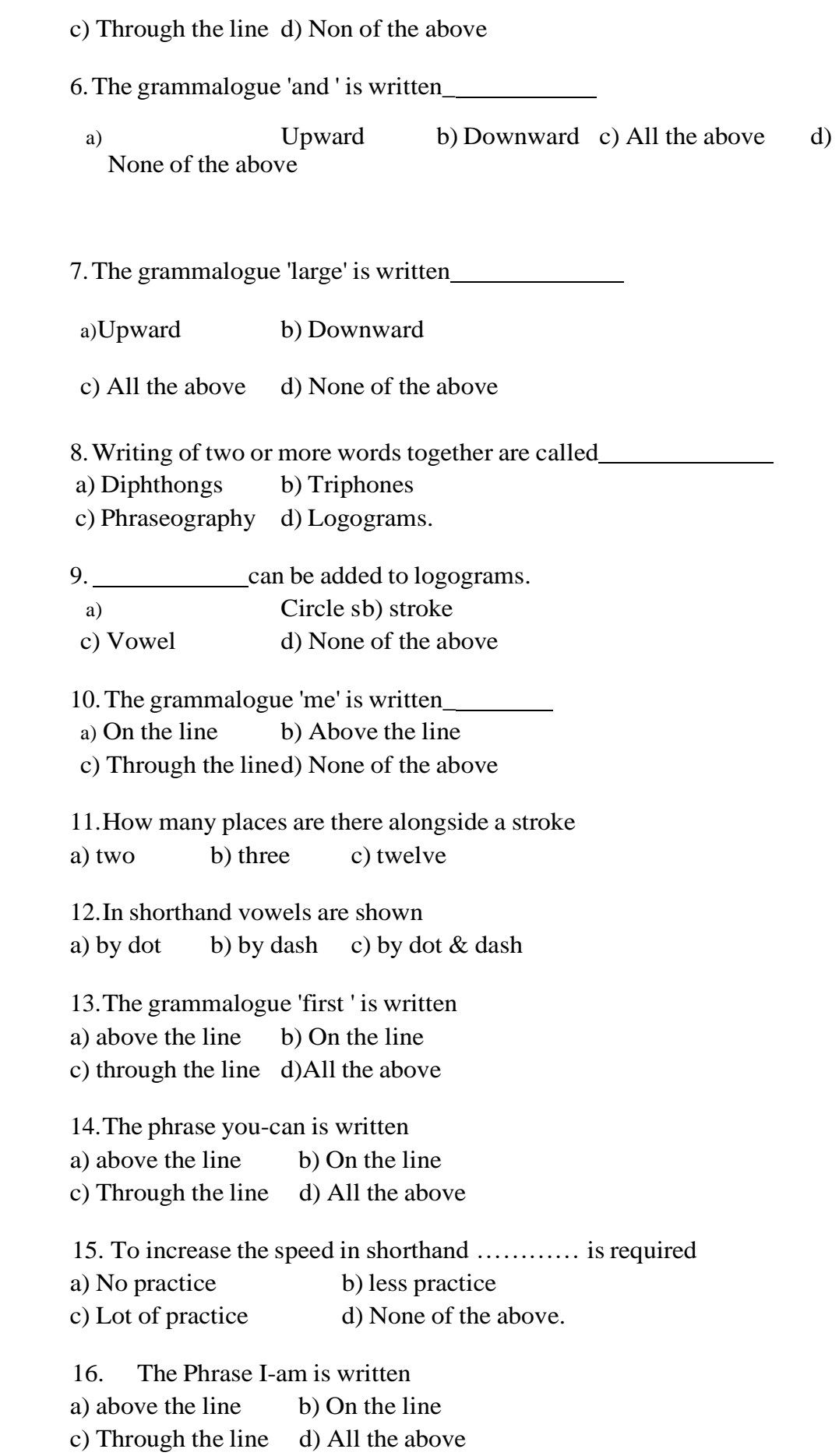

17. In writing the outlines position is very important.

a) True b)False

18. The word necessary is written

a) a) above the line b) On the line

- c) Through the line d) All the above
- 19. Yours faithfully, is written a) at the beginning of the passage b) in the middle c) at the end of the passage d) None of the above
- 20. Yours sincerely, is written
	- a) at the beginning of the passage b) in the middle c) at the end of the passage d) None of the above

#### **Semester End Examination**

---

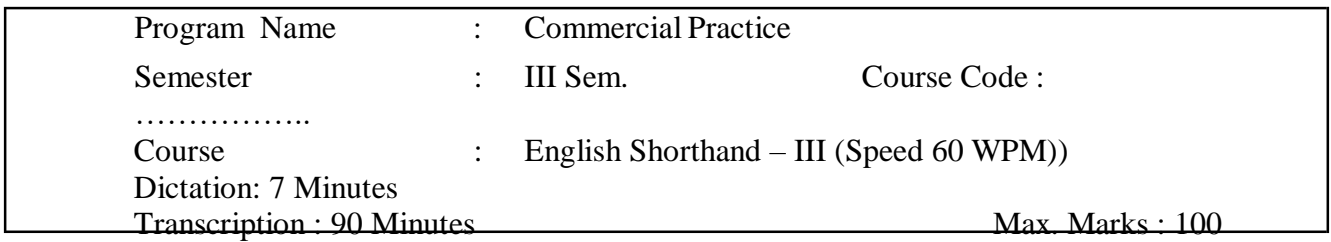

# **ENGLISH SHORTHAND - III** (SPEED 60 WPM)

#### **Time: 7 Minutes 1**

[Max. Marks: 100

Ladies and Gentlemen,

I have great pleasure in coming to this place and in addressing / the students who have come out successful in the recent examination. It is a matter // for happiness that these celebrations are held once in every six months, with a view /// to encourage the students, by giving them prizes and medals for their best performance in //1// the examination.

I see before me those who have qualified themselves in typewriting and shorthand. / I also see here the teachers and principals of the commerce institutions in this city// who have been responsible for the success of the students. I have no doubt that /// the sincere efforts put in by the students, the coaching given by the teachers in //2// a thorough manner and the keen attention paid by the principals must have been responsible / for the success of the candidates. I congratulate every one concerned in this regard.

There // is no doubt that passing an examination will enable you to seek an employment and /// take up a job, either as a typist or as a stenographer. Thank you all.//3/. 40 Dear sir.

We regret to inform you that although you have acknowledged the receipt of / our letter of the  $13<sup>th</sup>$  ultimo and have agreed to supply the goods ordered by // us, we have not yet received the goods. This is causing us great inconvenience. Most ///of these goods are intended for one of our best, longstanding customers who needs them//4/ very urgently. Based on your assurance to supply the goods within a week, we have/ promised our customer to supply the goods in time for his work.

We trust that // you will make all possible efforts that are necessary to prevent our taking any action /// against you which will be unpleasant to us as well as to you.

Yours faithfully,//5/

30

Dear sir,

I thank you very much for your letter dated 5<sup>th</sup> March, / conveying your good wishes for the success of the India and Italy exhibitions arranged by  $//$  us in collaboration with other organizations. The exhibition was a real success and I wish///you were present with us during the inauguration.

A very attractive book entitled "India and //6/ Italy", touching the cultural links between the two countries and giving the photographs of some / of the art pieces had been brought out on the occasion. By separate post I // am sending a copy of it for our reference. I hope you will find it /// interesting. Please keep me informed of the latest activities in our museum.

Yours very sincerely, //7//

30

#### **SCHEME OF VALUATION**

- 1. Maximum Marks Allotted for 3 Minutes General Passage is 40 Marks, for Two Minutes Business Letter is 30 Marks and for Two Minutes Official Letter is 30 Marks.
- 2. For Mistakes Committed in First 3 Minutes General Passage, the Marks have to be deducted from 40 Marks, for Mistakes Committed in Two Minutes Business Letter, the Marks have to be deducted from 30 Marks and for Mistakes Committed in Two Minutes Official Letter, the marks have to be deducted from the remaining 30 Marks,
- 3. **Half Mark is to be deducted** for each of the following Kinds of Mistakes:
	- (a) Omission of words
	- (b) Mis-spelt words
	- (c) Failure to Mark Full Stop,
	- (d) Commission of Words,
	- (e) Singular to Plural and Vice versa,
	- (f) Past Tense to Present Tense and Vice versa,
	- (g) Mis-spelt Repeated Words should be penalized only once.
- 4. Extra words, Failure to Mark other Punctuations except Full Stop and Failure toSeparate the Paragraphs should not be viewed and considered as Mistakes.

Note: Points to be observed while conducting examination by the examiners:

- 1. Set the Question paper as much as possible with a fresh Subject Matter.
- 2. If any candidate/s takes Shorthand dictation in longhand during examination, the Invigilators or any other concerned are not allowed to raise any objection, because this will be taken care of by the Valuers /Reviewers at the time of valuation.
- 3 . At the time of giving Dictation in Examinations, the strength of each batch should not exceed 20Candidates.

**\*\*\*** 

#### **GOVERNMENT OF KARNATAKA**

# **DEPARTMENT OF COLLEGIAGE AND TECHNICAL EDUCATION JSS POLYTECHNIC FOR THE DIFFERENTLY ABLED (AUTONOMOUS)**

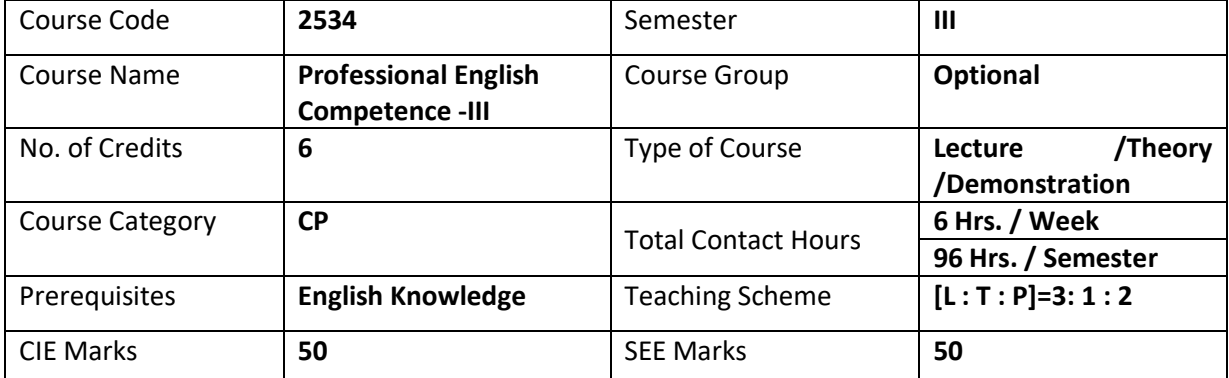

#### **1. COURSE SKILL SET**

At the end of the course, the students will be able to acquire the following skills:

- Develop Basic Skills in English.
- Learn Communication Skills in English.
- Develop Reading, writing and listening skills.

#### **2. COURSE OUTCOMES**

At the end of the course, students will be able to

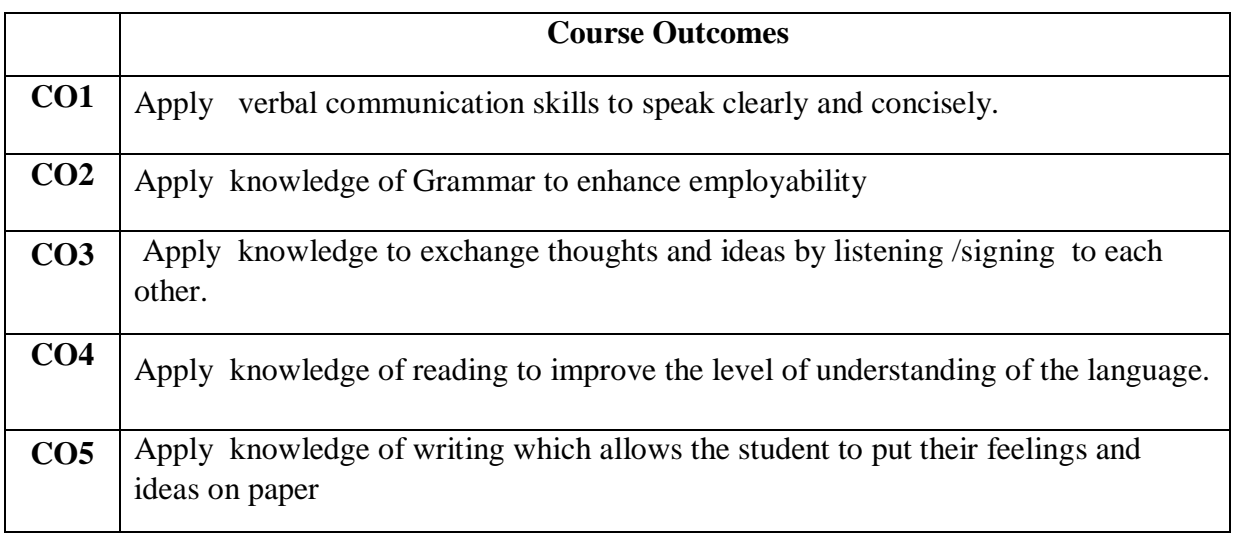

#### **3. COURSE CONTENT OUTLINE WITH TEACHING HOURS AND MARKS FOR SEE**

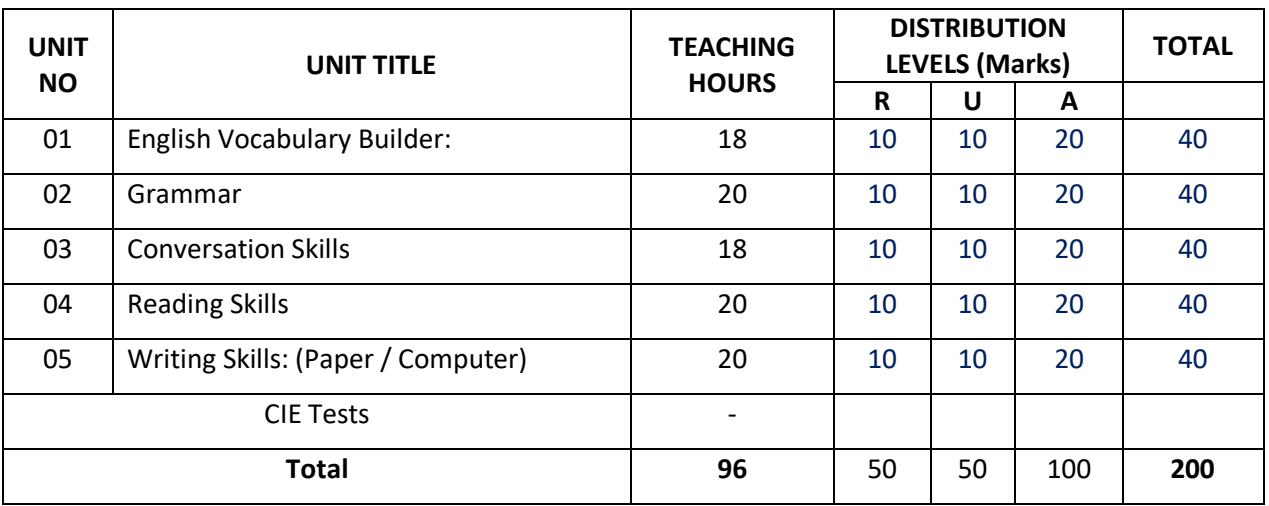

 $(R = Remember, U = Understand, A = Apply and above levels (Bloom's Revised Taxonomy)$ 

Distribution level marks for R /U /A in Professional English Competence -II is difficult since all the 3 levels are important to write every word or sentence. In CIE and SEE also Question Paper can not be set separately for R, U and A. Applicability of all the three is important and hence marks are allotted combining all the three levels.

#### **Note : Model Question paper pattern is appended**

# **4. DETAILS OF COURSE CONTENT**

The following topics / subtopics is to be taught and accessed in order to develop Unit Skill Sets for achieving CO to attain identified skill sets:

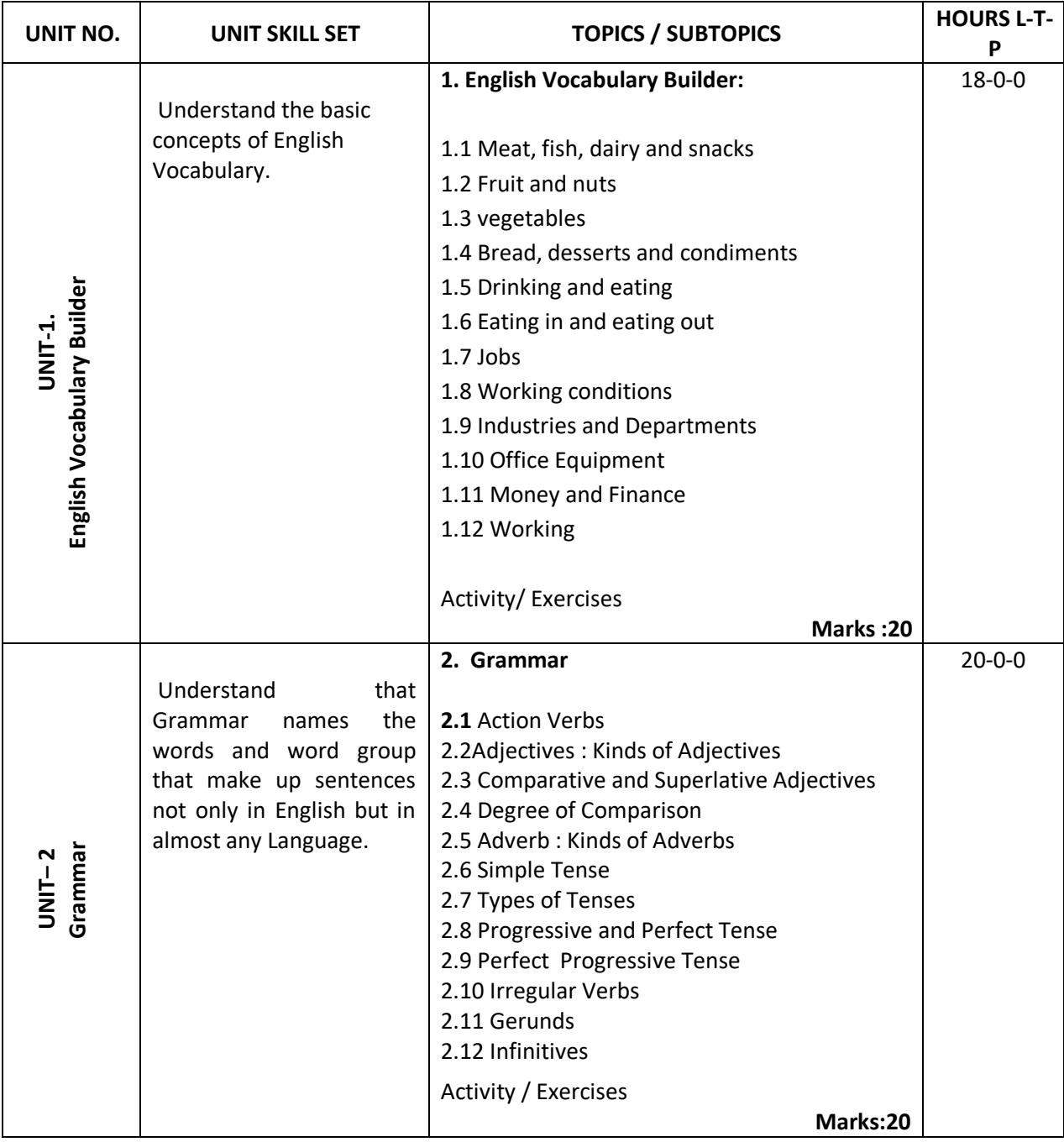

# [Type the document title]

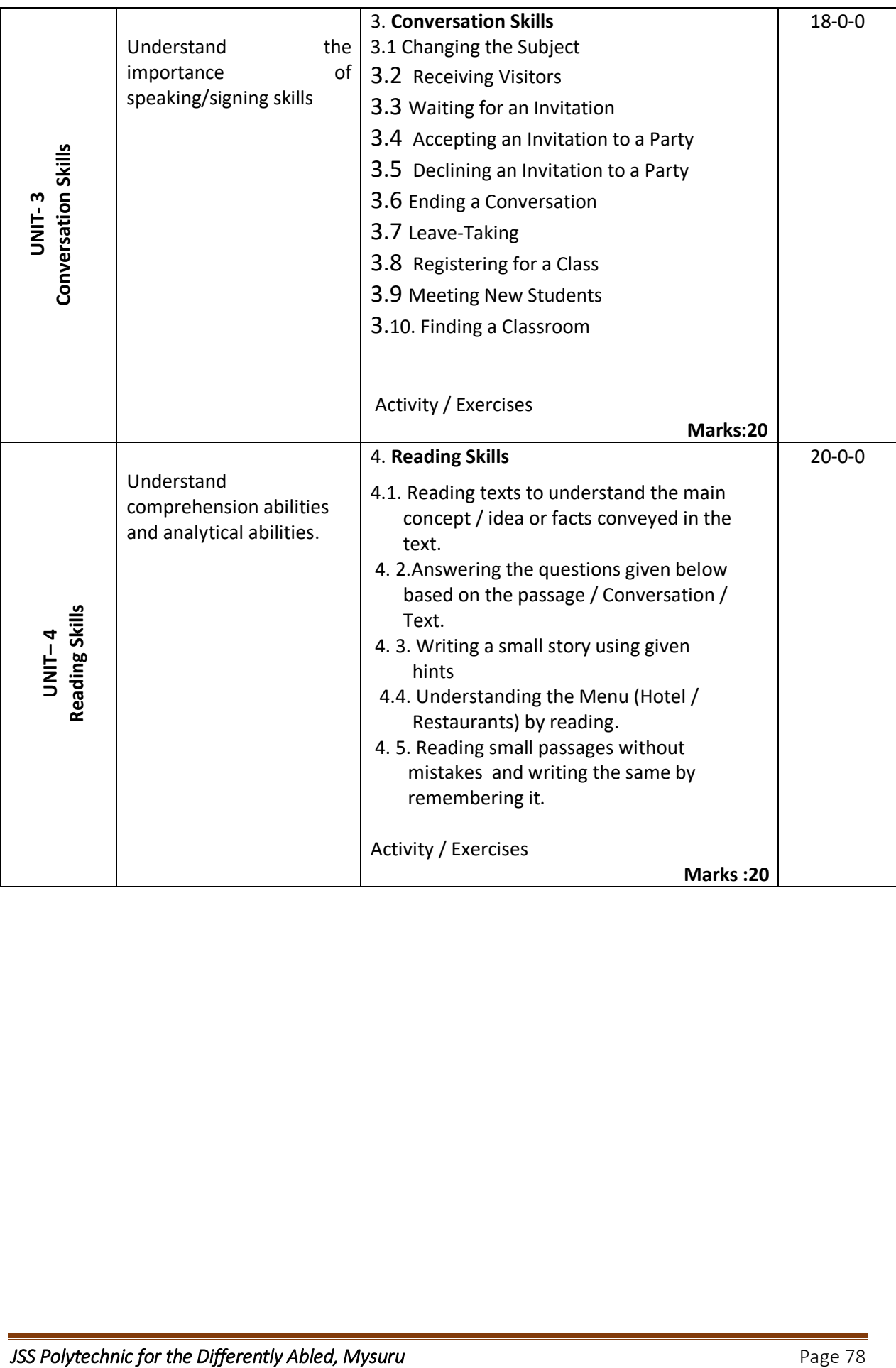

# [Type the document title]

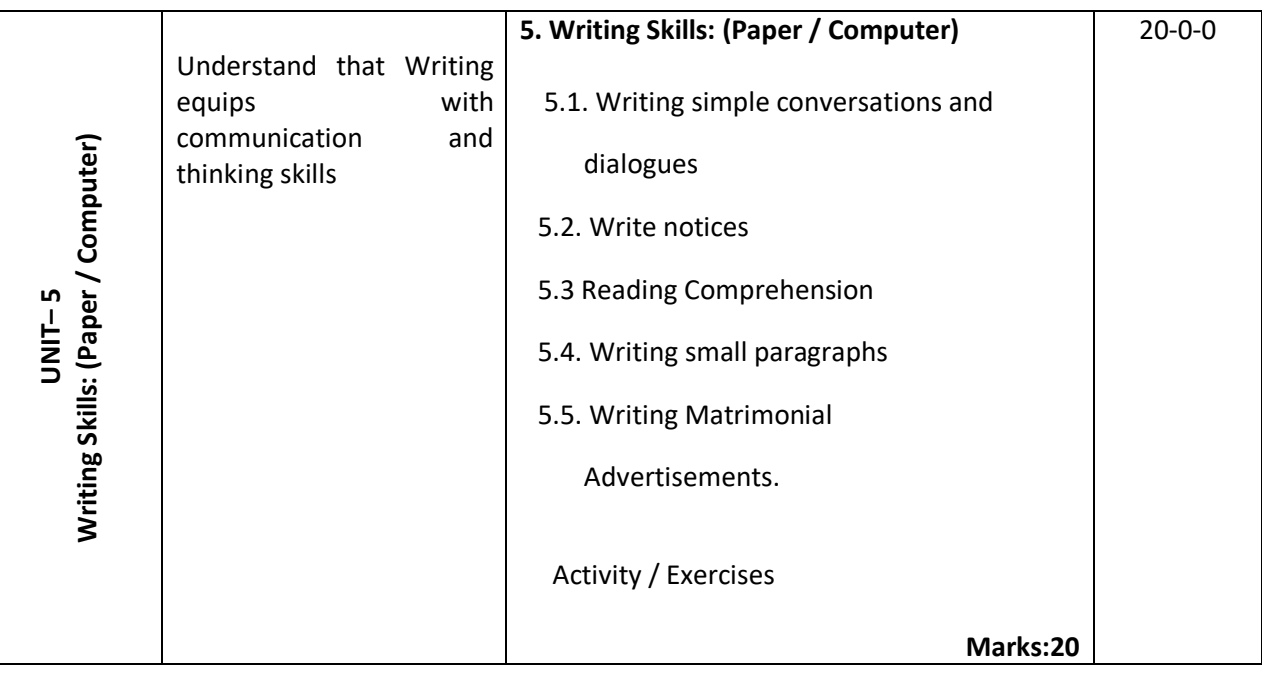

# **5. MAPPING OF CO WITH PO**

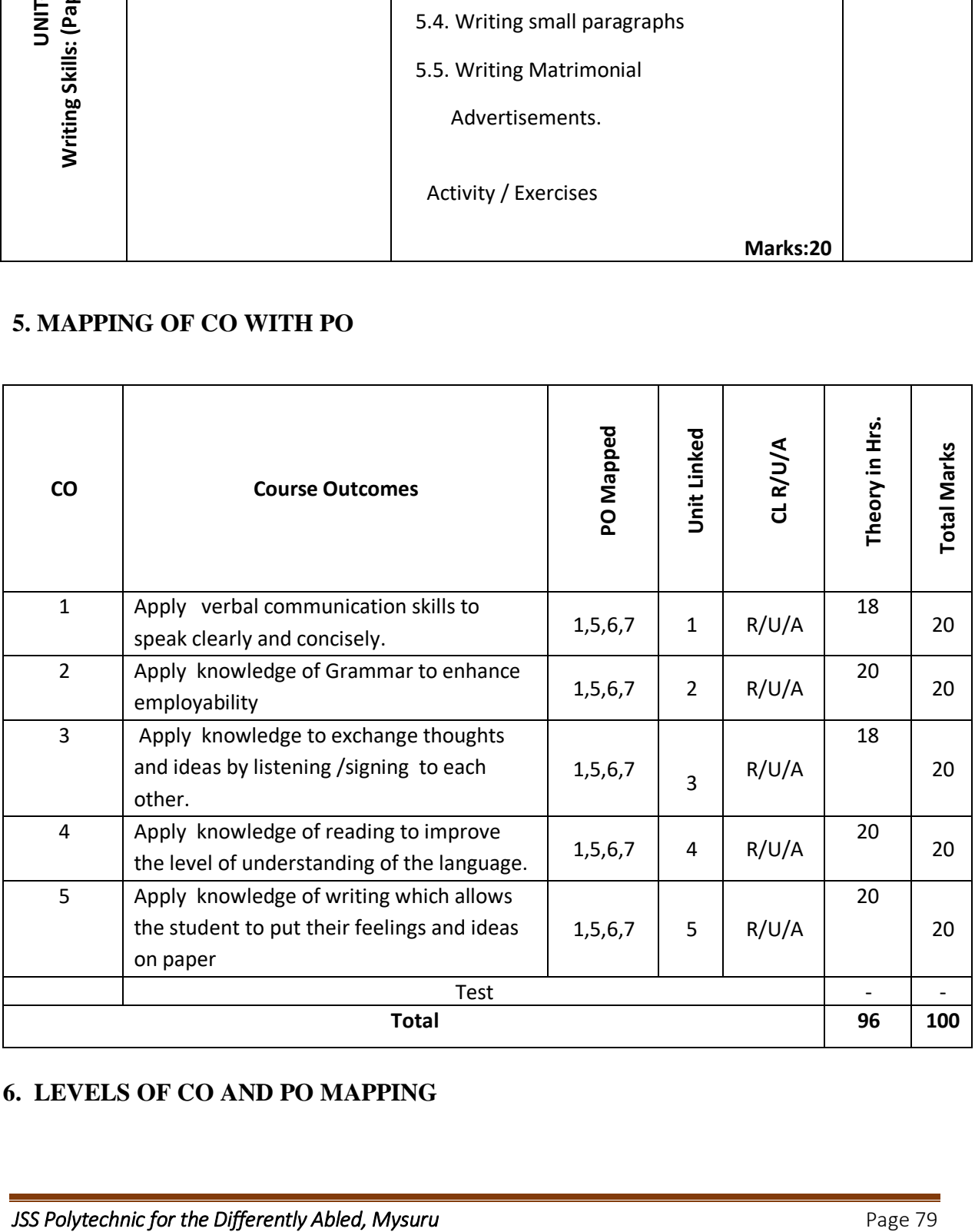

# **6. LEVELS OF CO AND PO MAPPING**

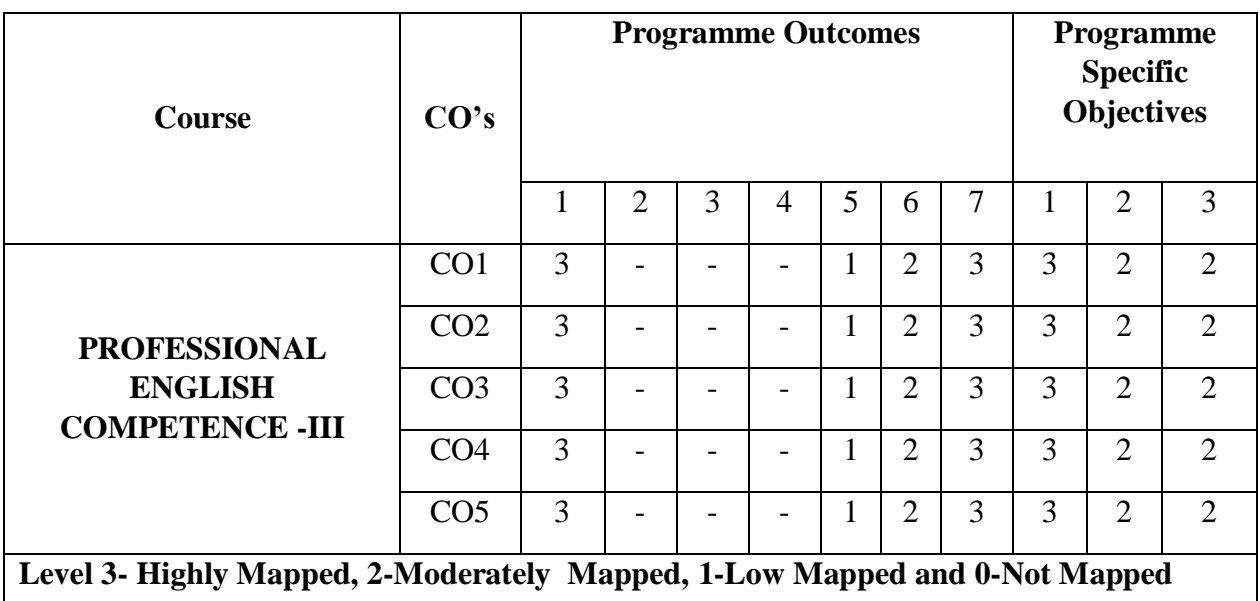

# **7. INSTRUCTIONAL STRATEGY**

Teachers may adopt the following or any related strategies to accelerate the attainment of the various Course Outcomes.

1. Adopting different methods of teaching and media to attain classroom attention.

2. Encouraging students to be familiar with Indian Sign Language and American Sign Language related to course words and General Communication.

3. Enhancing lessons with visuals for Differently Abled Students - OH, HI, PVI and VI to make them self visual learners.

4. Writing down the phrases or using pictures, videos and slide shows will help the Differently Abled students to maximum extent.

5. Using Signed English, Cued Speech and more finger spelling for Hearing Impaired Students to clarify differences between sign language and Printed English.

6. Using Multimedia approaches for Visual presentation, Power Point Presentations and Demo Videos for interactive learning.

7. Encouraging Peer Learning among students to understand course contents effectively in class room and Laboratory.

8. Encouraging Students to attend interactive sessions, Group Discussions, Guest Lectures, Workshops, Industrial Visits, Activities, MCQ/ Quiz, Assignment, Open Book Test etc.

9. Providing the Course Materials in soft and/or Hard copy makes easy for the students to grasp the contents easily and quickly.

#### **8. SUGGESTED LEARNING RESOURCES:**

# [Type the document title]

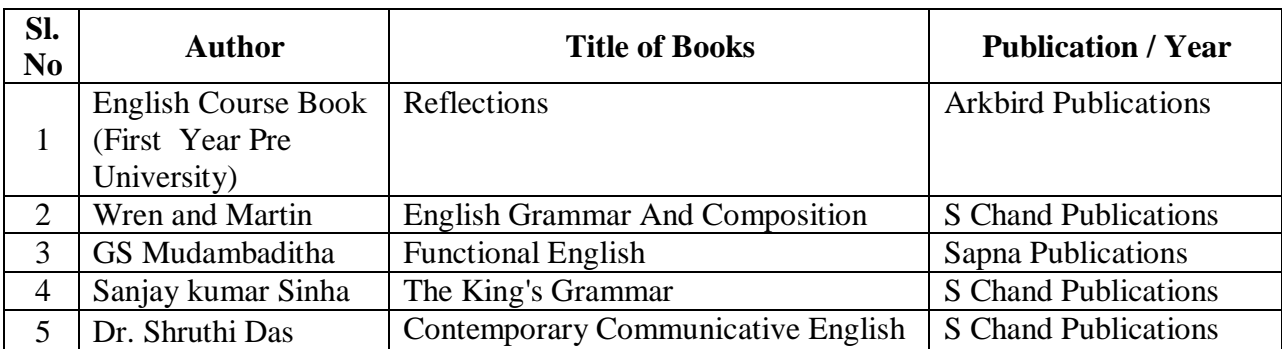

# **9. COURSE ASSESSMENT AND EVALUATION CHART**

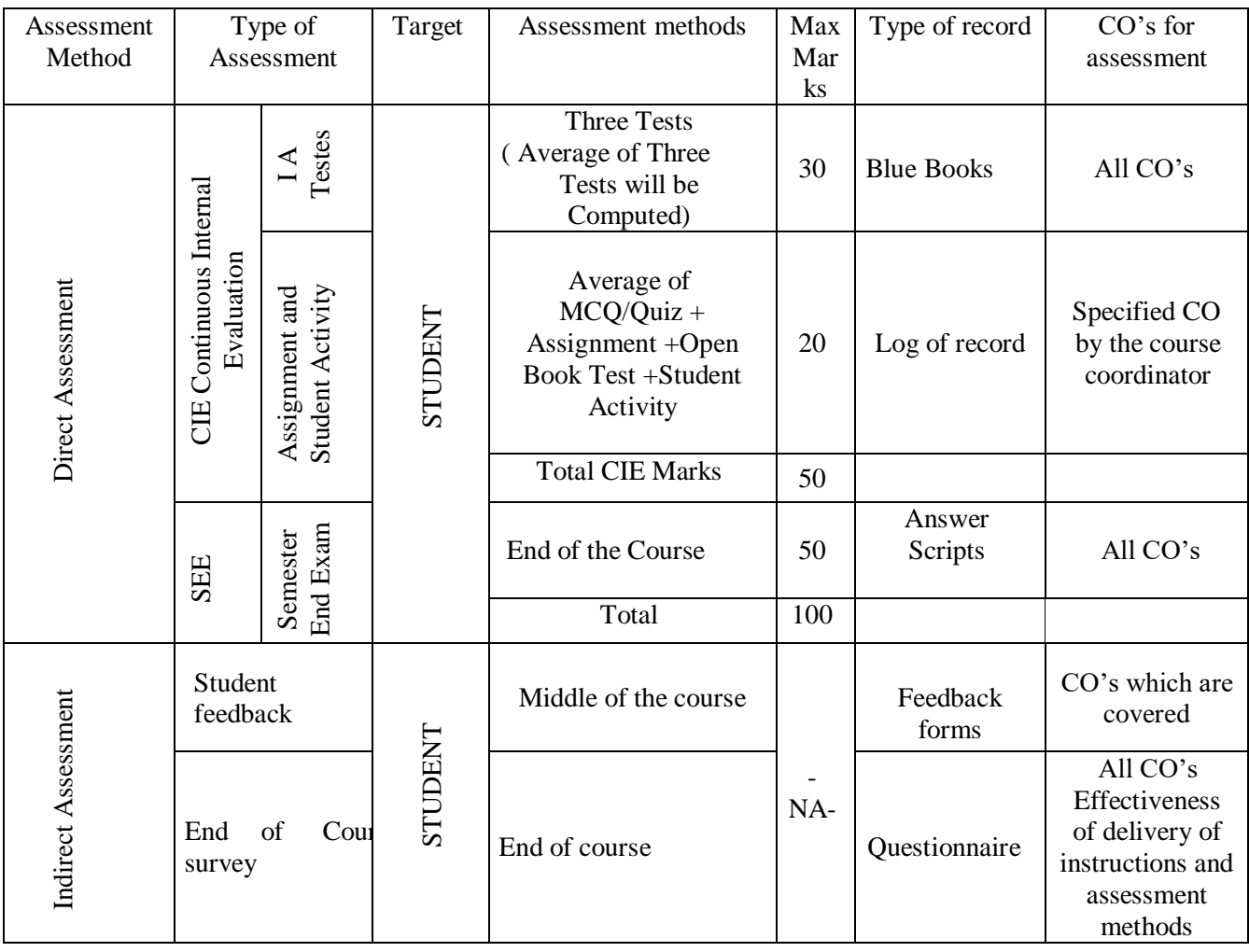

# **10 . COURSE ASSESSMENT SUMMARY**

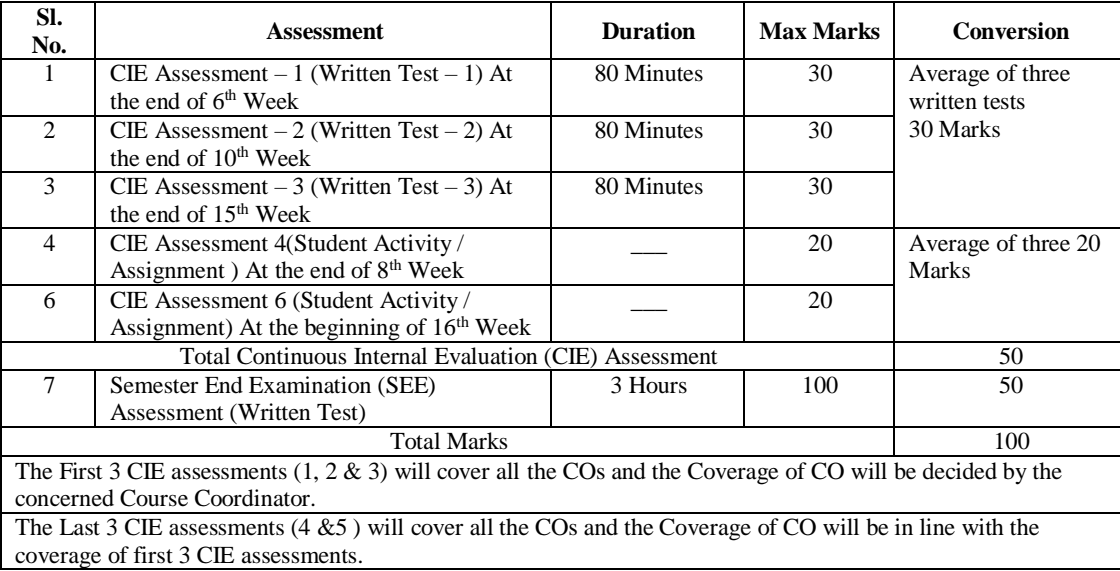

#### **Note :**

- 1. SEE (Semester End Examination) is conducted for 100 Marks theory courses for a time duration of 3 Hours.
- 2. Three CIE (written test), each of 30 marks for a time duration of 80 minutes shall be conducted. Also, three CIE (MCQ or Quiz/Open book test/student activity or assignment) each of 20 marks for the time duration of 60 minutes shall be conducted. Any fraction at any stage during evaluation will be rounded off to the next higher digit
- 3. Assessment of assignment and student activity is evaluated through appropriate rubrics by the respective course coordinator. The secured mark in each case is rounded off to the next higher digit.

# **11. DETAILED COURSE CONTENTS**

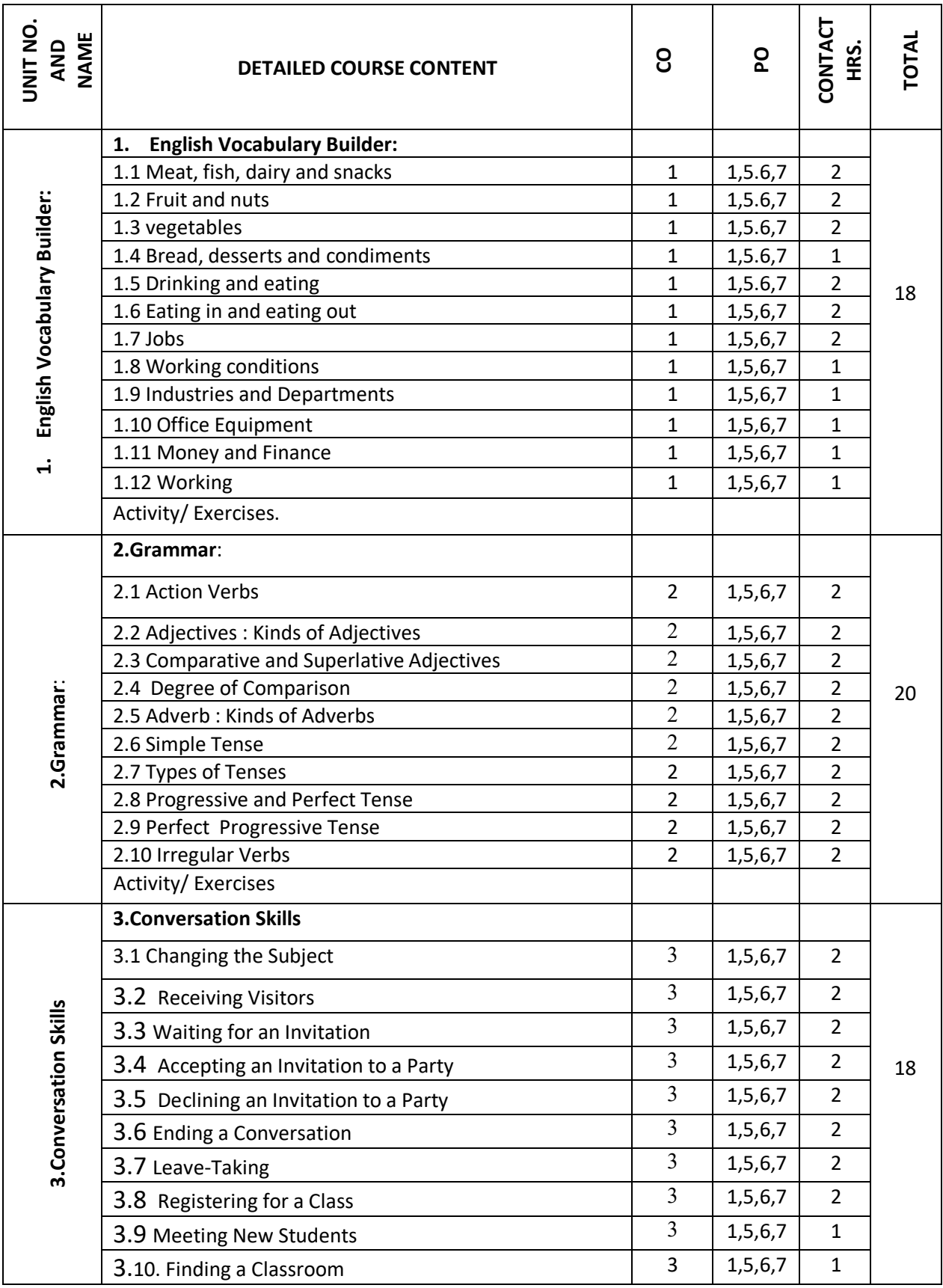

# [Type the document title]

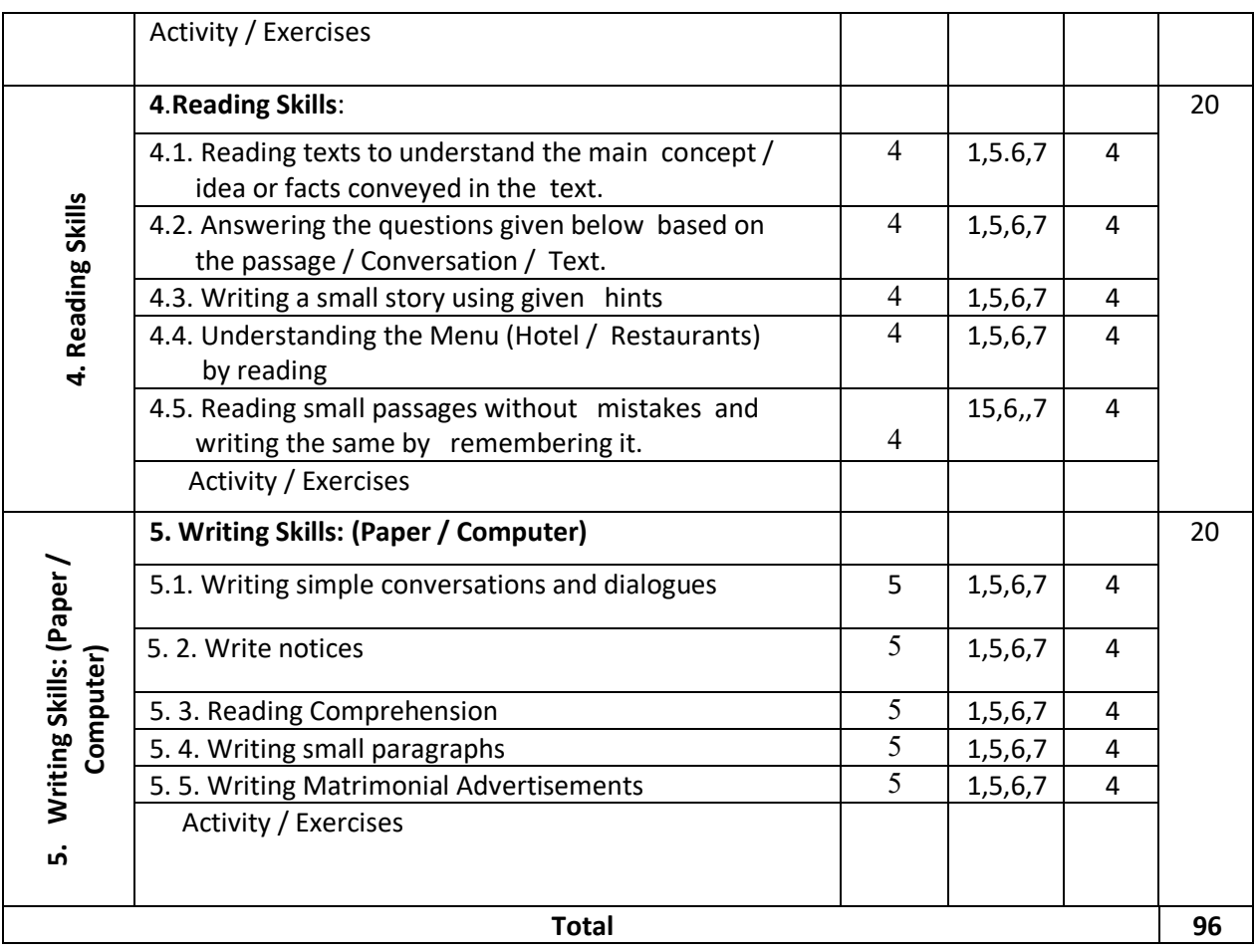

# **12. MODEL OF RUBRICS /CRITERIA FOR ASSESSING STUDENT ASSIGNMENT**

# **Example: Assignment on Story Writing**

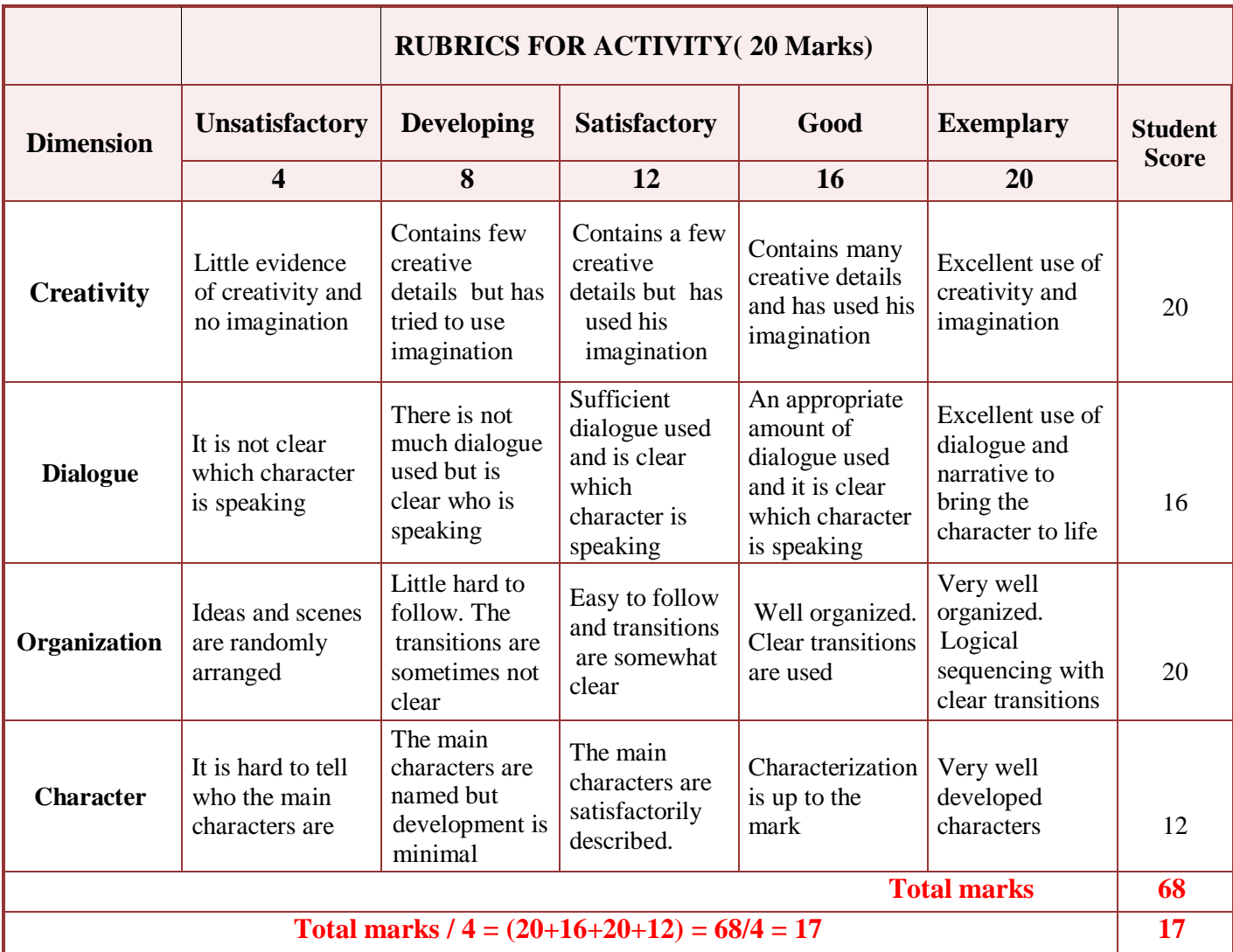

# 13. **SUGGESTED ACTIVITIES**

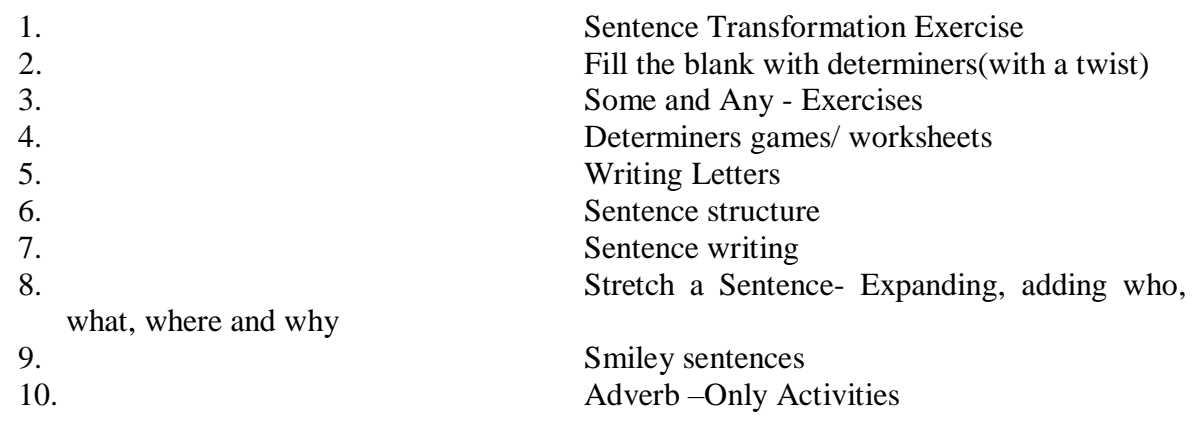

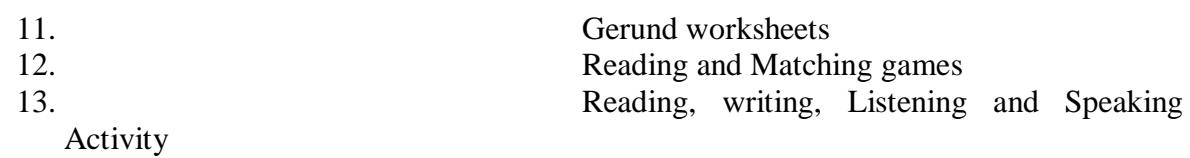

# **Model Question Paper**

# **Third Semester Examination**

# **PROFESSIONAL ENGLISH COMPETENCE -III**

# **Duration: 3 Hours] Subject Code: 2534 [ Max. Marks: 100**

Instruction: Answer all the questions considering the internal choice in each section. Each section carries 20 marks**.** 

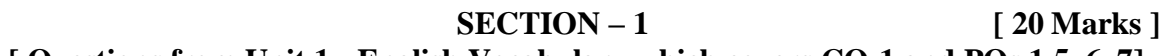

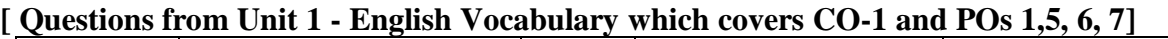

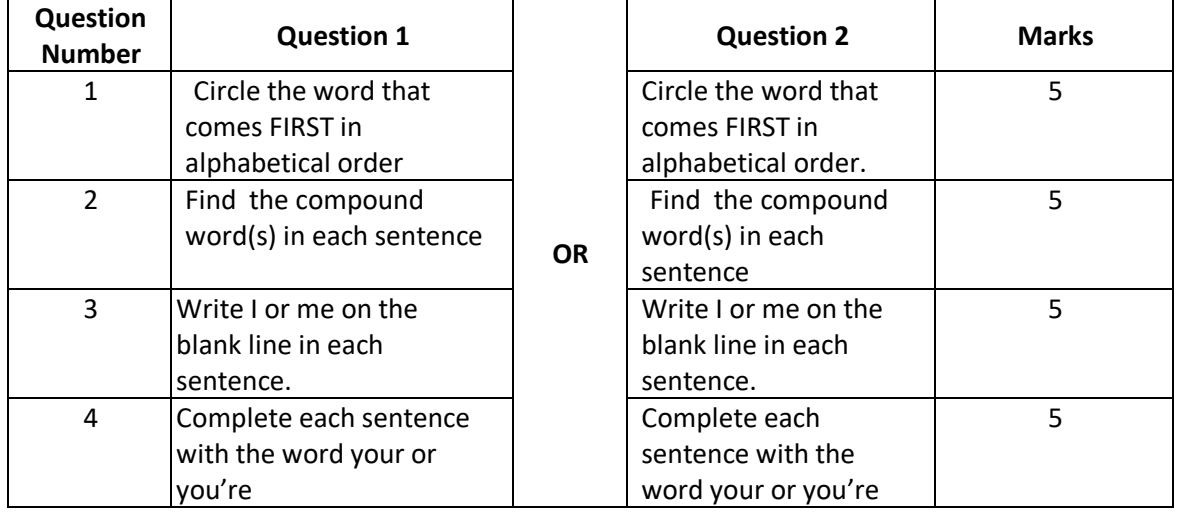

#### **SECTION – 2 [ 20 Marks ] [ Questions from Unit 2 - Grammar which covers CO-2 and POs 1,5,6,7]**

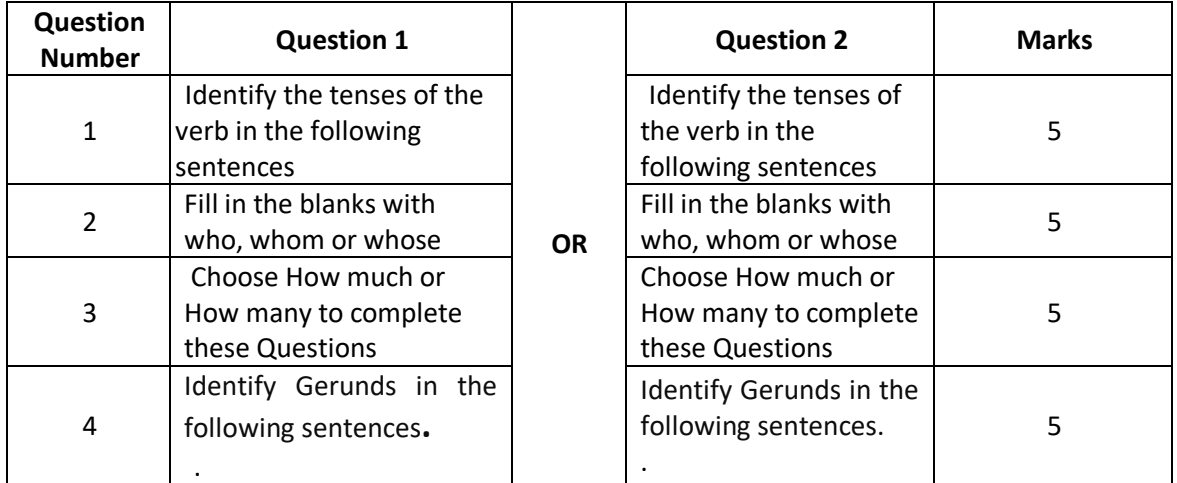

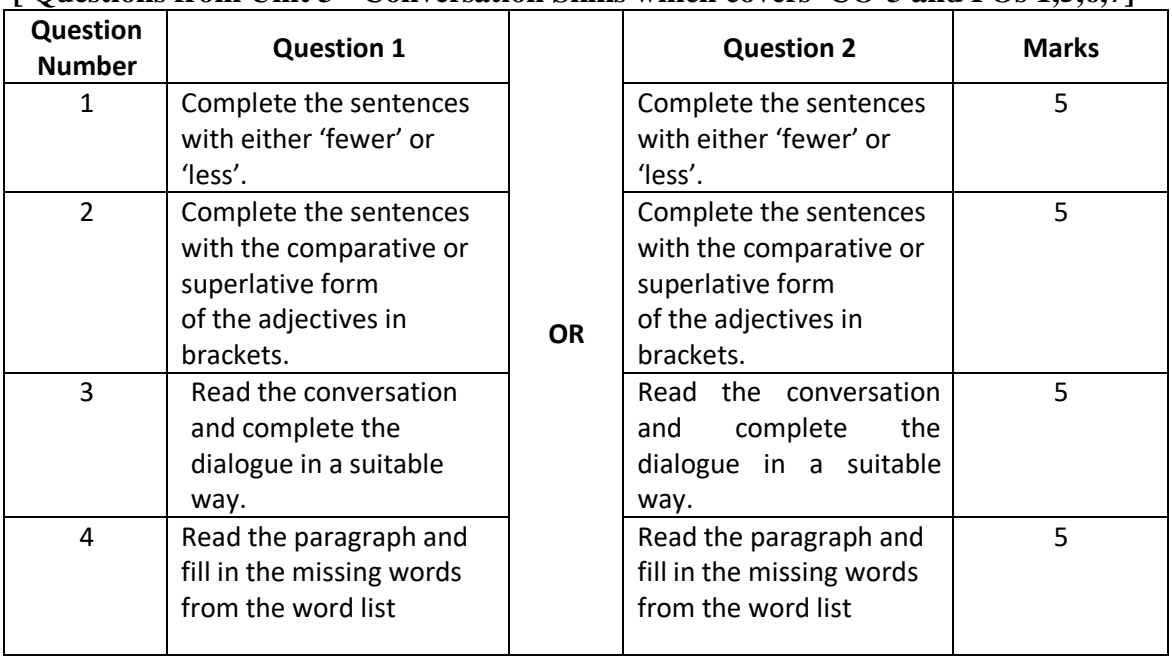

#### **SECTION – 3 [ 20 Marks ] [ Questions from Unit 3 - Conversation Skills which covers CO-3 and POs 1,5,6,7]**

#### **SECTION – 4 [ 20 Marks ]**

**[ Questions from Unit 4 - Reading Skills which covers CO-4 and POs 1,5,6, 7]**

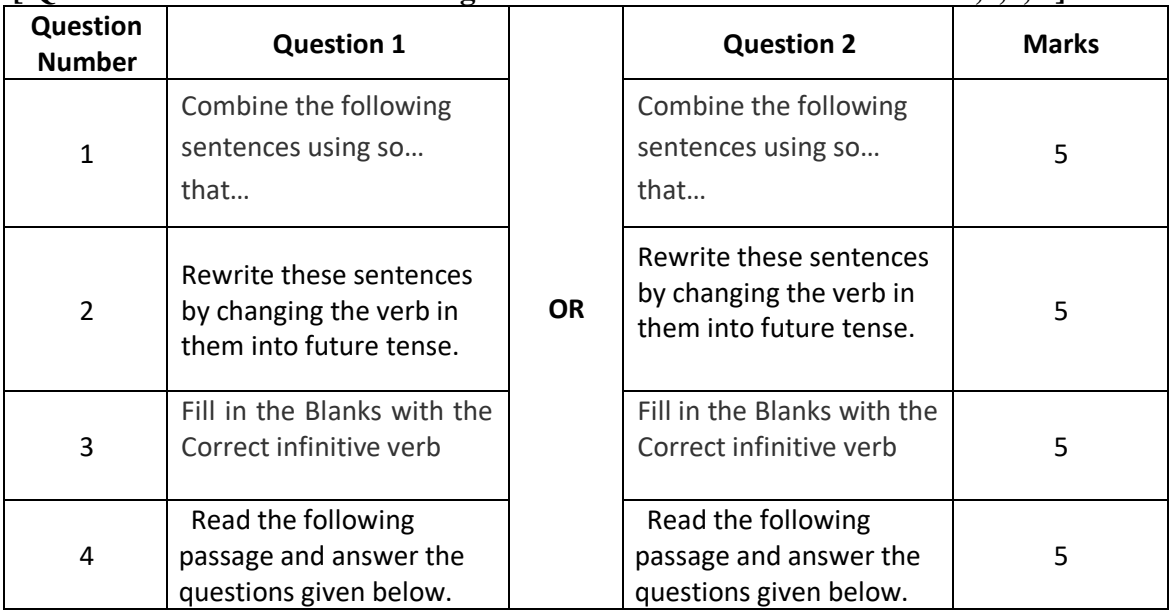

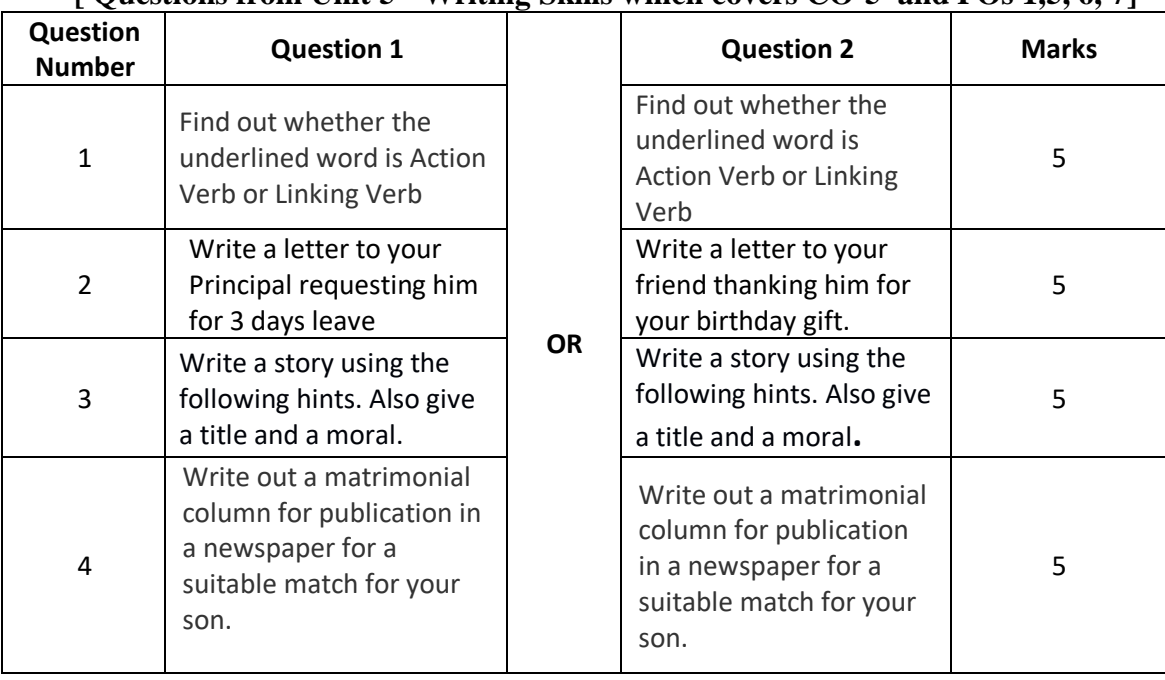

#### **SECTION – 5 [ 20 Marks ] [ Questions from Unit 5 - Writing Skills which covers CO-5 and POs 1,5, 6, 7]**

**\*\*\*\*\*\***

# **GOVERNMENT OF KARNATAKA DEPARTMENT OF COLLEGIAGE AND TECHNICAL EDUCATION JSS POLYTECHNIC FOR THE DIFFERENTLY ABLED (AUTONOMOUS)**

# **PROGRAM: DIPLOMA IN COMMERCIAL PRACTICE**

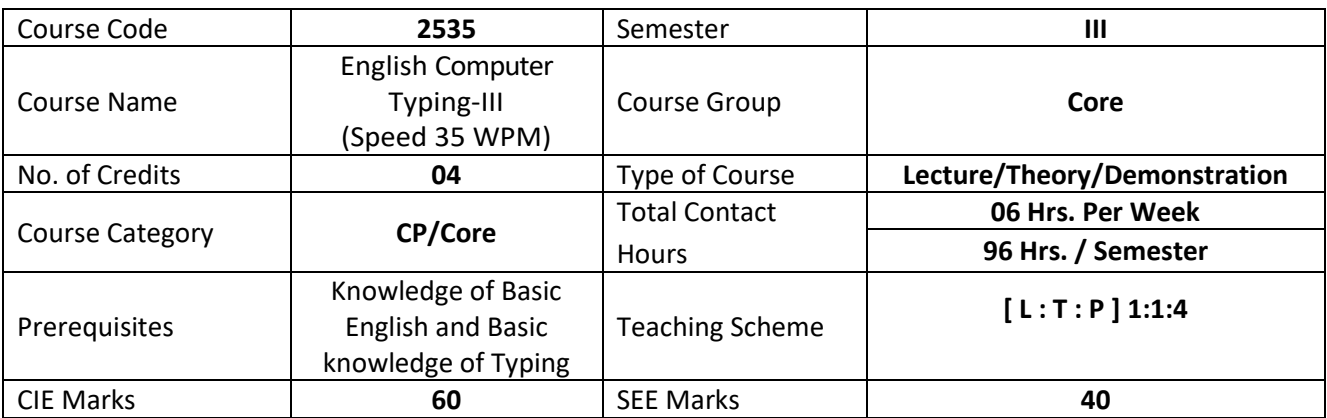

#### 1. **COURSE SKILL SET**

At the end of the course, the students will be able to acquire the following skills:

- 1. Regular practice of Passage with 200 Words @ 20 WPM in 10 Minutes
- 2. Regular practice of Passage with 250 Words @ 25 WPM in 10 Minutes
- 3. Regular practice of Passage with 300 Words @ 30 WPM in 10 Minutes
- 4. Regular practice of Passage with 350 Words @ 35 WPM in 10 Minutes

## **2. COURSE OUTCOMES**

At the end of the course, students will be able to

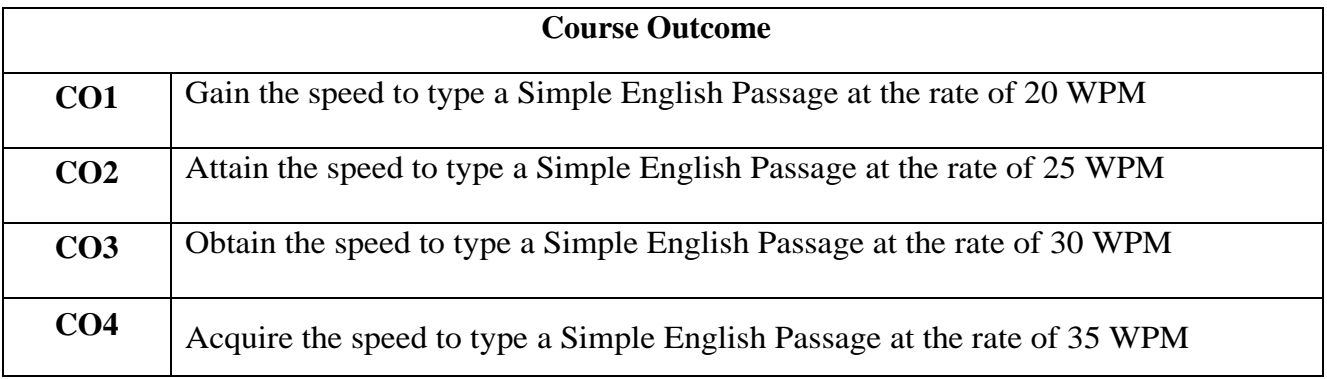

# **3. COURSE CONTENT OUTLINE WITH TEACHING HOURS AND MARK FOR SEE**

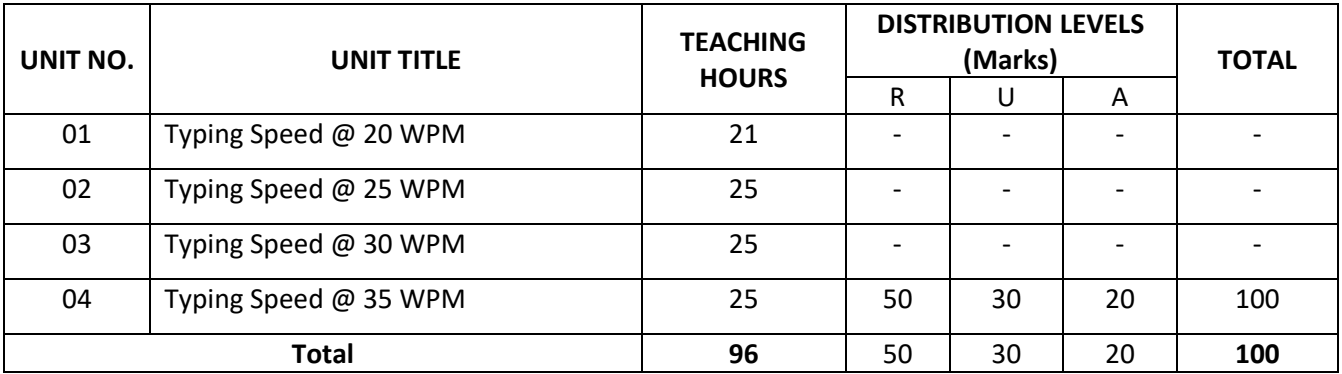

 $(R = Remember, U = Understand, A = Apply and above levels (Bloom's Revised Taxonomy)$ 

## **4. DETAILS OF COURSE CONTENT**

The following topics / subtopics is to be taught and accessed in order to develop Unit Skill Sets for achieving CO to attain identified skill sets:

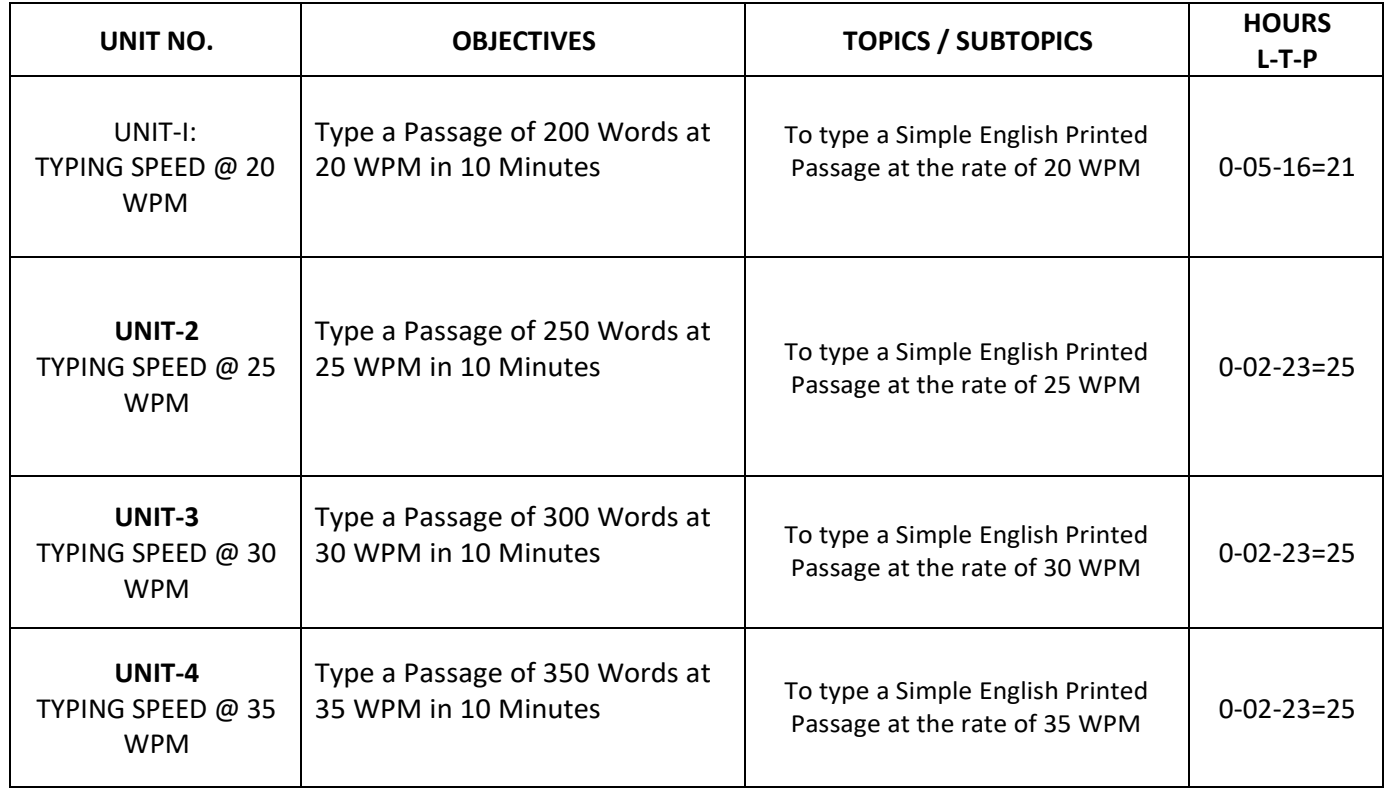

#### **5. MAPPING OF CO WITH PO**

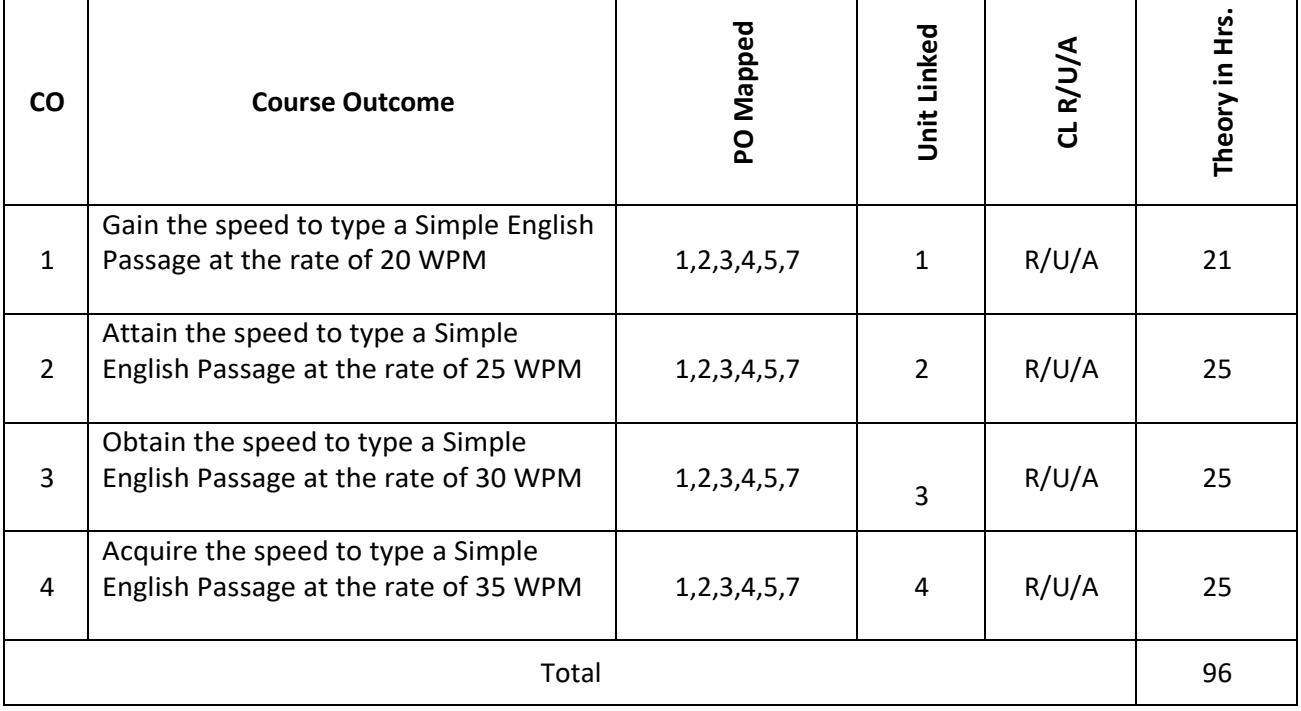

# **6. LEVELS OF CO, PO AND PSO MAPPING**

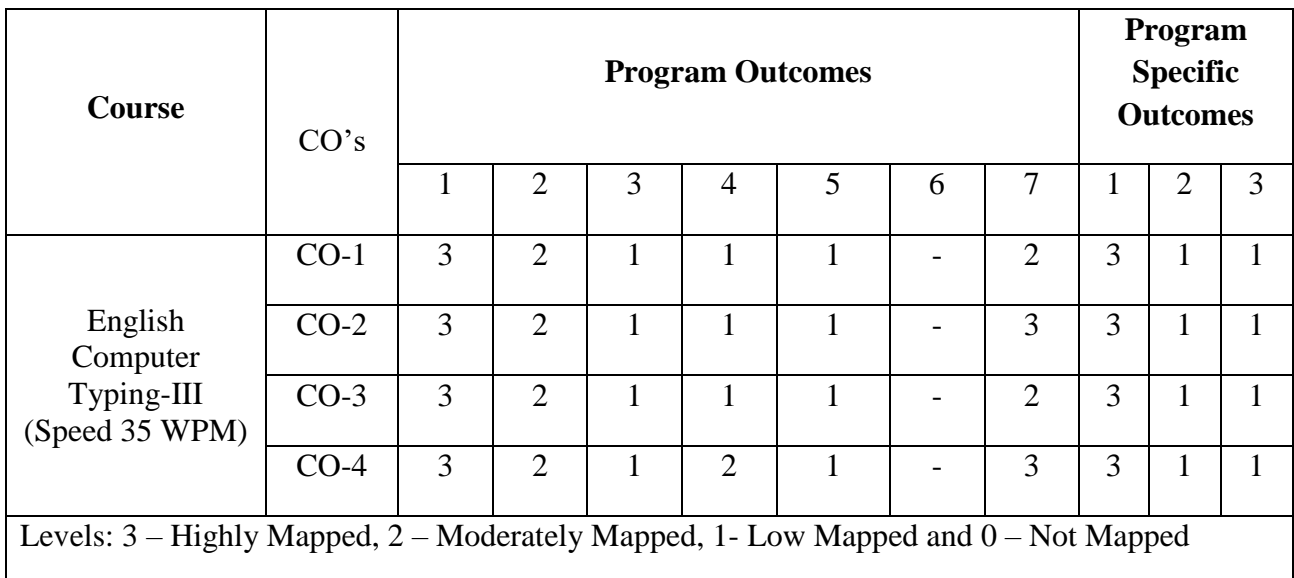

#### **7. INSTRUCTIONAL STRATEGY**

Teachers may adopt the following or any related strategies to accelerate the attainment of the various Course Outcomes.

- 1. Using Sign Language for Communication in class room since most of the students are Hearing Impaired in nature.
- 2. Use of Indian Sign Language and American Sign Language related to course words and General Communication.
- 3. Encouraging Students to attend interactive sessions, Group Discussions, Guest Lectures, Workshops, Industrial Visits, Activities, MCQ/ Quiz, Assignment, Open Book Test, and Co curricular activities etc. to facilitate students for learning.
- 4. Providing the Course Materials in soft and/or Hard copy makes easy for the students to grasp the contents easily and quickly.
- 5. Enhancing lessons with visuals for Differently Abled Students OH, HI, and PVI to make them self visual learners.
- 6. Use of Audio Visual Techniques like PPT, Videos, animation or E books, slide shows, pictures will help the Differently Abled Students to maximum extent.
- 7. Using Signed English, Cued Speech and more finger spelling for Hearing Impaired Students to clarify differences between sign language and Printed English.
- 8. Encouraging Peer Learning among students to understand course contents effectively in class room and Laboratory.

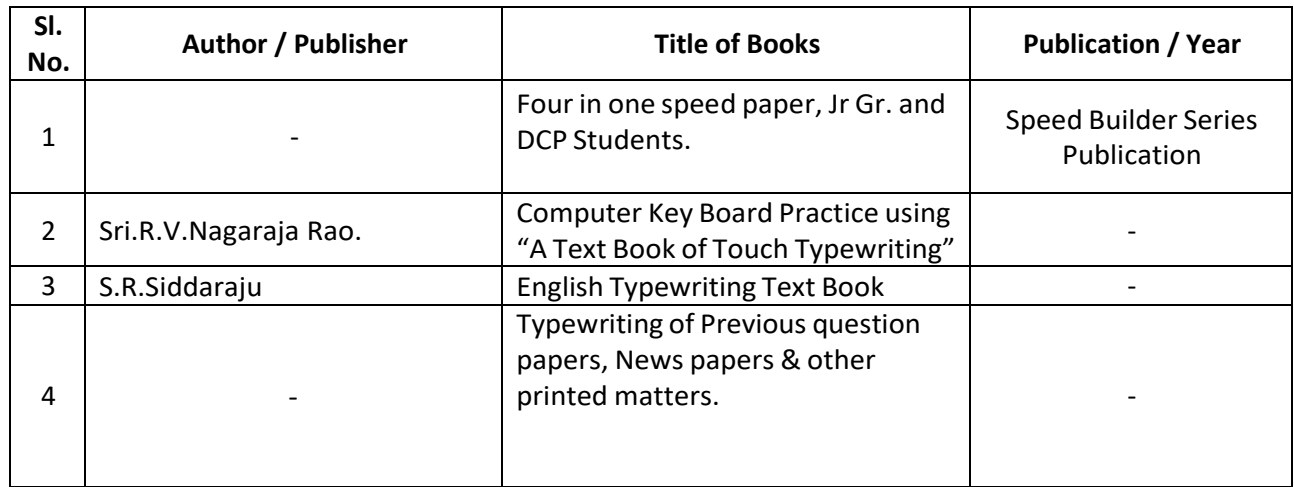

#### **8. SUGGESTED LEARNING RESOURCES:**

![](_page_69_Picture_196.jpeg)

# **9. COURSE ASSESSMENT AND EVALUATION CHART**

## **10. COURSE ASSESSMENT SUMMARY**

![](_page_70_Picture_365.jpeg)

# **CLASS ROOM CONTINUOUS EVALUATION:**

- 1. Giving of passages on various topics with a gradual speed of 25 WPM in order to attain aspeed of 35 to 36 WPM.
- 2. Conducting periodical tests at the end of every week to assess the attainment of speed bythe students and help to improve the speed among the students.

## **Note: Refer Scheme of Evaluation for both CIE and SEE**

# **11. SUGGESTED STUDENTS ACTIVITIES:**

- 1. Collect the simple English Passage of 200 words from any text books and practice regularly on a computer to attain the speed of 20 WPM in 10 Minutes.
- 2. Collect the simple English Passage of 250 words from the internet and practice regularly on a computer to attain the speed of 25 WPM in 10 Minutes.
- 3. Collect the simple English Passage of 300 words from any Magazine and practice regularly on a computer to attain the speed of 30 WPM in 10 Minutes.
- 4. Collect the simple English Passage of 350 words from the question papers of previous years and practice regularly on a computer to attain the speed of 35 WPM in 10 Minutes.

![](_page_71_Picture_272.jpeg)

## **12. DETAILED COURSE CONTENTS**
# **13. Example only: MODEL OF RUBRICS / CRITERIA FOR ASSESSING STUDENT ACTIVITY**

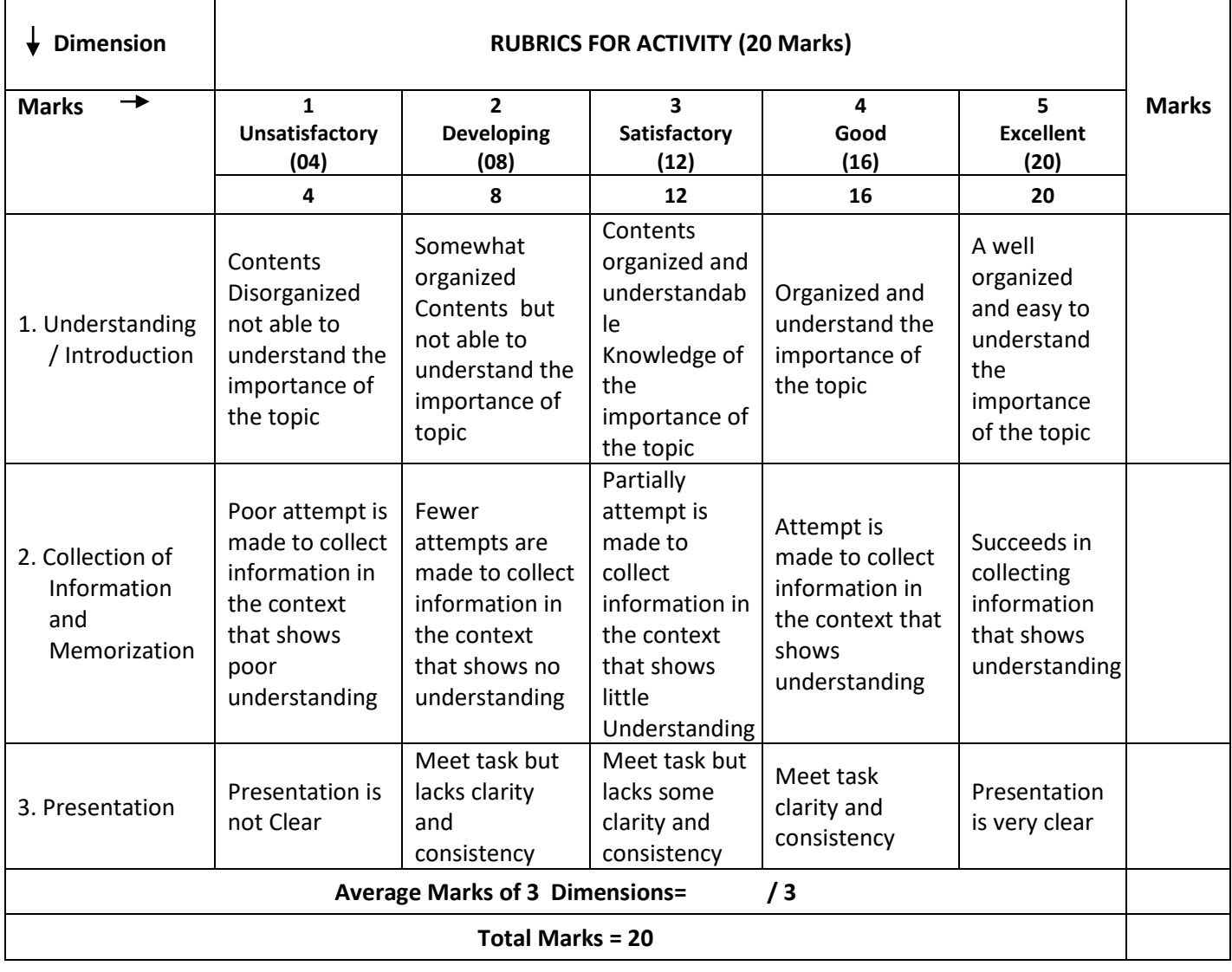

## **14. SCHEME OF EVALUATION FOR BOTH CIE AND SEE**

# **SCHEME OF EXAMINATION AND VALUATION**

Total duration of Examination: 3 Hours Speed Typing for OH & HI: 10 Minutes Speed Typing for PVI & VI :  $40 (10 + 30)$  Minutes Remaining Time is for taking Print Outs, Valuation and other works.

- 1. Type a Passage of 350 Words (1750 Strokes) at 35 WPM in 10 Minutes.
- 2. Time Extension may be given to OD (Orthopaedically Disabled) as per rules.
- 3. Question paper for PVI and VI should be in Braille and / or Large Font as the case may be.
- 4. MS Word document settings should be as follows:
	- a. Type in 1.5 Lines Spacing in A4 Sheet using MS Word
	- b. Set the Font : Times New Roman and Font Size : 12 or 14
	- c. Take Print out only on One Side of the Paper
	- d. Give importance to Neatness and Accuracy.
- 5. The typed Answer Scripts Print Out should be taken for Valuation.
- 6. **ONE MARK** has to be deducted for each of the following Mistakes:
	- a. Omission of words
	- b. Commission of words
	- c. Mis-Spelt words
	- d. Space between the Letters of the same Word
	- e. Failure to leave space between the Words
	- f. Failure to leave required space after Full stop and other Punctuations
	- g. Failure to observe Upper and Lower Capitals
	- h. Wrong Splitting of Words
	- i. Improper Indentation of Paragraphs
- 7. SEE and CIE will be conducted for 100 Marks and it should be reduced to 40 Marks and 60 Marks respectively. (Refer Point No.10 - Course Assessment Summary also)
- 8. Students should score Min. of 16 Marks to Pass in SEE.
- 9. Total of CIE+SEE i.e.

#### $= 24/60 + 16/40 = 40/100$

#### **should be obtained by students TO PASS IN THE COURSE.**

- 10. Any fraction at any stage during evaluation will be rounded off to the next higher digit.
- 11. Assessment of assignment and student activity is evaluated through appropriate rubrics by the respective course coordinator. The secured mark in each case i.e. rounded off to the next higher digit.
- 12. CIE Skill Tests to be conducted as per SEE Scheme of Evaluation.

## **15. MODEL QUESTION PAPER**

# **ENGLISH COMPUTER TYPING - III (SPEED 35 WPM)**

**Time: 3 Hours.** Max. Marks: 100

Speed Typing for OH & HI: 10 Minutes Speed Typing for PVI & VI :  $40 (10 + 30)$  Minutes Remaining Time is for taking Print Outs, Valuation and other works.

#### **INSTRUCTIONS:**

- 1. Type in 1.5 Lines Spacing in A4 Sheet using MS Word
- 2. Set the Font: Times New Roman and Font Size: 12 or 14
- 3. Take Print out only on One Side of the Paper
- 5. Give importance to Neatness and Accuracy.

\*\*\*\*\*

Since, I was a child my parents taught me that the life I have right now is a blessing from God. I believe life is a blessing from God simply because we get the chance to live it even for a short period. God created male and female and blessed them. Also, I see complexity of the universe and life.

 I believe that there has to be a starting point of how we all started because life is too complex to just have happened. For example, birth itself is a miracle. I feel that watching a child grow is one of the most wonderful things in this world. Children are a gift and blessing from God so we must treasure them for as long as we can.

However, one day when my little sister passed away two years ago, I came to the point in my life when I started to lose my faith to him. I was down and helpless because God couldn't do anything to bring back my sister. He left a big scar in my heart that will never be erased because even if I pray to him everyday the life of my sister can never be replaced.

Yet, after all the difficulties that came in to my life, my parents never losses faith to God. I regret blaming him for taking my sister's life. I remember when we used to go to the park with my sister. We had so much fun and laughter together. I will never forget the moment when I seen her being born in this world. It was the most wonderful moment in my life. I can still picture my mom's facial reaction after my sister was born. Her face was full of happiness.

 At the end, I believe that life is a blessing from God no matter how long because he gave us the opportunity to live our life, and so we have to appreciate every minute that we have in this world. Each of us is only here for a time and none of us can assume that we will be here tomorrow.

**\*\*\*\*\***

## **GOVERNMENT OF KARNATAKA DEPARTMENT OF COLLEGIAGE AND TECHNICAL EDUCATION JSS POLYTECHNIC FOR THE DIFFERENTLY ABLED (AUTONOMOUS)**

## **PROGRAM: DIPLOMA IN COMMERCIAL PRACTICE**

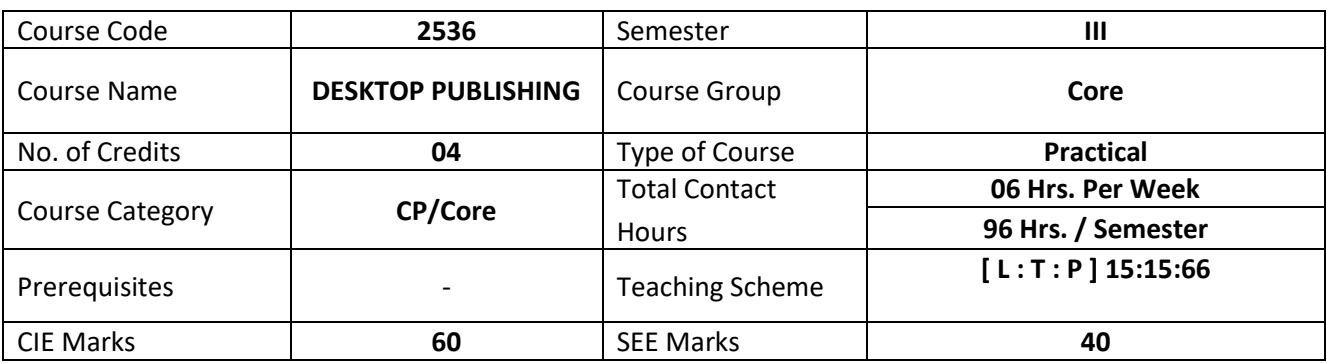

#### **1. COURSE SKILL SET**

At the end of the course, the students will be able to acquire the following skills:

- 1. Introduction and Overview to PageMaker, Photoshop and Nudi Software.
- 2. Design Commercial Publications by using Pagemaker.
- 3. Edit Images and use them in Commercial Publications.
- 4. Type Kannada Language @ 20 Letters per Minute using Nudi Software.

#### **2. COURSE OUTCOMES**

At the end of the course, students will be able to

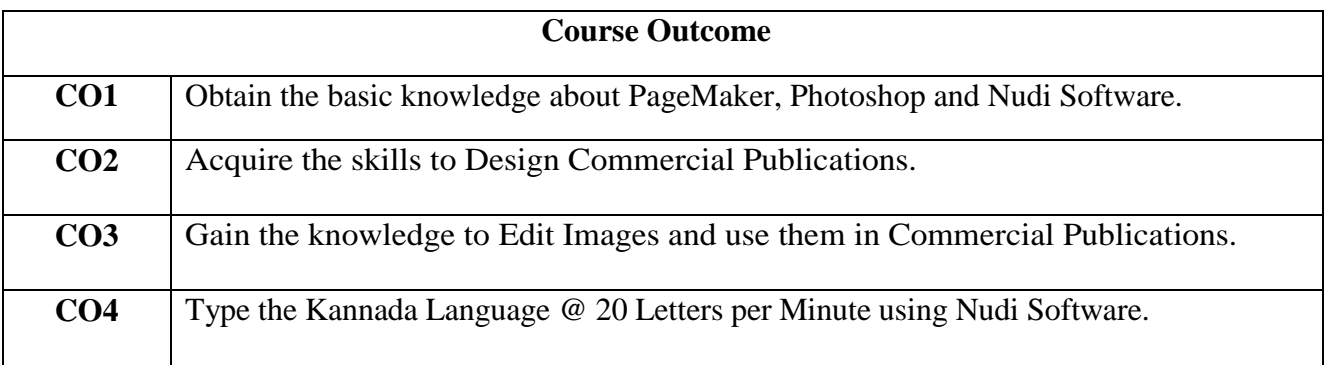

#### **3. COURSE CONTENT OUTLINE WITH TEACHING HOURS AND MARK FOR SEE**

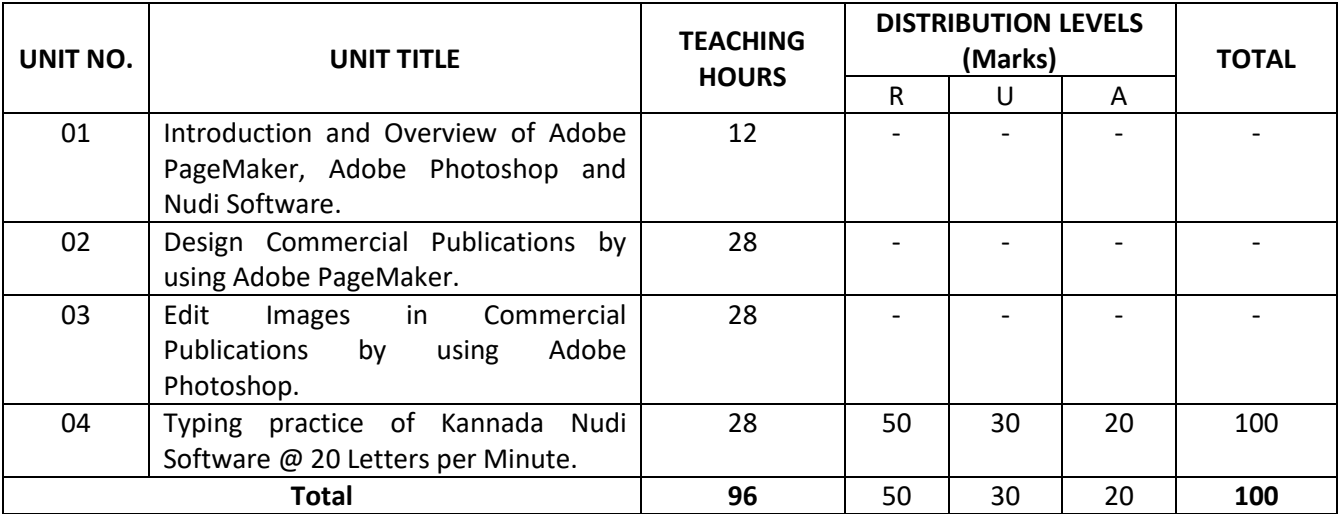

 $(R = Remember, U = Understand, A = Apply and above levels (Bloom's Revised Taxonomy)$ 

#### **4. MAIN COURSE CONTENT**

The following topics / subtopics is to be taught and accessed in order to develop Unit Skill Sets for achieving CO to attain identified skill sets:

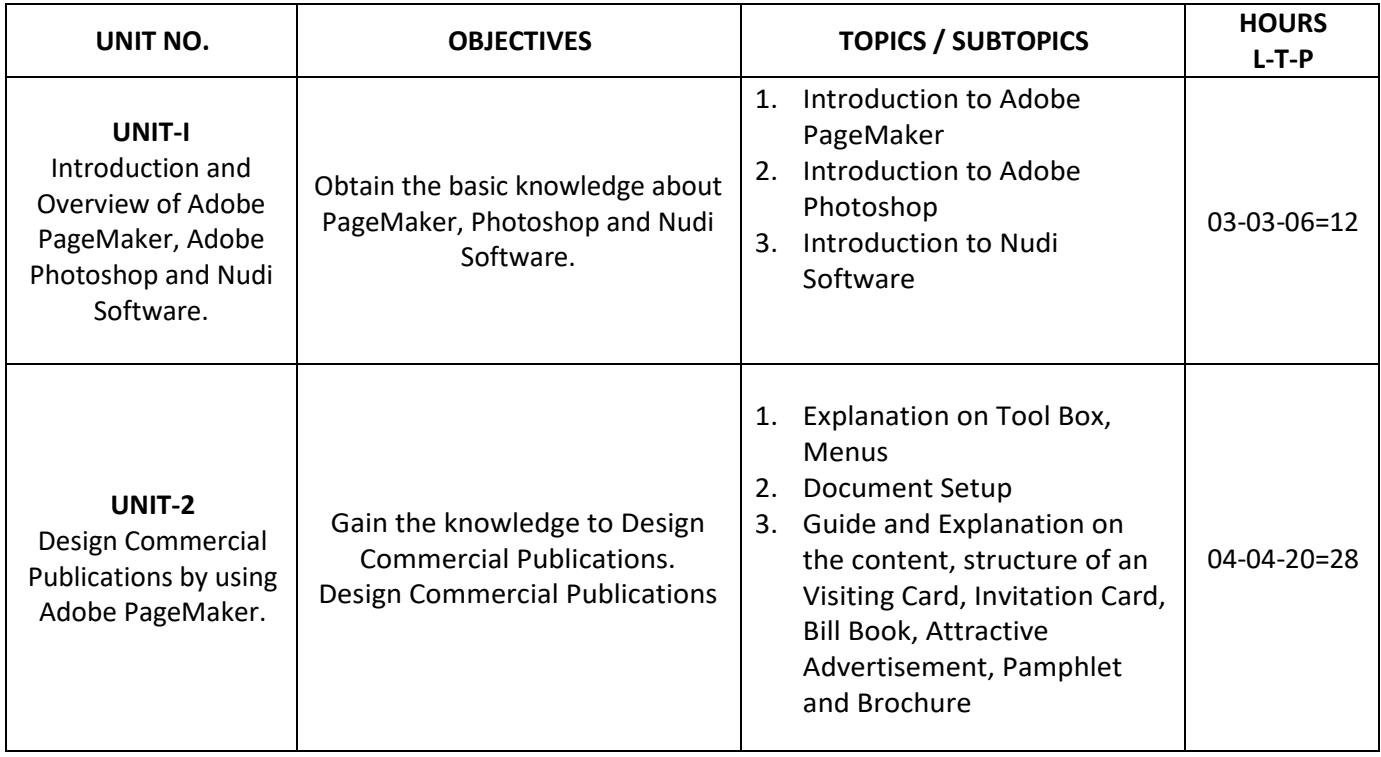

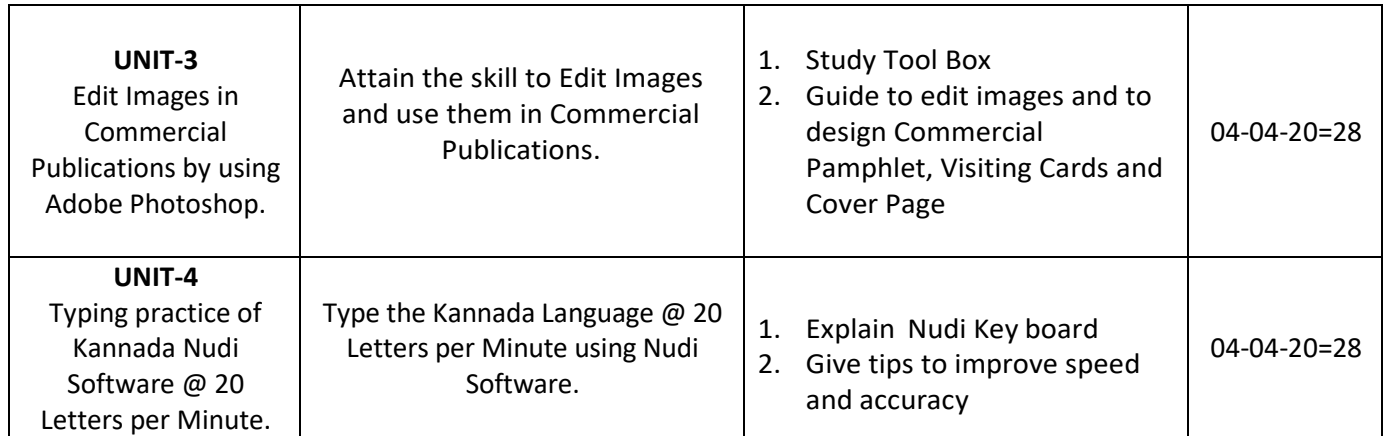

## **5. DETAILS OF COURSE CONTENT**

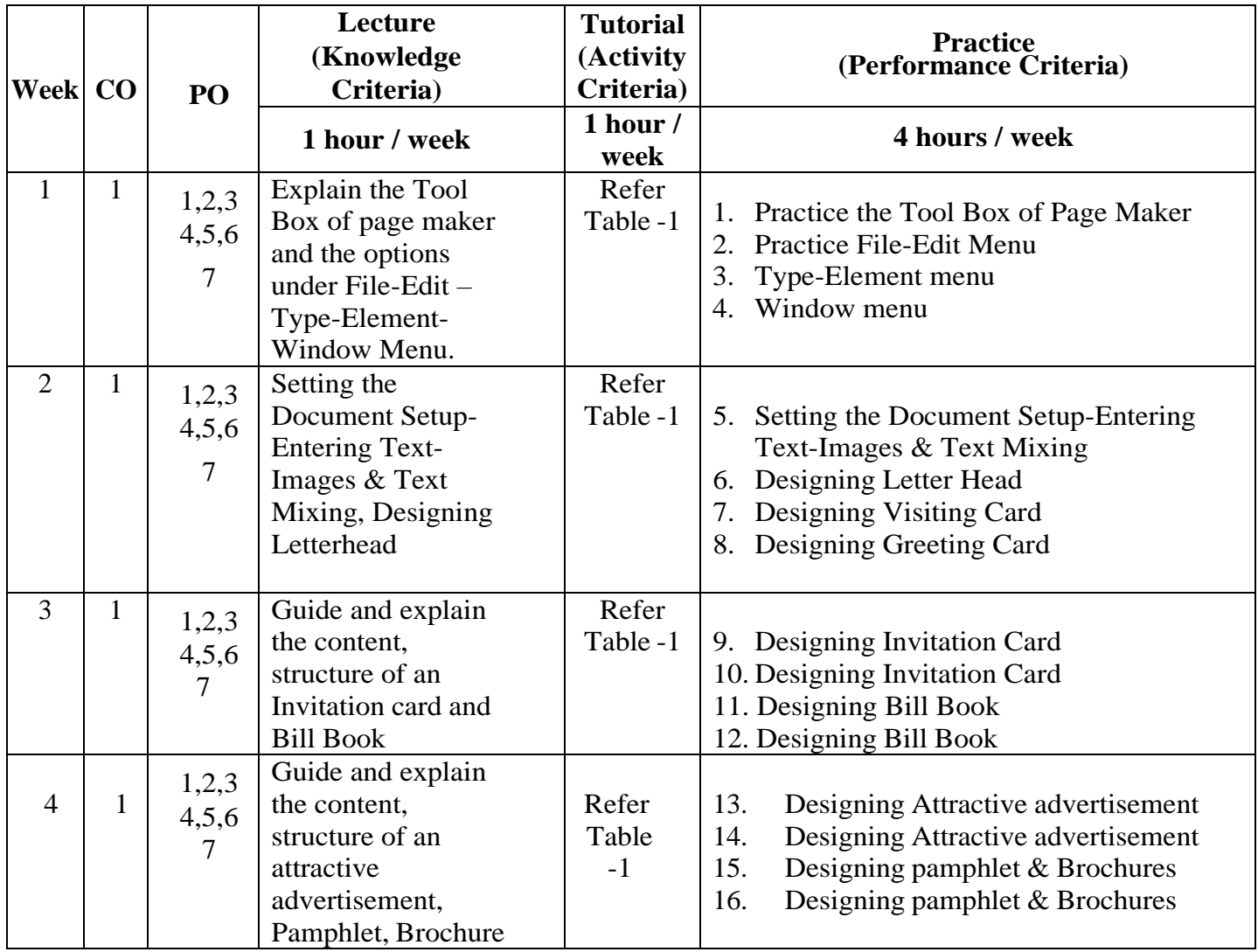

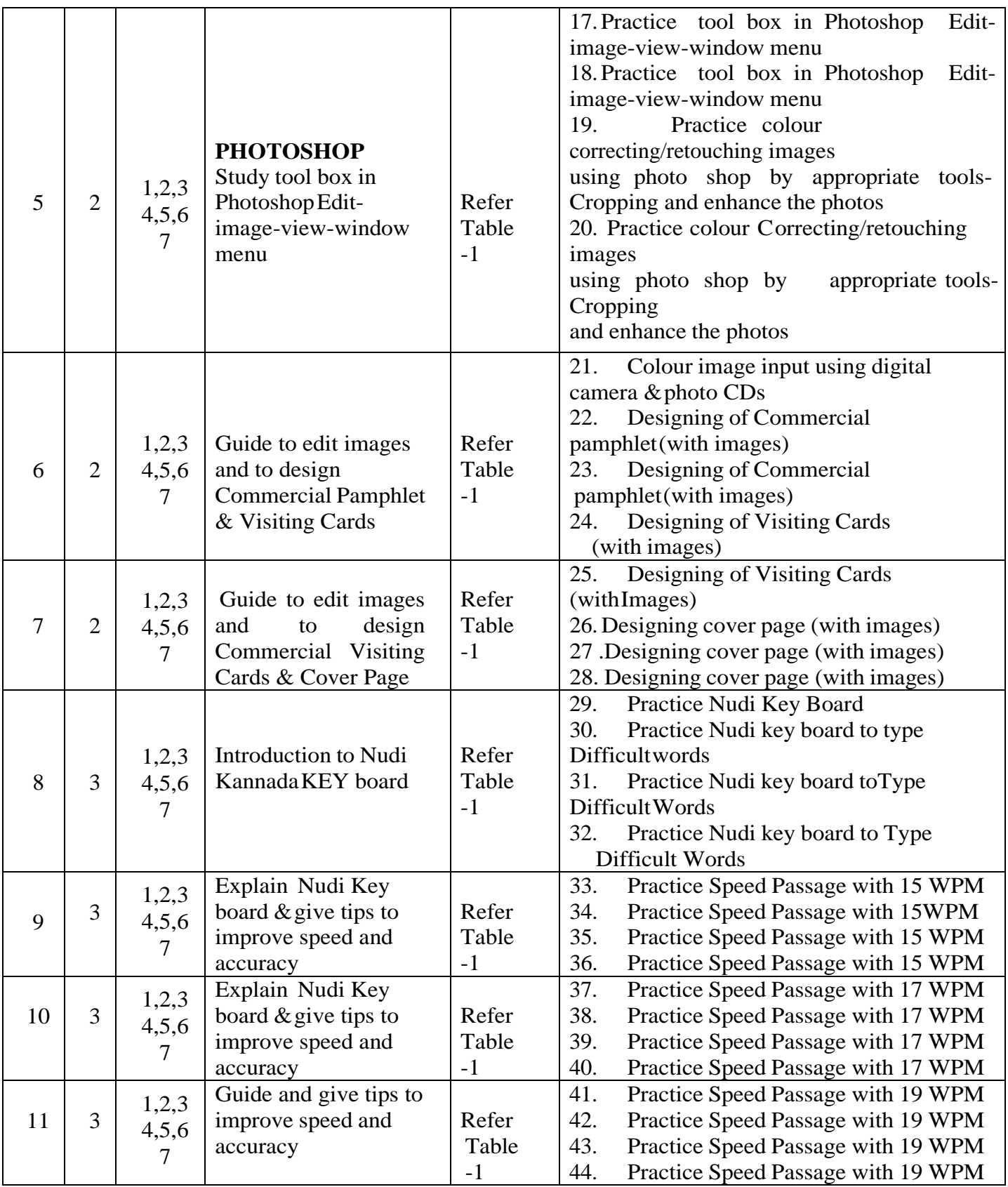

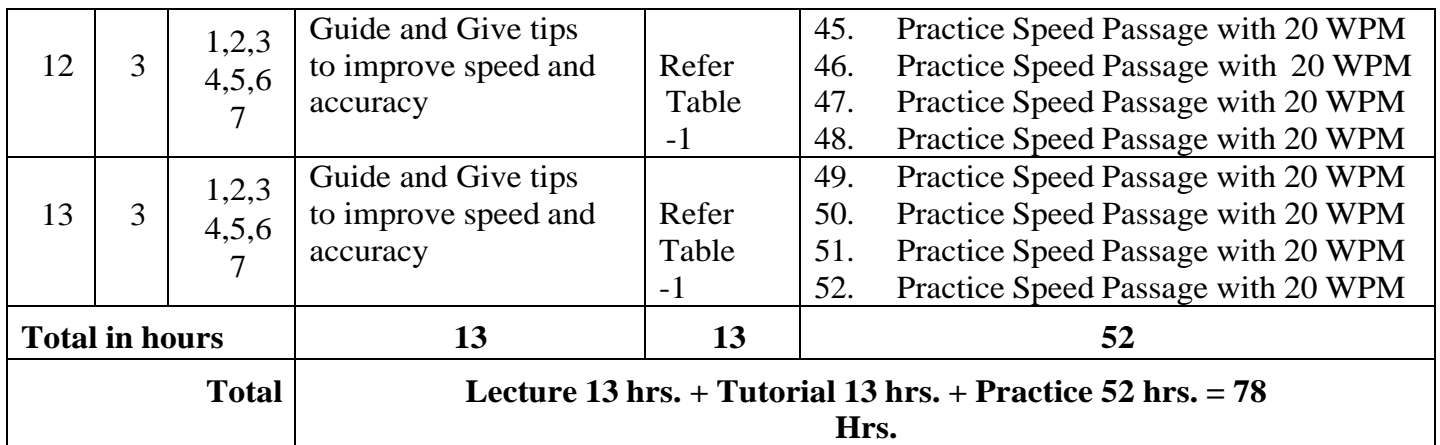

# **Table-1**

- 1. Explore &learn the other publication software Like MS Publisher.
- 2. Design Attractive advertisement using template in MS Publisher.
- 3. Design Visiting Card using template in MS Publisher
- 4. Design Bill Book using template in MS Publisher
- 5. Design Pamphlet using template in MS Publisher
- 6. Design Letter head using template in MS Publisher
- 7. Design Cover Page using template in MS Publisher
- 8. Edit Image using Photo Editor Apps (Android or Windows Based Application)
- 9. Collage Images using Photo Editor Apps (Android or Windows Based Application)
- 10. Give Color Effects/ Blend Images using Photo Editor Apps (Android or
	- WindowsBased Application)
- 11. Design Commercial Publications using Edited Images.

#### **6. MAPPING OF CO WITH PO**

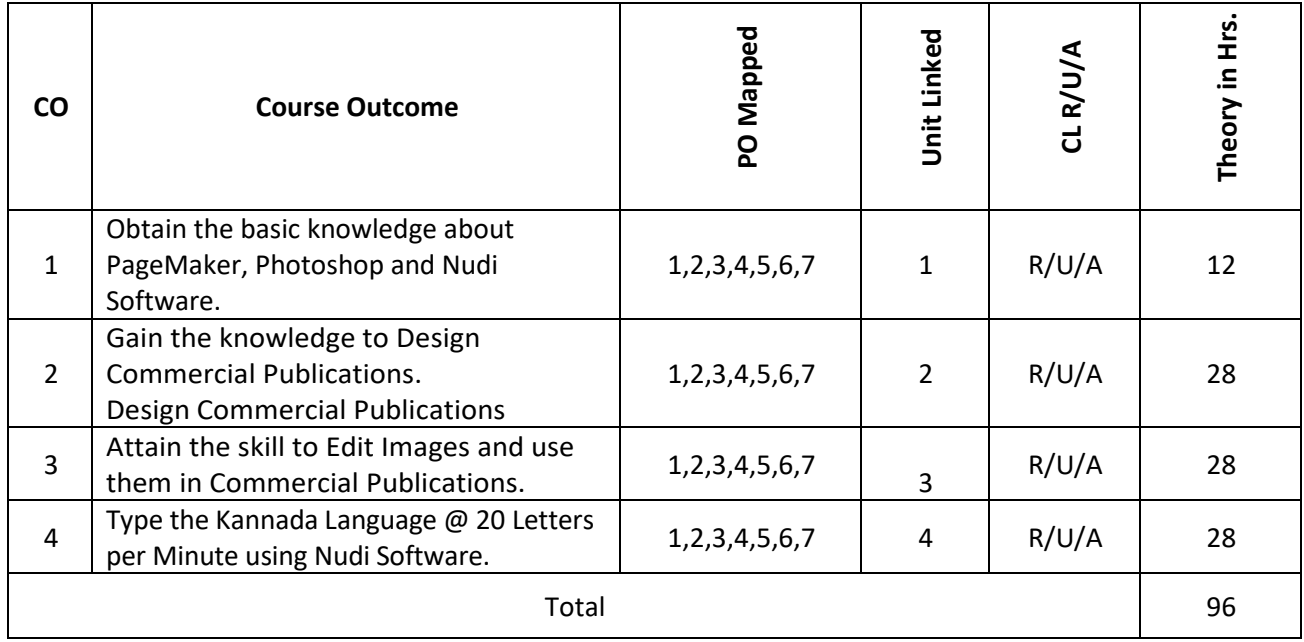

## **7. LEVELS OF CO, PO AND PSO MAPPING**

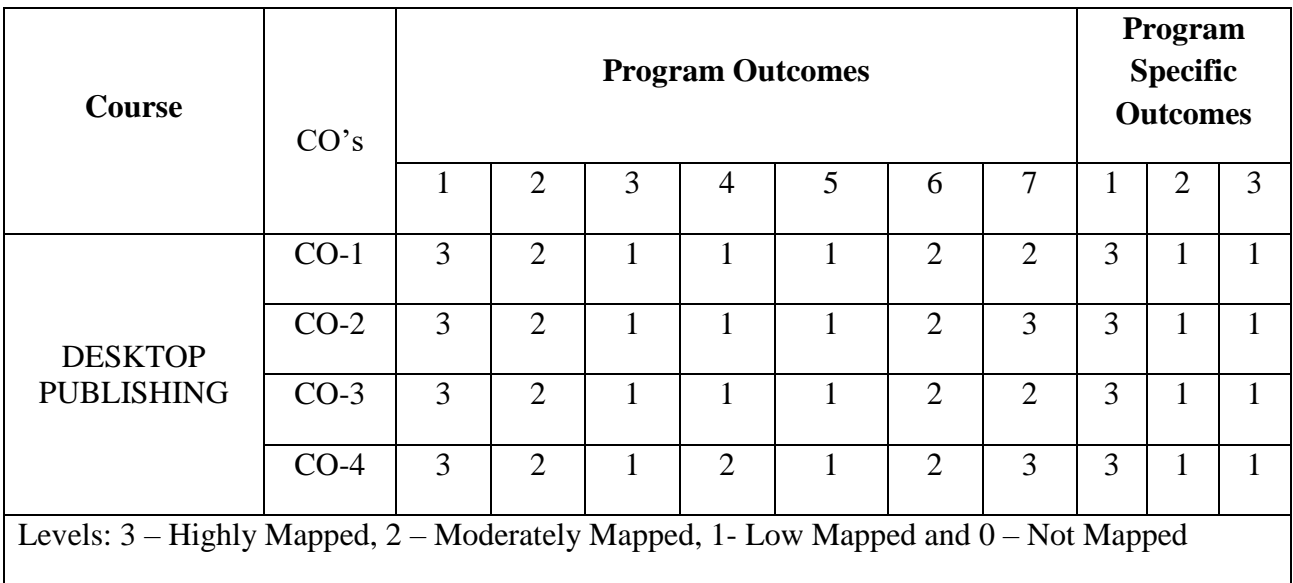

#### **8. INSTRUCTIONAL STRATEGY**

Teachers may adopt the following or any related strategies to accelerate the attainment of the various Course Outcomes.

- 9. Using Sign Language for Communication in class room since most of the students are Hearing Impaired in nature.
- 10. Use of Indian Sign Language and American Sign Language related to course words and General Communication.
- 11. Encouraging Students to attend interactive sessions, Group Discussions, Guest Lectures, Workshops, Industrial Visits, Activities, MCQ/ Quiz, Assignment, Open Book Test, and Co curricular activities etc. to facilitate students for learning.
- 12. Providing the Course Materials in soft and/or Hard copy makes easy for the students to grasp the contents easily and quickly.
- 13. Enhancing lessons with visuals for Differently Abled Students OH, HI, and PVI to make them self visual learners.
- 14. Use of Audio Visual Techniques like PPT, Videos, animation or E books, slide shows, pictures will help the Differently Abled Students to maximum extent.
- 15. Using Signed English, Cued Speech and more finger spelling for Hearing Impaired Students to clarify differences between sign language and Printed English.
- 16. Encouraging Peer Learning among students to understand course contents effectively in class room and Laboratory.

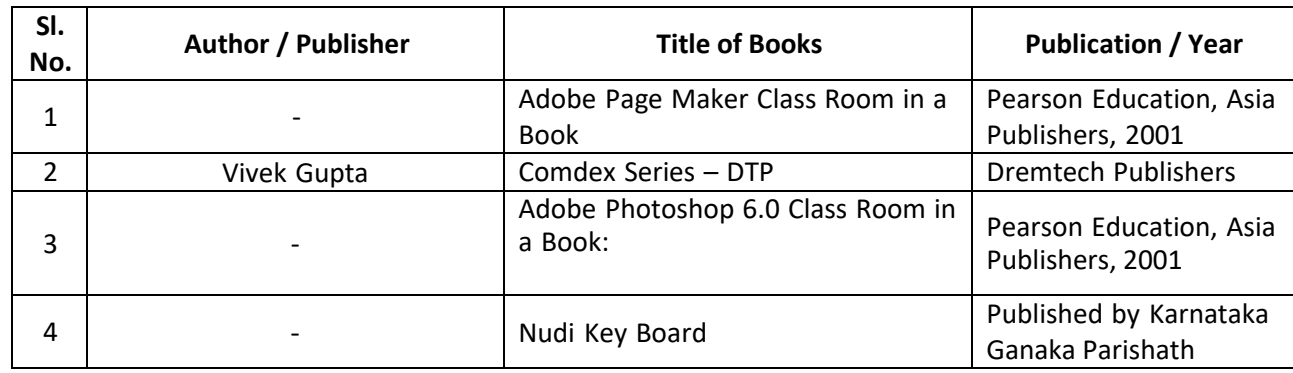

#### **9. SUGGESTED LEARNING RESOURCES:**

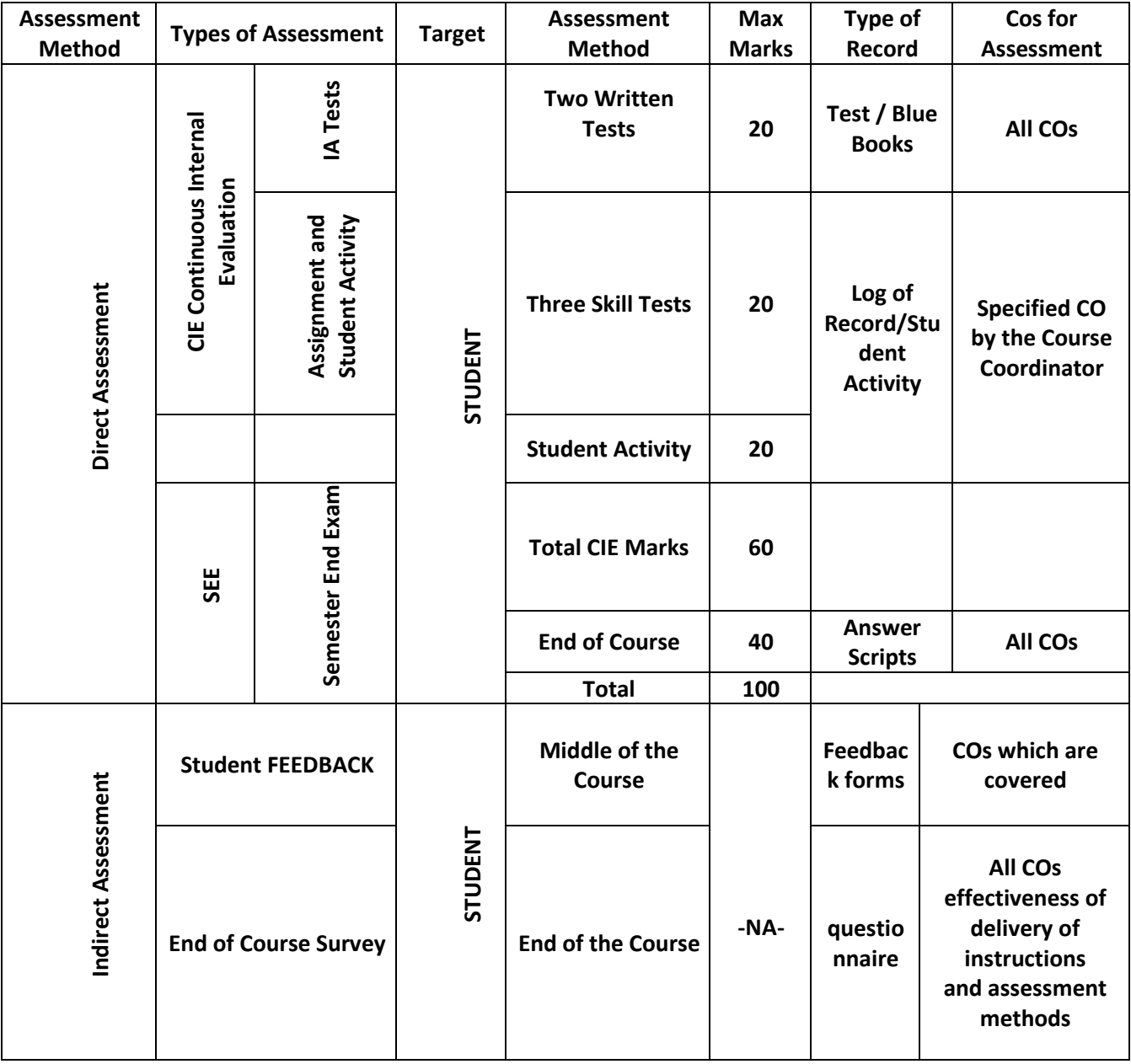

## **10. COURSE ASSESSMENT AND EVALUATION CHART**

#### **11. COURSE ASSESSMENT SUMMARY**

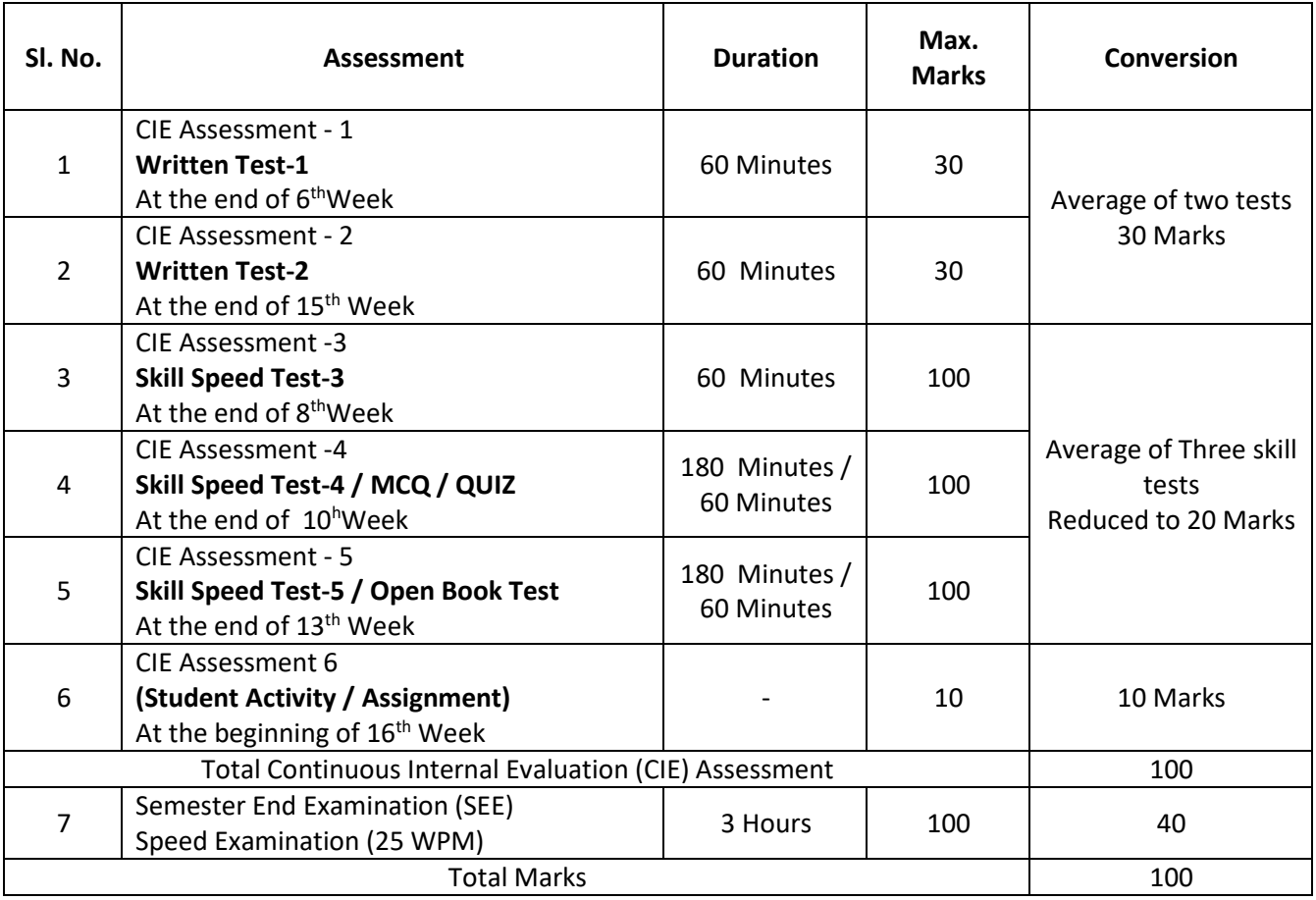

#### **CLASS ROOM CONTINUOUS EVALUATION:**

- 3. Giving of passages on various topics with a gradual speed of 25 WPM in order to attain aspeed of 35 to 36 WPM.
- 4. Conducting periodical tests at the end of every week to assess the attainment of speed bythe students and help to improve the speed among the students.

#### **Note: Refer Scheme of Evaluation for both CIE and SEE**

#### **12. CIE & SEE SKILL TEST SCHEME OF EVALUATION:**

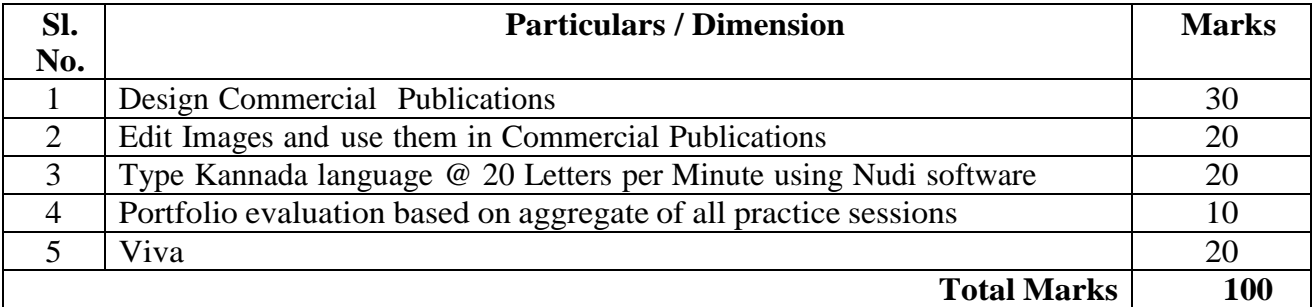

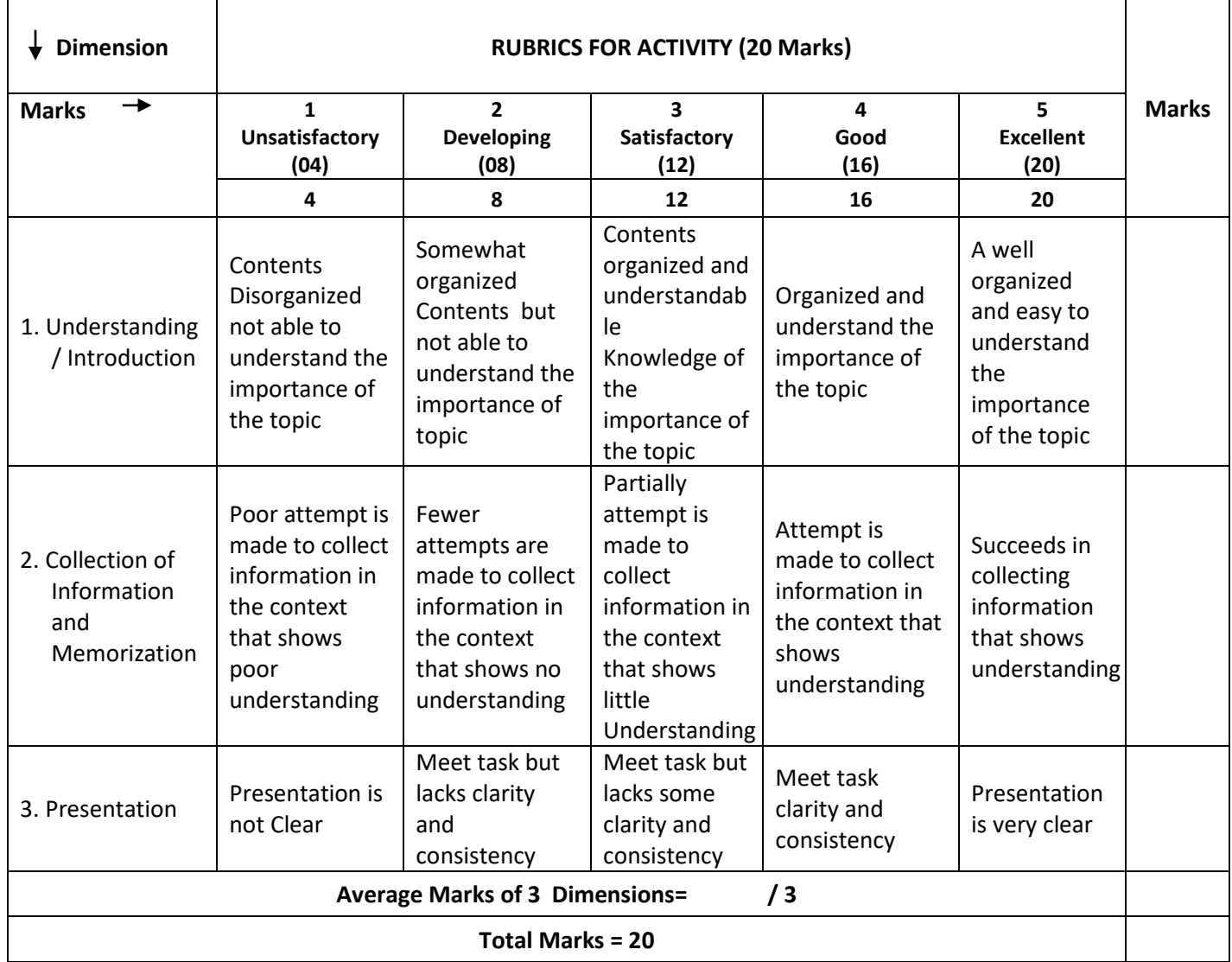

**13. Example only: MODEL OF RUBRICS / CRITERIA FOR ASSESSING STUDENT ACTIVITY**

#### **14. MODEL QUESTION PAPER FOR THEORY SEMESTER END EXAMINATION:**

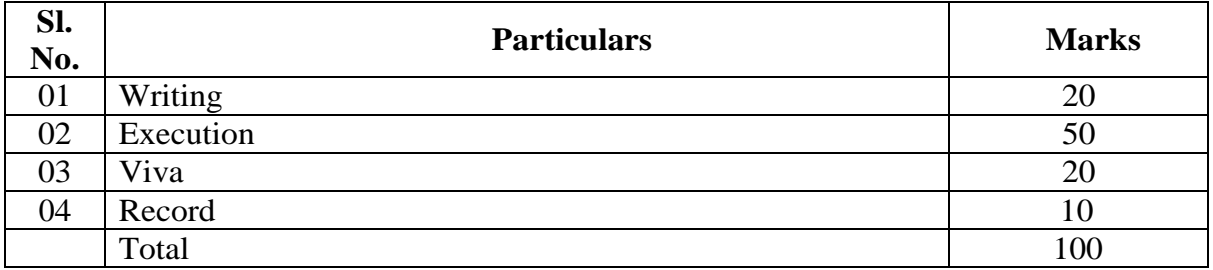

EQUIPMENT/SOFTWARE LIST WITH SPECIFICATION, IF ANY.

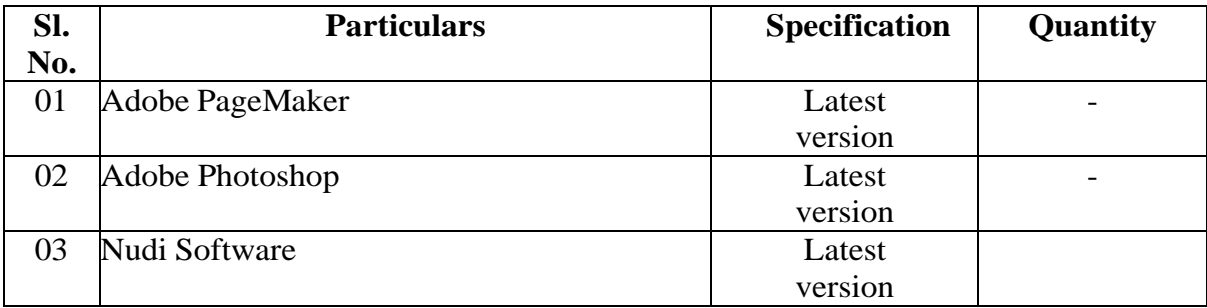

## **16. SCHEME OF EVALUATION FOR BOTH CIE AND SEE**

# **SCHEME OF EXAMINATION AND VALUATION**

- 13. SEE and CIE will be conducted for 100 Marks and it should be reduced to 40 Marks and 60 Marks respectively. (Refer Point No.10 - Course Assessment Summary also)
- 14. Students should score Min. of 16 Marks to Pass in SEE.
- 15. Total of CIE+SEE i.e.
	- $= 24/60 + 16/40 = 40/100$

#### **should be obtained by students TO PASS IN THE COURSE.**

- 16. Any fraction at any stage during evaluation will be rounded off to the next higher digit.
- 17. Assessment of assignment and student activity is evaluated through appropriate rubrics by the respective course coordinator. The secured mark in each case i.e. rounded off to the next higher digit.
- 18. CIE Skill Tests to be conducted as per SEE Scheme of Evaluation.

### Government of Karnataka Department of Technical Education, Board of Technical Examination **JSS POLYTECHNIC FOR THE DIFFERENTLY ABLED(AUTONOMOUS) Mysuru – 570 006**

#### **Programme: DIPLOMA IN COMMERCIAL PRACTICE**

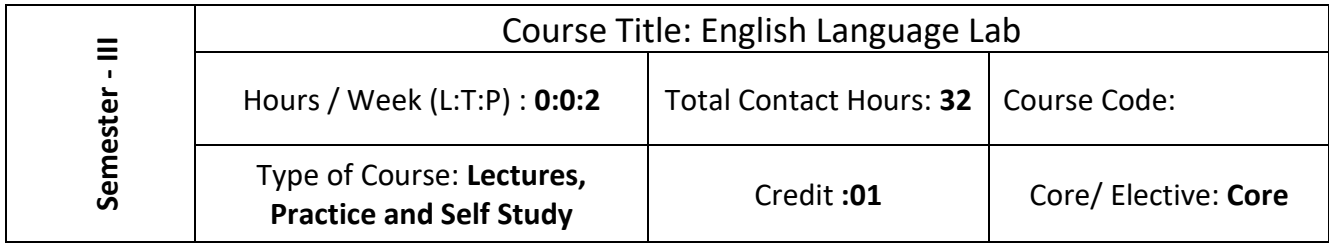

**Prerequisite:** Knowledge of Basic English Grammar and Internet Operations

#### **COURSE OBJECTIVES:**

Communication Skills play an important role in career development. This Practical Course aims at actively involving students in various activities to improve their communication/ writing skills with an emphasis on developing their personality. The objectives of this course are:

- 1. To enhance the student's English Language Skills, Communicative Skills and Writing Skills.
- 2. To emphasize the need for English in the technical world.

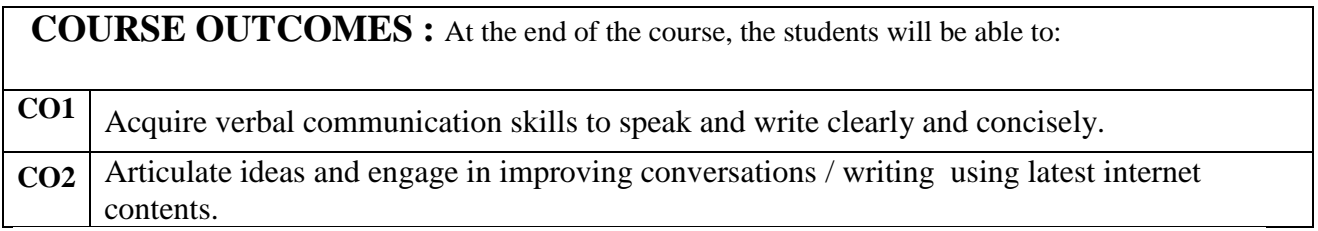

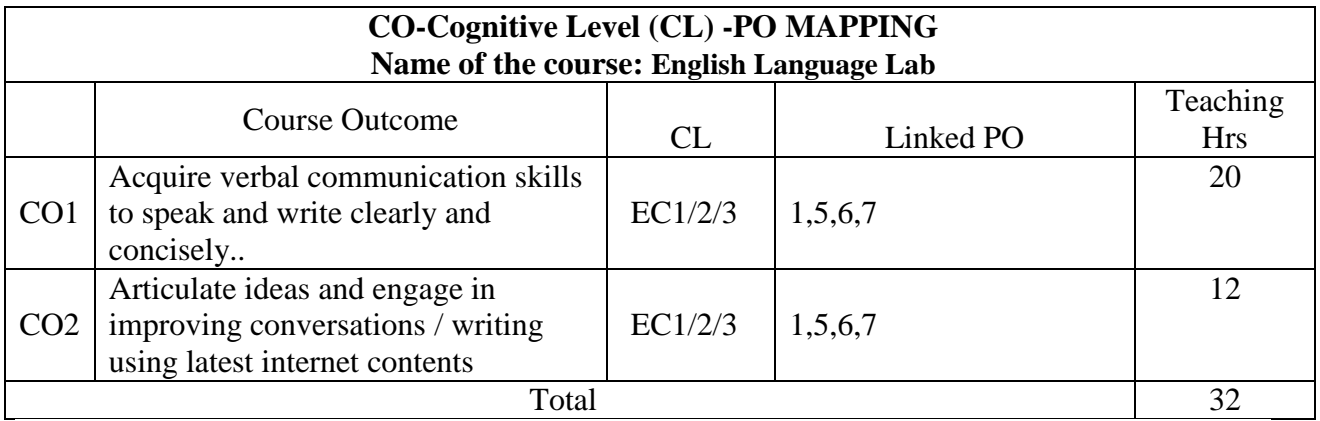

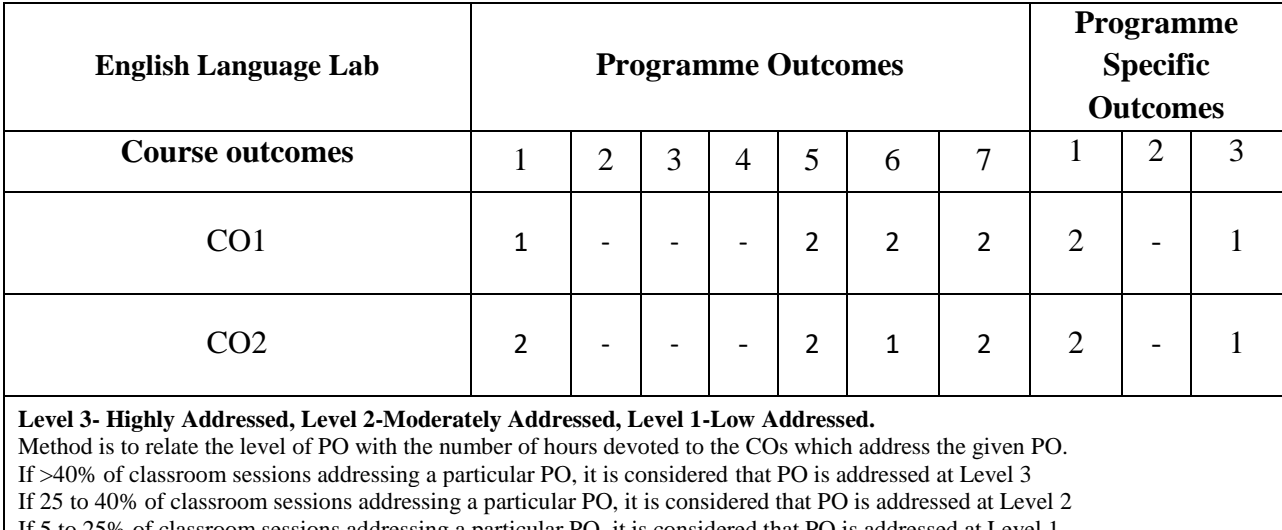

#### **COURSE-PO ATTAINMENT MATRIX**

If 5 to 25% of classroom sessions addressing a particular PO, it is considered that PO is addressed at Level 1

If < 5% of classroom sessions addressing a particular PO, it is considered that PO is considered not-addressed.

#### **Educational Components (Bloom's Category)**

#### **Evaluation Weightage**

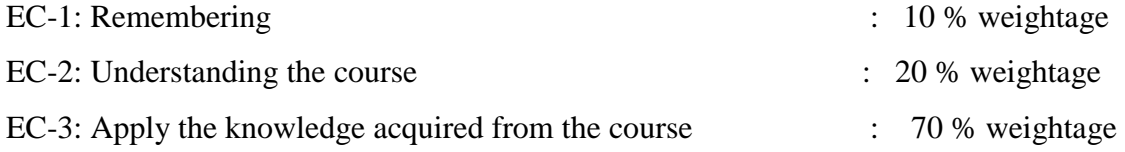

### **TEACHING AND EXAMINATION PROCEDURE**

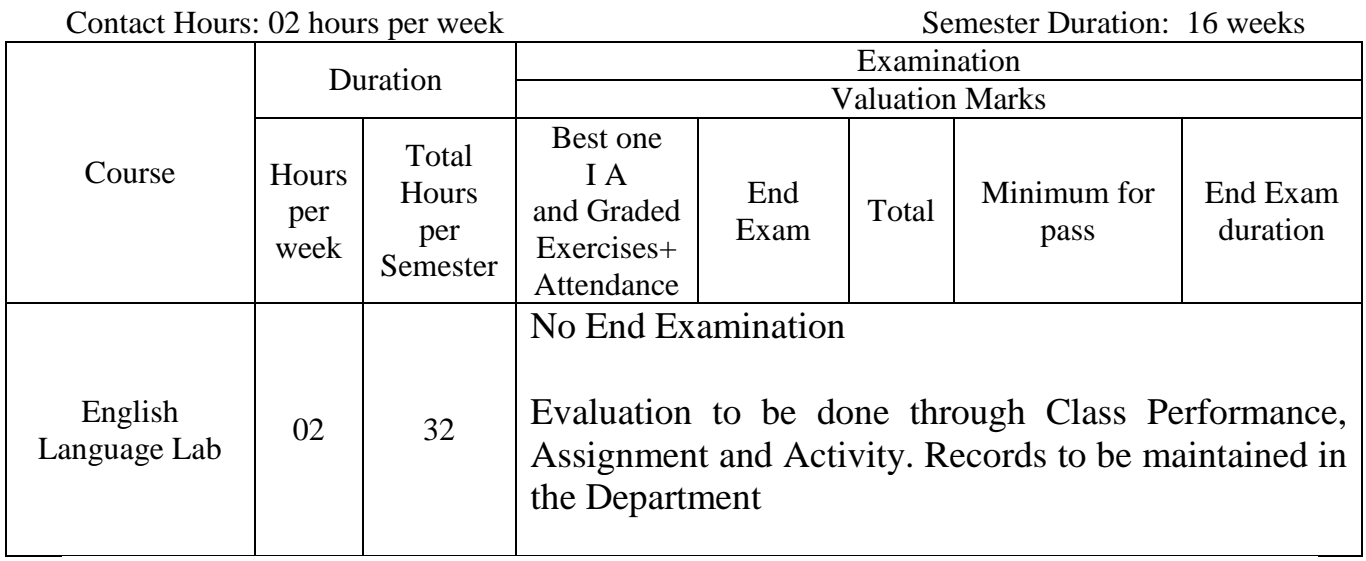

## **COURSE CONTENTS**

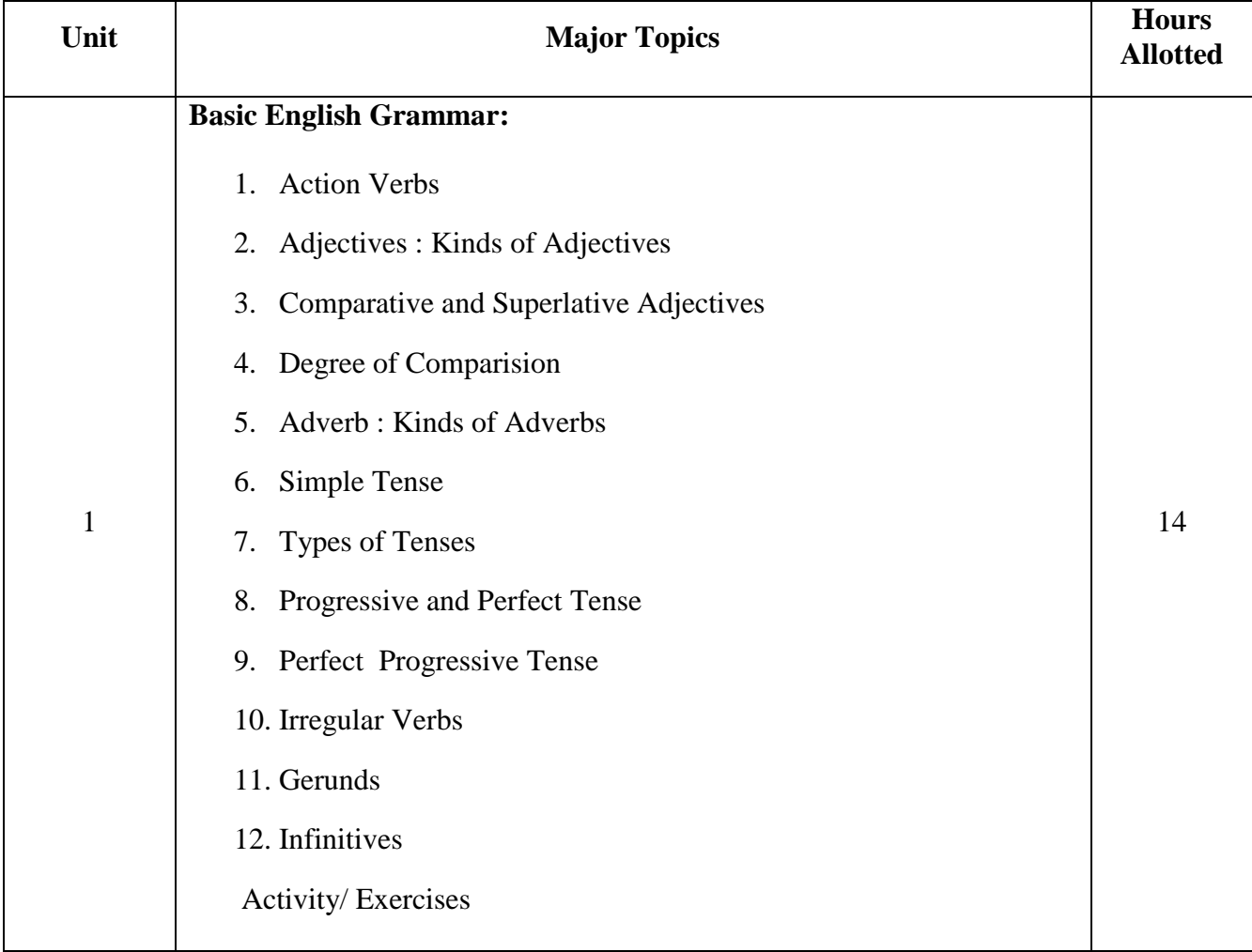

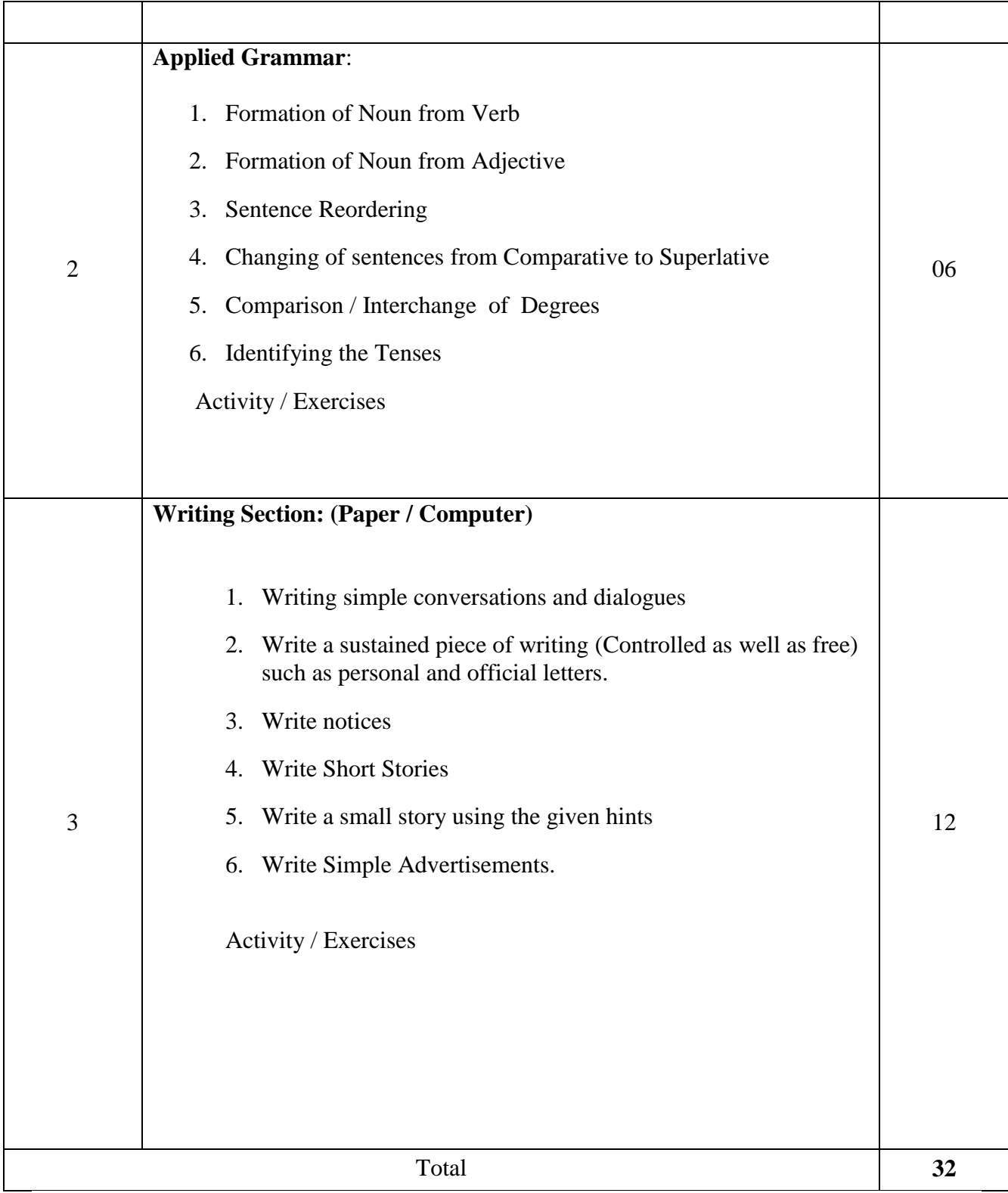

## **Suggested Students Activities:**

- 1. Just a minute.
- 2. Introducing oneself.
- 3. Role Play.
- 4. Talking about one's family.
- 5. Giving one's opinion on various topics.
- 6. Read a passage: Frame questions related to it and suggest a title.
- 7. Newspaper Reading
- 8. Listening / Telling directions.
- 9. Listen, interpret and draw conclusions.
- 10. Read a story and summarize

#### **Example only: MODEL OF RUBRICS / CRITERIA FOR ASSESSING STUDENT ACTIVITY**

#### **Example: An assignment on Story Writing**

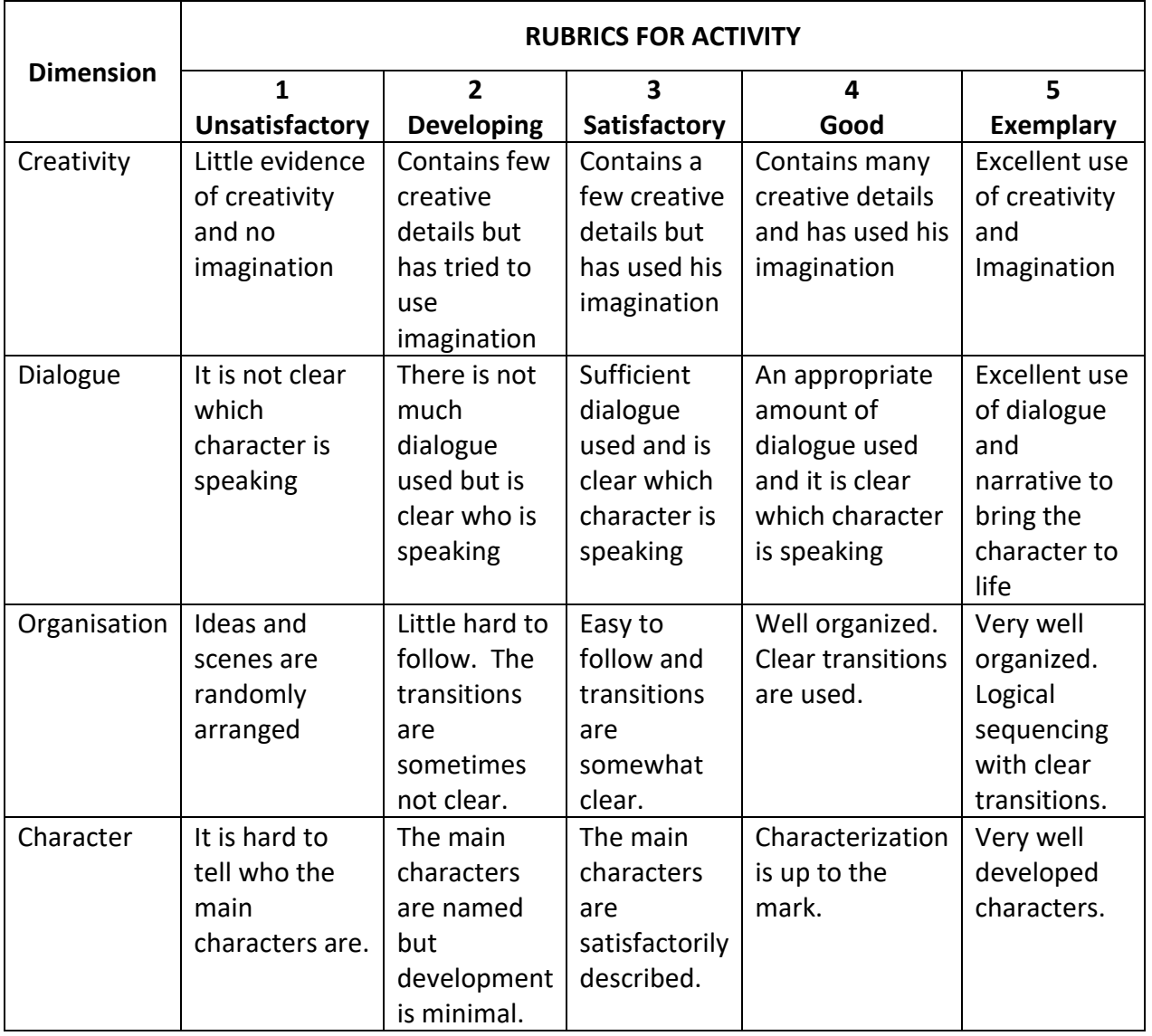